# UNIVERSIDAD NACIONAL DE INGENIERÍA

FACULTAD DE INGENIERÍA INDUSTRIAL Y DE SISTEMAS

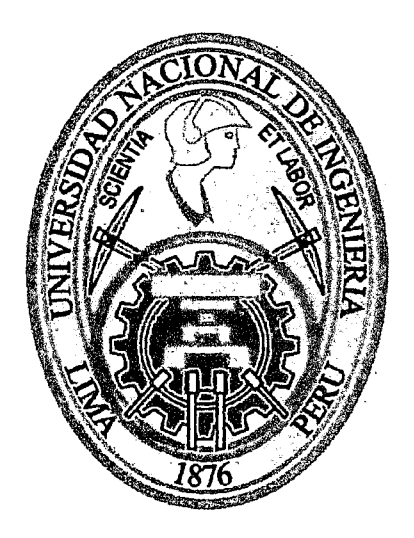

# DISEÑO DE UN SISTEMA DE INFORMACIÓN PARA EL , CALCULO DE COSTOS HOSPITALARIOS EN EL HOSPITAL NACIONAL HIPÓLITO UNANUE

**TESIS** 

PARA OPTAR EL TÍTULO PROFESIONAL DE INGENIERO DE SISTEMAS

## SANDRO VLADIMIR GONZALES TIBURCIO

LIMA, PERÚ

## 2011

Digitalizado por:

Consorcio Digital del Conocimiento MebLatam, Hemisferio y Dalse

# DEDICATORIA

Dedico la presente tesis a mi madre Yolanda que ha sido la persona que más ha confiado en mí y ha apoyado incondicionalmente en el dificil recorrido de la universidad y la titulación.

# **AGRADECIMIENTO**

Quiero agradecer a todas las personas que me ayudaron de alguna manera a culminar la presente tesis y a las cuales listo a continuación:

Economista Dolores Cano Paredes: Por ser la persona que me inspiró a elegir el tema de mi tesis y por su apoyo en- la elaboración de los costos de los procedimientos médicos. Y sobre todo por haberme enseñado los conceptos de los costos hospitalarios.

Ing. Víctor Leyton Díaz: Por ayudarme a plasmar las ideas sueltas que tenía y canalizarlas en la tesis y sobre todo por haberme enseñado los conceptos de la contabilidad de una manera muy didáctica, logrando que despertase el interés en este tema.

Ing. Ernesto Flores Cisneros: Por haberme enseñado 2 cursos en la universidad de forma muy exigente pero que me ha servido mucho en el campo profesional. Asimismo le agradezco por su paciencia y esmero en la corrección de la presente tesis.

Ing. Felipe Hiromoto Hiromoto: Por haberme enseñado de forma categórica los tópicos actuales de la Ingeniería de Sistemas y despertado en mí el interés por el Planeamiento Estratégico.

Finalmente quiero agradecer al Hospital Nacional Hipólito Unanue por haberme permitido aprender y aplicar el tema de la presente tesis.

# ÍNDICE

 $\hat{\mathcal{A}}$ 

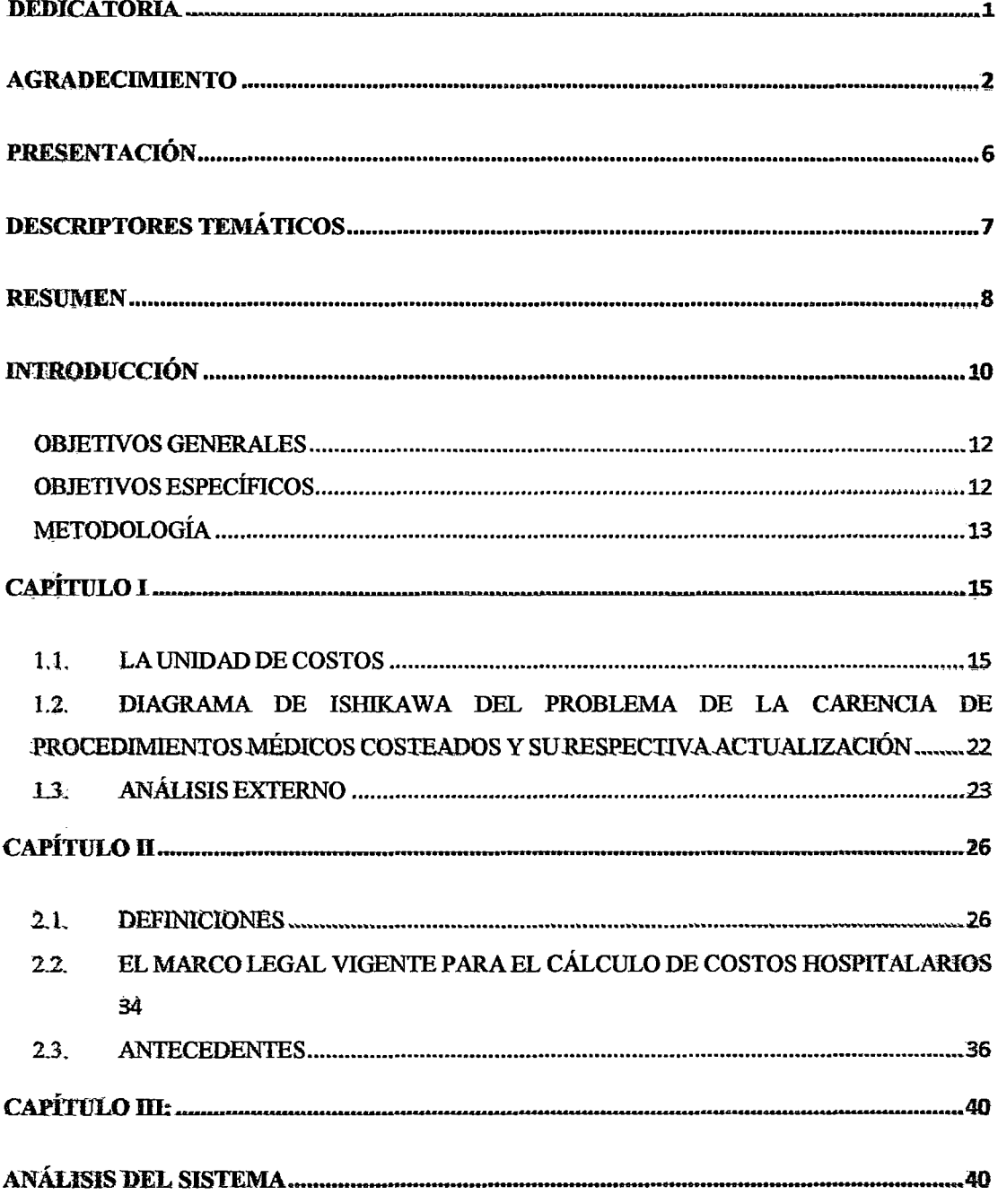

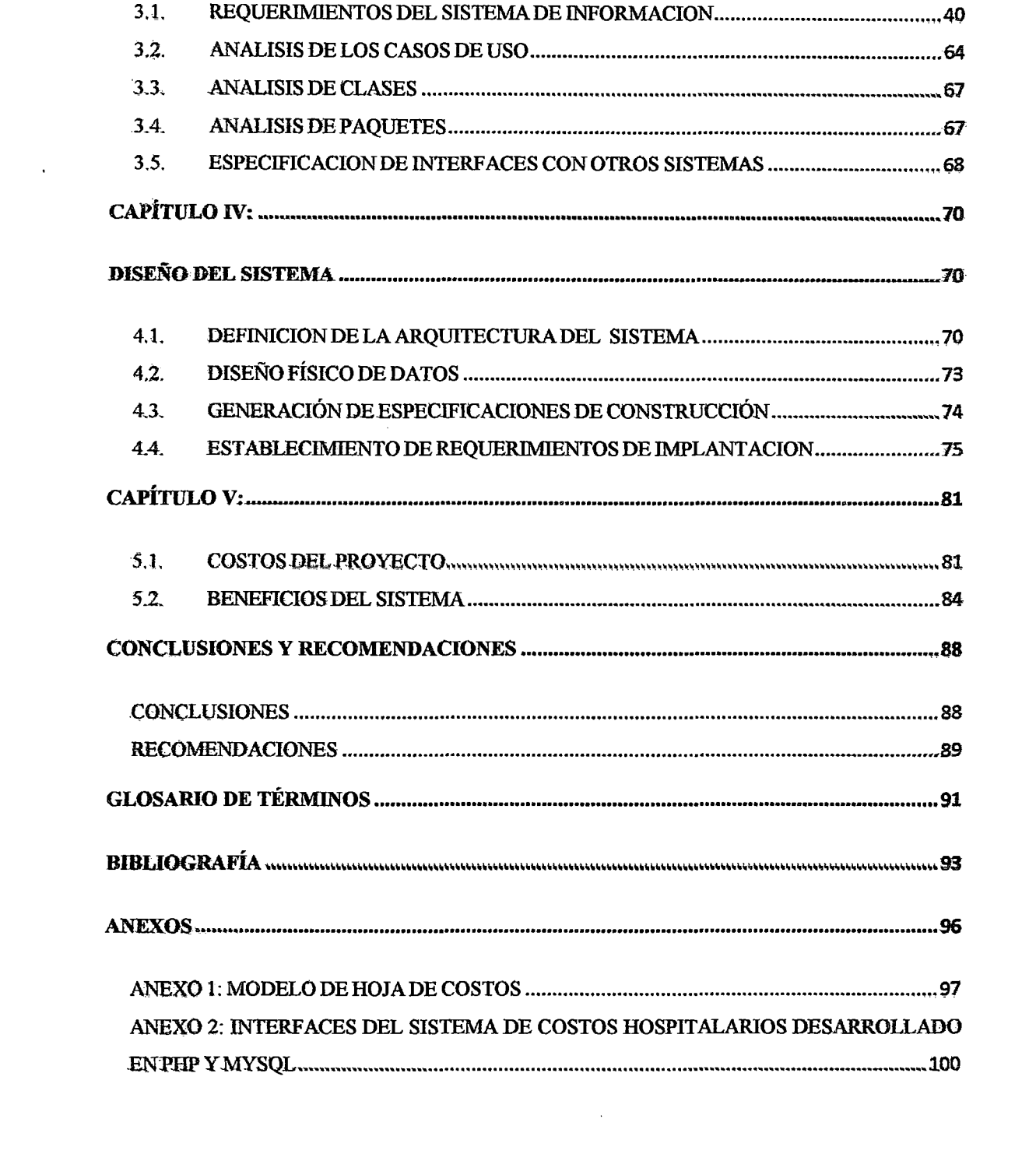

 $\label{eq:2.1} \frac{1}{\sqrt{2}}\int_{0}^{\infty}\frac{1}{\sqrt{2\pi}}\left(\frac{1}{\sqrt{2\pi}}\right)^{2\alpha} \frac{1}{\sqrt{2\pi}}\int_{0}^{\infty}\frac{1}{\sqrt{2\pi}}\left(\frac{1}{\sqrt{2\pi}}\right)^{2\alpha} \frac{1}{\sqrt{2\pi}}\frac{1}{\sqrt{2\pi}}\int_{0}^{\infty}\frac{1}{\sqrt{2\pi}}\frac{1}{\sqrt{2\pi}}\frac{1}{\sqrt{2\pi}}\frac{1}{\sqrt{2\pi}}\frac{1}{\sqrt{2\pi}}\frac{1}{\sqrt{2\$ 

# **PRESENTACIÓN**

Este trabajo busca plasmar la metodología para cálculo de costos de procedimientos médicos planteada por el Ministerio de Salud y así poder obtener información basada en costos reales que sirvan para la defmición de las tarifas que tiene el Hospital Nacional Hipólito Unanue.

Además este trabajo permite darles un punto de partida a estos hospitales o establecimientos de salud para que puedan manejar sus sistemas de información de costos de tal forma que puedan rediseñar sus procedimientos y así minimizar sus costos operativos, cobrar tarifas reales y atender a más pacientes.

# **DESCRIPTORES TEMÁTICOS**

- l. Costeo de procedimientos médicos.
- 2. Costos Estándar

 $\overline{\phantom{a}}$ 

- 3. Costos por absorción.
- 4. Metodología de Análisis y Diseño Orientado a Objetos.

 $\bar{z}$ 

- 5. Diagrama de Ishikawa.
- 6. Aplicación del UML.
- 7. Metodología de costeo
- 8. Organigrama de un hospital
- 9. Elaboración de un Tarifario
- 10. Centros de costos
- 11. Criterios de evaluación de un proyecto.
- 12. Casos de Uso.
- 13. Diseño fisico de una base de datos

## **RESUMEN**

En la presente tesis se presenta un análisis y diseño de un sistema para el cálculo de costos de los procedimientos médicos de un hospital categoría III-1; es decir uno que tiene todas las especialidades médicas en consulta externa, centro quirúrgico, apoyo al diagnóstico y tratamiento y en emergencia. Para el mismo se ha tomado como referencia a un hospital representativo de la categoría III-1 como lo es el Hospital Nacional Hipólito Unanue.

Para esto en el capítulo 1 se presenta un análisis del por qué actualmente no se cuentan con todos los procedimientos médicos costeados y el diagnóstico situacional, que abarca a la Unidad de Costos y las demás áreas que intervienen en el proceso de costeo de los procedimientos médicos.

En el capítulo 2 se muestra el marco teórico sobre el cual se basa el sistema a diseñar, y sobre todo la normatividad vigente, ya que el ámbito de estudio es un hospital nacional, regido por las normas técnicas y lineamientos del sector Salud. Así mismo se hace una breve mención a los proyectos antecesores acerca del tema, tal como fue el Proyecto 2000.

En el capítulo 3 se muestra el Análisis del Sistema siguiendo el esquema

planteado por el Ing. Jesús Walter Antaurco Trujillo, que adapta la metodología RUP y otras metodologías de desarrollo de software y el UML. En este capítulo se mostrarán los requerimientos funcionales y no funcionales del sistema; así como el modelo de casos de uso.

En el capítulo 4 se muestra el Diseño del Sistema siguiendo la misma metodología planteada por el Ing. Jesús Walter Antaurco Trujillo; en el que se verá el diseño del las interfaces, componentes, y el diseño fisico de la base de datos.

En el capítulo *5* · se muestra el resultado del costeo de los procedimientos médicos tomados como muestra, el cual se comparará con el tarifario actual.

# **INTRODUCCIÓN**

Considerando que actualmente existe un lineamiento para el cálculo de costos hospitalarios y establecimiento de las tarifas de los procedimientos médicos, decidí emprender un proyecto de tesis para poder plasmar la metodología para cálculo de costos de procedimientos médicos y así obtener información basada en costos reales que sirvan para la defmición de las tarifas que tiene el Hospital Nacional Hipólito Unanue.

El presente trabajo permite darles un punto de partida a las empresas para que puedan manejar sus sistemas de información de costos de tal forma que puedan minimizar sus costos operativos, cobren tarifas reales y así puedan atender a más pacientes.

La mayoría de los hospitales de nivel III se podrían beneficiar con este aporte del modelamiento del sistema de contabilidad de costos que pueden adoptar de acuerdo a sus requerimientos y/o necesidades de información para la toma de desiciones.

Se ha hecho un minucioso diagnóstico del sector salud aplicando las herramientas que ofrece la Ingeniería de Sistemas.

El resultado de aplicar estas herramientas ha permitido adecuar la metodología para el cálculo de costos impuesta por el Ministerio de Salud a la realidad de los hospitales y y articulando sus centros de costos con su cartera de servicios y respectivo tarifario.

 $\epsilon$ 

 $\mathcal{L}$ 

 $\hat{\mathcal{A}}$ 

÷.

## **OBJETNOS GENERALES**

- l. Desarrollar el análisis y diseño del sistema que permita calcular los costos por procedimientos médicos con la finalidad de obtener tarifas para cada uno de los procedimientos médicos que brinda el Hospital Nacional Hipólito Unanue.
- 2. Desarrollar un sistema de información que permita identificar cada uno de los elementos de costos de los procedimientos médicos.
- 3. Analizar la situación actual del área de costos en el Hospital Nacional Hipólito Unanue

# **OBJETIVOS ESPECÍFICOS**

- l. Calcular los costos para cada uno de los componentes de costos de los procedimientos médicos como son: Recursos humanos, Insumos, Equipos y Servicios.
- 2. Determinar la estructura de costos para cada uno de los procedimientos médicos.
- 3. Posibilitar la elaboración de los presupuestos para cada una de las órdenes de fabricación.
- 4. Tomar decisiones sobre las tarifas obtenidas para cada uno de los procedimientos médicos ofrecidos por el hospital.
- 5. Identificar y acumular los diferentes gastos de administración, ventas y financieros.

- 6. El modelamiento del sistema de costos y presupuestos tendrá los siguientes reportes:
	- o Tabla de remuneraciones por especialidad.
	- o Resumen de costos por centro de costos.
	- o Costo de insumas (materiales) por centros de costos.
	- o Cartera de servicios
	- o Gastos administrativos por centros de costos
	- o Gastos de servicios generales por centros de costos
	- o Detalle de la estructura de costos de un procedimiento médico.

# **METODOLOGÍA**

Para el desarrollo de la presente tesis se planteó la siguiente metodología:

- l. Se realizó el Análisis Situacional, así como la recopilación de los datos para realizar el análisis del sistema y posteriormente el diseño del mismo:
- 2. Se escogió un hospital representativo del nivel III-1 como los es el Hospital Nacional Hipólito Unanue, el mismo que ha proporcionado información sobre las unidades orgánicas, centros de costos, materiales y costos indirectos de fabricación (gastos administrativos y gastos de servicios generales).
- 3. En función de los datos obtenidos se hizo posible el análisis, interpretación y evaluación de las condiciones actuales encontradas en el área de costos del Hospital Nacional Hipólito Unanue.
- 4. Una vez obtenida la información correspondiente se procedió a elaborar el

Análisis y Diseño de Sistemas que consta de Análisis (Casos de Uso, Diagramas UML ), Diseño (Diseño fisico de la base de datos, diseño interfaces gráficas, reportes) y la Programación (prototipo).

Para cumplir con los objetivos que se han planteado, se procederá de la siguiente manera:

- a. Escoger *5* procedimientos médicos más representativos del hospital.
- b. Determinar la estructura de costos estándar de cada procedimiento médico escogido, es decir identificar el recurso humano, insumos, equipo y servicios que empleado para realizar un procedimiento médico.
- c. Distribuir los gastos administrativos y de servicios generales a cada centro de costo.
- d. Para calcular el costo total se deberá sumar los costos de recursos humanos, insumos, equipos, administrativos, de servicios generales y servicios.

Con los datos obtenidos se procedió al análisis de requerimientos, que se plantea con la finalidad de conocer cuáles son los datos que se requieren y que van a facilitar el desarrollo del Sistema,

# **CAPÍTULO!**

## , **DIAGNOSTICO DEL HOSPITAL NACIONAL**  , , **HIPO LITO UNANUE Y EL AREA DE COSTOS**

# **1.1. LA UNIDAD DE COSTOS**

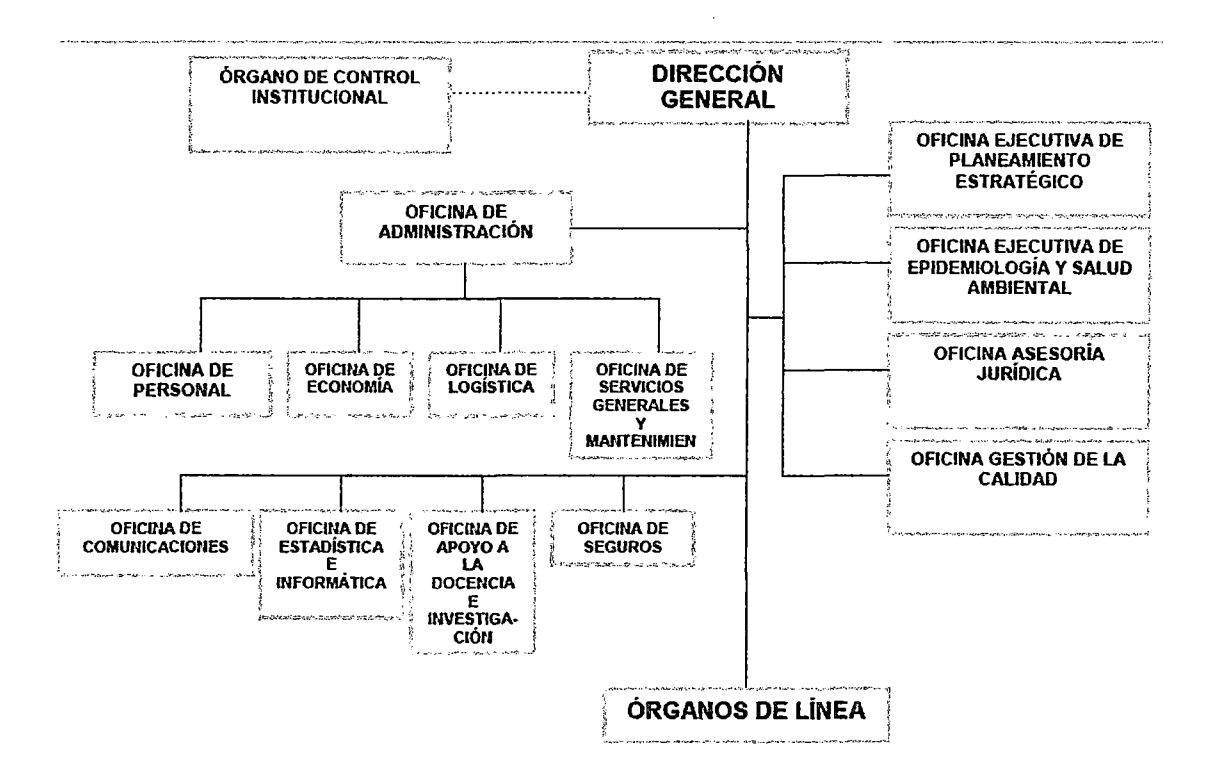

*Figura 1.1: Organigrama Estroctural del Hospital Nacional Hipólito Unanue según su ROFvigente. Fuente: Reglamento de Organización y Funciones 2003 vigente a la focha d redacción de la presente tesis [8].* 

La Unidad de Costos pertenece a la Oficina Ejecutiva de Planeamiento Estratégico, que es un Órgano de Asesoría del Hospital Nacional Hipólito Unanue. tal oomo lo muestra su organigrama:

Y además es una de las *5* unidades funcionales de la Oficina Ejecutiva de Phmeamiento Estratégico tal como lo muestra su Organigrama Funcional

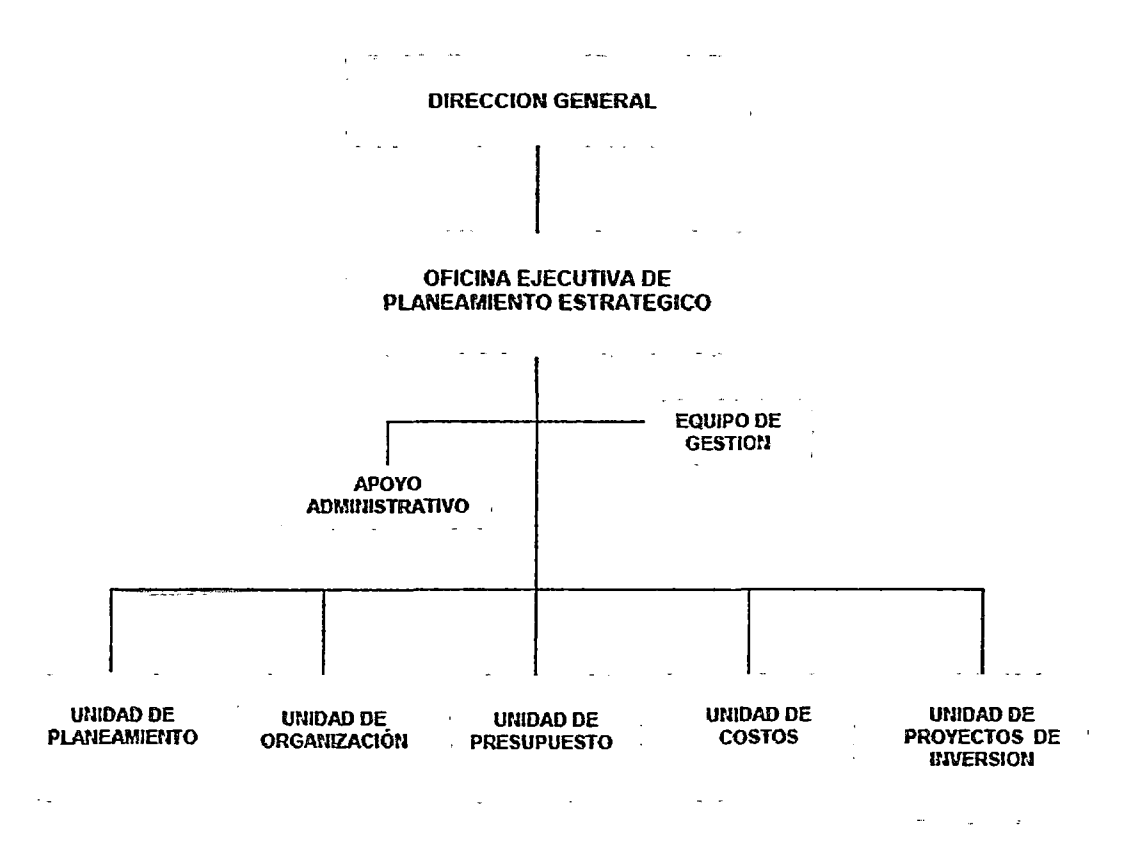

Figura 1.2. Organigrama Funcional de la Oficina Ejecutiva de Planeamiento Estratégico

*Fuente: Manual de Organización* y *Funciones de* las *oficinas administrativas vigente a la fecha de redtu:t:io» de éSla tesis.[9J* 

## 1.1.1. OBJETIVOS FUNCIONALES

La Unidad de Costos tiene como objetivos funcionales, definidos en el ROF vigente del HNHU (Aprobado con RM Nº 849-2003 SA/DM) siguientes:

o ''Desarrollar los procesos de costeo e identificar los requisitos de los servicios institucionales para su aprobación por el Ministerio de Salud."

Y de acuerdo al MOF vigente de las unidades administrativas (Aprobado con RD N° 544-2010-HNHU-DG), es la unidad funcional encargada de:

- o Proponer a la Dirección de la OEPE la Política de Desarrollo de los Costos a nivel institucional.
- o 'Realizar los estudios y estimación de Costos a nivel institucional aplicando las normas técnicas y procedimientos vigentes.
- o Proponer el Tarifario Institucional en el Hospital en base a los Lineamientos de Política Tarifaría implementada por el MINSA

Es por eso que el ámbito de aplicación de esta tesis recae sobre la unidad de costos, ya que es la que gestiona directamente el sistema de cálculo de costos hospitalarios.

## **L1.2. FACTOR** HUMANO

Desde Noviembre del 2010 hasta fines de diciembre del 2010 se trabajó en el levantamiento de la información de las funciones y perfil de los trabajadores administrativos del Hospital Nacional Hipólito Unanue; de esta información se sacaron las siguientes conclusiones:

El factor humano de la institución se caracteriza por.

o No cumplir con las competencias ni habilidades requeridas para la función *que* 

se les ha encomendado.

- $\circ$  La mayoría maneja los aplicativos de ofimática a un nivel muy básico.
- o No conocen los objetivos generales de su oficina ni mucho menos de la institución.
- o No tiene iniciativa para adaptarse a cambios que se les propone para mejorar su productividad.
- o No se identifican con la misión del hospital.
- o Bs reactivo; es decir, sólo hace los trabajos adicionales que son de su competencia si son presionados a hacerlo vía documentos escritos mandados por las jefaturas, mas no por iniciativa propia

En general, el personal del Hospital Nacional Hipólito Unanue se caracteriza por hacer cumplir con lo mínimo que se le exige hacer para no ser observado por el Órgano de Control Interno, y son muy reacios a cualquier tipo de innovación tecnológica; 1a1 como lo han demostrado ante cambios que se proponen anualmente sobre la administración de los centros de costos vía software para ingreso de pedídos de materiales (SIGA-Módulo Logística).

### **1.1.3. CAPACIDAD RESOLUTIVA**

La Unidad de Costos debe:

o Calcular los costos unitarios de los procedimientos médicos; así como

actualizarlos periódicamente (por lo menos trimestralmente).

o Identificar procedimientos que presentan bajo margen de ganancia o representan pérdida al hospital.

## 1.1.4~ ÁREAS CON LAS QUE INTERACTÚA

Como puede observarse en las figuras 1.1 y 1.2, la Unidad de Costos interactúa con las siguientes unidades:

### Dentro de la Oficina Ejecutiva de Planeamiento Estratégico:

- o Con la Unidad de Planeamiento: Para coordinar la administración de los centros de costos del hospital, sobre los programas estratégicos en los que ;participa el hospital y sobre los indicadores hospitalarios.
- o Con la Unidad de Presupuesto: Sobre la Ejecución mensual del Presupuesto.
- o Con la Unidad de Organización: Para coordinar sobre los cambios en la ~tura orgánica y funcional del hospital y sobre los Manuales de Procedimientos Administrativos.

#### Con las demás unidades orgánicas del hospital:

o 'Con la Ofitina. de Logística: Para solicitar infOrmación sobre los precios de ,\_compra de los activos corrientes (como insumos médicos o medicamentos) y activos fijos {Como los equipos médico quirúrgicos) y sobre el consumo de estos por cada centro de costos.

- o Con la Oficina de Estadística: Para solicitarle información sobre la producción de cada centro de costos.
- o Con la Oficina de Personal: Para solicitarle información sobre las homs hombre y sus respectivos pagos totales por centros de costo.
- o ·.Con la Oficina de Seguros: Para brindarle el costeo de los procedimientos ·médicos que no figuran en su tarifario.

#### 'Etternamente:

o Con el Ministerio de Salud: Pam realizar consultas acerca de las normas y lineamientos que regulan el proceso de costeo.

### **1.1.5. CLIMA ORGANIZACIONAL**

En general desde la perspectiva de la unidad de costos y usando los siguientes factores: Influencia, trabajo en equipo, satisfacción, deseo de cambio y responsabilidad (Ciampa, 1991 citado por Marín, 1999) el clima organizacional-se puede resumir como:

o lnflnencia de los trabajadores en la toma de decisiones: En la Oficina Ejecutiva de Planeamiento estratégico, la influencia de los profesionales en su campo si es relevante y en algunos casos es crucial Sin embargo como la mayor parte de los trabajadores son no profesionales, la influencia en la toma de decisiones por parte de estos se hace por amicalidad o afinidad con los jefes o laaltadirección.

- o Trabajo en equipo: Son pocos los trabajadores que realmente trabajan en :equipo; a pesar de pertenecer a la misma oficina, se presentan situaciones en las que un trabajador no tiene ni idea de lo que hace su compañero de al lado. O sí están haciendo un trabajo juntos, le importa sólo cumplir con su parte, mas no si su compañero termina lo suyo o verificar cómo fue el resultado final.
- o Satisfacción: La mayoría del personal, ya sea técnico o profesional no se siente satisfecho por el lado económico. ya que son conscientes de que en otros hospitales, y en general en el sector público, los salarios son mejores. Por lo que la institución presenta una alta tasa de rotación de su personal contratado por la modalidad CAS.
- o Deseo de Cambio: Por lo explicado en el numeral 1. 1.2, La mayoría de trabajadores son reacios al cambio a nivel tecnológico.
- o Responsabilidad: Por lo también explicado en el numeral 1.1.2, la mayoría de los trabajadores trabaja lo mínimamente exigido por la institución, con lo que cumple este tema de la responsabilidad al menos legalmente.

# 1.2. DIAGRAMA DE ISHIKAWA DEL PROBLEMA DE LA CARENCIA DE PROCEDIMIENTOS MÉDICOS COSTEADOS Y SU RESPECTIVA ACTUALIZACIÓN

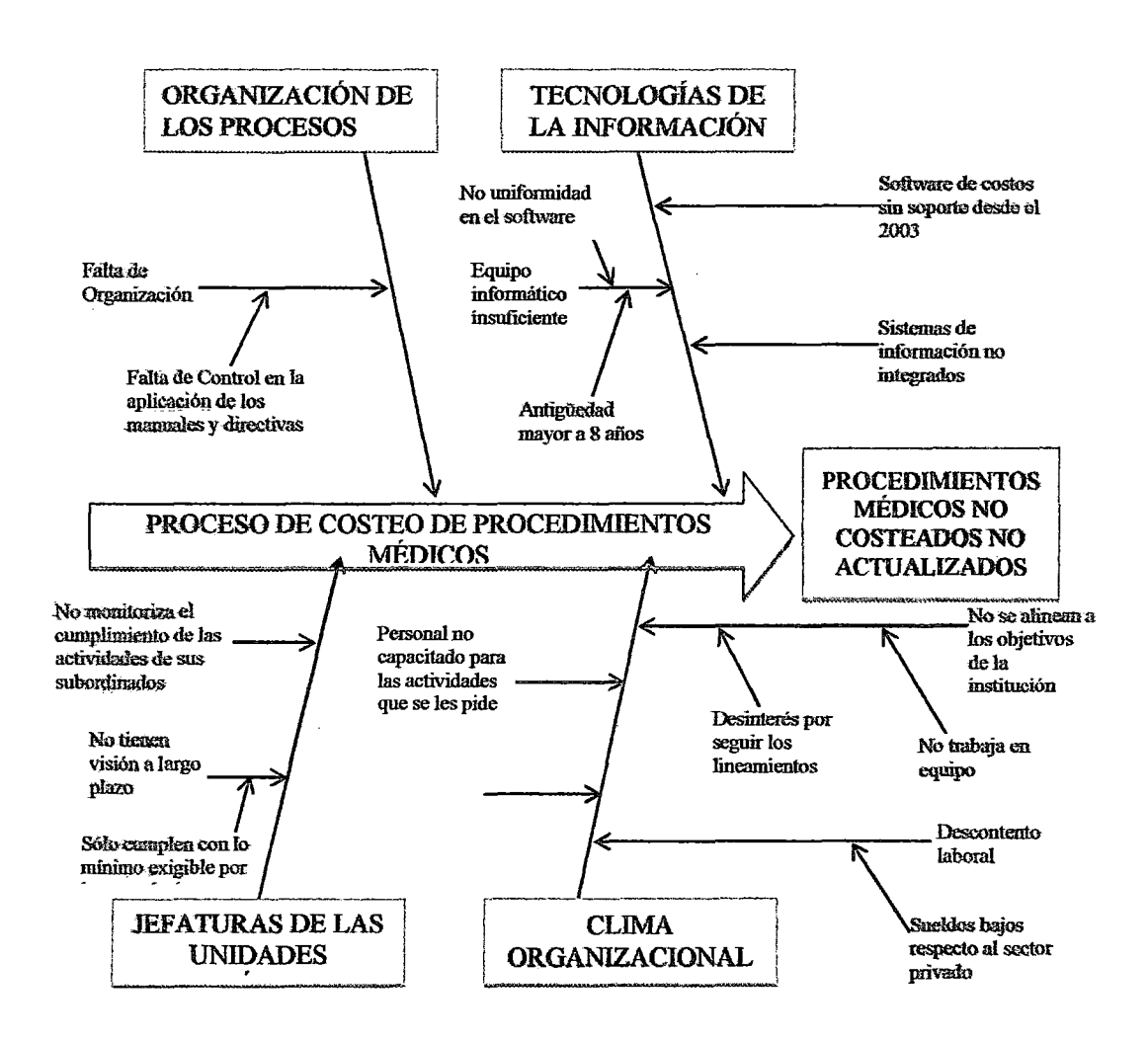

*Figura 1.3: Diagrama de lshikawa del Proceso de Costeo de Procedimientos Medicas en el Hospital Nacional Hipólito Unanue* 

*Fuente: Elaboración propia* 

De tados los factores causales que explican el por qué no se tienen todos los

procedimientos médicos ni actualizados en el caso de los pocos que si lo están (290 procedimientos costeados de un total de 3500 procedimientos identificados en la cartera de servicios), se puede hacer el siguiente comentario:

Las jefaturas de las unidades orgánicas no hacen el monitoreo de las actividades de sus subordinados que tienen que ver con la interacción con las oficinas vecímas. Este es un factor crítico de éxito para solucionar el problema principal. Otro factor que se suma al anterior, partiendo de los jefes, es una mala práctica generalizada por parte del personal por hacer sólo lo mínimo exigible a fin de evitar sanciones u observaciones por parte del Órgano de Control Institucional u otra instancia de control.

Otro factor crucial es el hecho de que el personal del hospital no está capacitado para ejecutar las actividades que se les exige en el Manual de Organización de Funciones vigente de la institución, por lo que cuando se pretende implementar un nuevo sistema informático, el personal no está capacitado e preparado para adaptarse al cambio, tal como sucedió con la implementación del Sistema de Información de Costos e Ingresos como parte del Proyecto 2000 (Este tema será detallado en el siguiente capítulo).

# **13.** ANÁLISIS **EXTERNO**

La mayoría de hospitales en latino América no elabora las tarifas de sus procedimientos en base a costos. Es por tal motivo que ellos presentan pérdidas en sus operaciones. Para corroborar este punto se va a transcribir textualmente el

artículo que se publicó en el blog de la empresa LOLIMSA [lO]:

*Después de un sondeo realizado en más de 200 hospitales de Latinoamérica, el estudio elaborado por Lolimsa, concluyó que no existe un conocimiento real*  sobre los costos hospitalarios en el 98% de los centros de salud. No es *casualidad que el número de hospitales con márgenes de operación negativosdebido al desconocimiento de estos costos- se haya incrementado desde el año J995 a tasas de entre 5% a 6% anual. Y en promedio, sus pérdidas respecto a sus ingresos varían desde el 5% hasta un 35%?, refirió Rolando Liendo, presidente ejecutivo de Lolimsa.* 

*Liendo recuerda que en todo negocio debe existir un conocimiento real sobre*  los costos, a fin de determinar cuáles deben ser los precios de sus servicios o *productos para obtener un margen de ganancia adecuado. Y en los hospitales*  no hay un adecuado flujo de información que permita conocer estos costos. *Entre las razones que el ejecutivo indica que explican esta deficiencia están:* 

*a) La mayoría de los hospitales quieren usar únicamente la contabilidad como medio para extraer sus costos, aunque carezcan de iriformación del core business. queda claro que tener automatizada la contabilidad no garantiza la* - *obtención de buenos costos hospitalarios;* 

b) Muchos centros de salud usan "pirotecnia estadística" para hacer la *distribución de los costos indirectos por* cada *uno de los servicios. Es decir, un servicio médico puede ser altamente rentable con unos parámetros y tener grandes pérdidas con otros parámetros; a pesar de ser el mismo servicio; y* 

*e) Los establecimientos de salud olvidan que para obtener buenos costos hospitalarios, la información debe ser provista por la línea de producción, en este caso el acto médico donde existe muy poca tecnología de la información en los hospitales.* 

*La raíz del problema-sostiene Liendo- consiste en que en los hospitales no hay implementación plena de su línea de producción; es decir,* hay *pocas computadoras-software en los consultorios médicos, en los centros qUÍI'Íirgicos, o simplemente no existe una historia el ínica automatizada.* 

*Este es el motivo por el cual la información que se obtiene es muy gruesa, sin mayores detalles que permitan conocer los verdaderos costos. Luego esa información gruesa se distribuye por criterios pocas veces con sustento científico para obtener costos aproximados, asevera el ejecutivo.* 

*En un mercado altamente competitivo como el mercado hospitalario en*  Latinoamérica, desconocer los costos precisos puede constituir la diferencia *entre vivir o morir empresarialmente, finalizó.* 

## $\frac{1}{2}$ **CAPITULO ll: MARCO TEORICO**

## **2.1. DEFINICIONES**

Existen varios autores que definen los costos, pero se van a tomar las definiciones que ha nonnado el Ministerio de Salud en las Resoluciones Ministeriales N° 704-2006/MINSA [11] y N° 195-2009/MINSA, ya que el Hospital Naci0na1 Hipólito Unanue está regido bajo sus normas

## **2 .. 1.1. COSTOS HOSPITALARIOS**

Es el valor económico requerido para producir un servicio de salud, que es medido en términos monetarios. constituido por todos aquellos elementos que intervienen directa e indirectamente en su proceso productivo. Los servicios de salud, ~ de costeo,. se brindan a través de los centros de costos de los servicios intermédios y finales.

Cabe aclarar que por valor económico debe entenderse que es aquel que tiene un-valor monetario y/o sirve para el intercambio mercantil Para el caso de los costos hospitalarios el valor económico requerido se divide en: Mano de Obra, Insumos, Equipamiento, Infraestructura y Servicios Básicos (agua, luz y teléfono).

# **2.1.2. COSTO ESTÁNDAR DE LOS PROCEDIMIENTOS MÉDICOS**

El costo estándar de los procedimientos médicos, representa el costo planeado que se establece antes que se inicie la producción y está basado en protocolos o guías de atención médica, los cuales siguen patrones de producción estándar, en condiciones de rendimiento eficiente de los recursos involucrados.

Este escenario que se constituye el "ideal", y permite identificar las desviaciones o deficiencias durante el proceso productivo, al ser comparado con el costo histórico.

Los elementos o factores de producción que integran el costo estándar de un producto son:

- o Recurso Humano (RH).
- $\circ$  Insumos (I),
- $\circ$  Servicios Básicos (Sb): energía eléctrica agua y teléfono,
- o cEquipamiento Básico (Eq).
- o Infraestructura (If).
- o Semcios administrativos (Sa).
- o Sétvicios generales (Sg).

### **2.1.3. COSTOS DIRECTOS**

Los costos directos son aquellos que participan directamente en el proceso productivo de un bien o servicio; incluyen los servicios básicos como: energía eléctrica, agua y teléfono, cuyos costos requieren de criterios de prorrateo para ser asignados. Los componentes del costo directo son:

- o Recurso Humano
- o Insrunos
- o Servicios Básicos: energía eléctrica, agua y teléfono.
- o Equipamiento Básico e
- o Infraestructura.

## **2.1.4 .. PROCEDIMIENTO MÉDICO**

Prestación de salud que se otorga de manera individual a la población usuaria con fines preventivos, diagnósticos y/o terapéuticos, la cual es realizada por et personal profesional asistencial de los establecimientos de salud Estos procedimientos están referidos al universo de las prestacíones:

- o Ambülatorias o de internamiento.
- o Preventivas o recuperativas (No invasivas o invasívas ).
- o Intermedias o finales.

O cualquier otra clasificación y, que se realizan en todos los ambientes de las unidades productoras de servicios de salud (UPS): consultorios, ambientes de hospitalización, salas de emergencia, centro quirúrgicos, centros obstétricos, salas de procedimientos, tópico, ambientes de programas de salud, laboratorio clínico,

patología, sala de radiología o cualquier otro ambiente que con diferente denominación sea parte de las unidades productoras de servicios de salud

### 2.1.5. COSTOS INDIRECTOS

De acuerdo a la metodología adoptada, los costos considerados indirectos son aquellos que no participan de manera directa en el proceso productivo de un bien o servicio, por tanto estos costos no pueden asignarse con precisión requiriendo de criterios de prorrateo. Entre los costos indirectos se tienen:

- o Servicios administrativos.
- o Servicios generales.

### 2.1.6. CRITERIOS DE PRORRATEO

Son los criterios utilizados para distribuir o asignar los costos de los servicios básicos, los costos indirectos, a los centros de costos o UPS, y posteriormente a los procedimientos médicos. Entre ellos tenemos:

- o Prorrateo de Servicios Básicos (energía eléctrica, agua y teléfono), en función a metros cuadrados de cada centro de costos y ponderación de consumo.
- o F.rorrateo de Servicios Administrativos: Se realiza por un factor de distribución.
- o Prorrateo de Servicios Generales: Entre ellos tenemos:
- Prorrateo de servicios comunes como limpieza y seguridad, los cuales están en función a metros cuadrados de cada centro de costos y ·ponderación de consumo.
- Prorrateo de otros servicios generales, el cual se realiza acorde a la demanda de servicios atendida hacia otros usuarios, entre ellos tenemos ·kilogramos de ropa, número de raciones, número de piezas confeccionadas, número de piezas esterilizadas, entre otros.

# 2.1.7. UNIDADES PRODUCTORAS DE SERVICIOS (UPS) O CENTROS DE COSTOS

Las Unidades Productoras de Servicios o Centros de Costos son aquellos en los que se identifican los recursos humanos, insumos, equipamiento e infraestructum para su funcionamiento acorde a los niveles de complejidad y categorización de los establecimientos de salud. Las unidades productoras de servicios de un establecimiento de salud son:

- o Administrativos: Son los centros de costos encargados de la labor administrativa del establecimiento y que contribuye de manera indirecta a brindar un servicio de salud Entre estos centros de costos tenemos: la Oficina de Personal, Logística, Patrimonio, Economía, Servicio Social, Estadística, entre otros.
- o Servicios Generales: Son los centros de costos encargados de brindar apoyo de hotelería en el establecimiento de salud, contribuyendo a brindar de manera indirecta un servicio de calidad. Entre estos centros de costos tenemos:

Servicio de Nutrición, Vigilancia, Limpieza, Mantenimiento, Central de Esterilización, entre otros.

- o ·Servicios Intermedios o de Apoyo al diagnóstico y tratamiento: Son los centros de costos que brindan apoyo en las actividades de diagnóstico y tratamiento, apoyan la labor que realizan los centros de costos finales. Entre estos centros de costos tenemos: servicio de laboratorio (Bioquímica, Inmunología, Microbiología y Hematología), Anatomía Patológica, Centro Quirúrgico, Centro Obstétrico, Radiología, entre otros.
- o SerVicios Fmales: Son los centros de costos que realizan la atención directa y final del paciente, acorde con los objetivos de la institución. Entre estos centros de costos tenemos: Consulta Externa, Hospitalización, Servicio de Emergencia, entre otros (R.M. Nº 704-2006/MINSA, página 46).

## 2.1.8. EL MÉTODO DE COSTEO POR ABSORCIÓN

# 2.1.8.1. ESTIMACIÓN DE COSTOS POR ABSORCIÓN

o El costeo por absorción estima el costo del servicio o producto o proceso que brinda cada centro de costos y que lo identifica; hallando por lo tanto el costQ promedio de un servicio o producto o proceso y en el cual es factible identificar los costos directos e indirectos, en estos últimos se identifican los costos que se imputan de cada uno de los centros de costos y por ende a cada servicio costeado {no es el costeo por procesos propiamente dicho ni el costeo por actividad o ABC, porque no trabaja con los flujos de determinado proceso ni tiene la característica de imputación de costos ABC).

Por lo tanto el costo de atender en un paciente en hospitalización es la suma de los costos promedios del día paciente, costo de kilogramos de ropa lavada, costo de número de raciones por día, costo de laboratorio; costo de rayos X, entre otros.

# 2.1.8.2. DETERMINACIÓN DE COSTOS TOTALES DE LOS CENTROS DE COSTOS.

Para la determinación de los costos totales de los centros de costos del establecimiento, deberá tomarse como referencia la Metodología de Costeo por Absorción señalada en la Resolución Ministerial Nº 704-2006/MINSA [11], y que se resume en la siguiente figura:

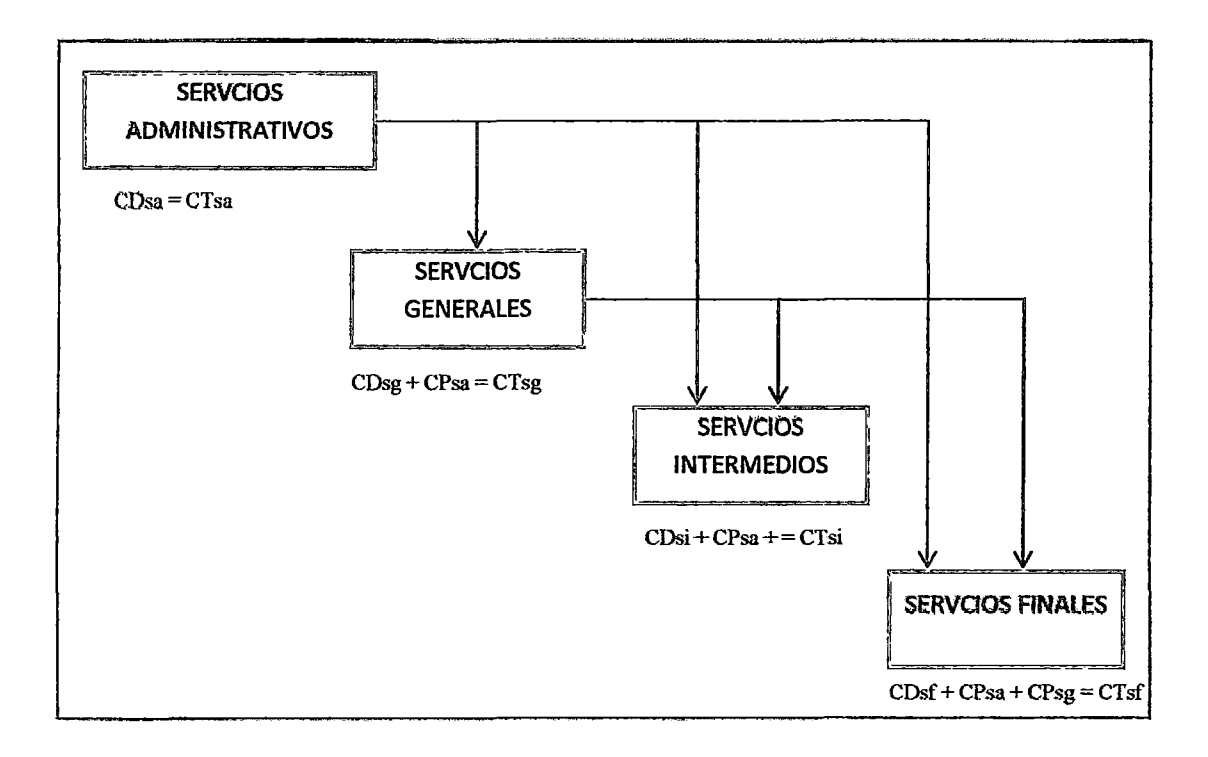

*Figura 2.1: Determinación de los costos totales de los centros de costos* 

*Fuente: R.M. Nº 195-2009/MINSA [12]* 

Elaboración: Propia

Donde:

- o CDsa =Costo Directo de los Servicios Administrativos.
- o CTsa =Costo Total de los Servicios Administrativos.
- o CDsg = Costo Directo de los Servicios Generales.
- $\circ$  CPsa = Costo Proveniente de los Servicios Administrativos.
- o CTsg =Costo Total de los Servicios Generales.
- $\circ$  CDsi = Costo Directo de los Servicios Intermedios.
- o CPsg= Costo Proveniente de los Servicios Generales.
- o CTsi =Costo Total de los Servicios Jntermedíos.
- o CDsf =Costo Directo de los Servicios Finales.
- $CTs$ f = Costo Total de los Servicios Finales.

Mediante el costeo por absorción se estima el costo total del bien o servicio que realiza cada centro de costos y que lo identifica, el cual incluye los costos directos e indirectos del mismo.

En el gráfico anterior se explica cómo se determinan los costos totales de los diferentes servicios o centros de costos, sumando primero los costos directos y luego sus costos indirectos, o los provenientes de los servicios administrativos y generales; estos últimos se asignan en forma de cascada al centro de costo.

Por ejemplo: el costo de atender a un paciente en hospitalización por día (CTsf) es la suma de los costos directos del día paciente (CDsf), más los costos indirectos provenientes de los servicios administrativos (CPsa) y servicios generales (CPsg) como costo de Kilogramos de ropa lavada, costo de número de raciones por día, entre otros servicios demandados.

## 2.1.8.3. DEFINICIÓN DE LA ESTRUCTURA DE COSTOS ESTÁNDAR.

Fases para la definición de la estructura de costos estándar:

- a. Identificación de los factores estándares de producción:
	- o Recursos Humanos
	- o Insumos
	- o Servicios Básicos
	- o Equipamiento
	- o Infraestructura
	- o Servicios Administrativos
	- o Servicios Generales
	- b. Definición de los estándares de cantidad y precio.
	- c. Definición y aplicación de criterios de prorrateo (sólo para la determinación de los costos de los servicios básicos y de los costos indirectos).
	- d. Determinación del costo estándar por factor de producción.
	- e. Costeo Total Estándar del Procedimiento Médico.

# 2.2. EL MARCO LEGAL VIGENTE PARA EL CÁLCULO DE COSTOS HOSPITALARIOS

El costeo de los procedimientos médicos está normado y regulado por el

Ministerio de Salud básicamente por los dos documentos a mencionarse en los siguientes puntos, por el lado de la metodología de costeo y por las Normas Técnicas de Salud, por el lado de la estructura de los procedimientos médicos.

### 1 2.2.1. EL DOCUMENTO TÉCNICO "METODOLOGíA PARA LA ESTIMACIÓN DE COSTOS ESTÁNDAR EN LOS ESTABLECIMIENTOS DE SALUD"

La Norma Técnica vigente para el cálculo de costos en hospitales fue aprobada con Resolución Ministeria1195-2009/MINSA [12] y se titula: "Metodología para la estimación de costos estándar en los establecimientos de salud". Esta norma estandariza el costeo hospitalario en la jurisdicción del Ministerio de Salud y brinda un esquema simplificado del cálculo de costos unitarios de los procedimientos médicos. Propone un modelo simplificado de prorrateo en el que los costos indirectos vienen dados por los servicios administrativos y los generales. Además ubica los procedimientos médicos por el lugar en el que son producidos: las Unidades Productoras de Servicios de Salud (UPSS), que para efectos de costeos son considerados centros de costos

## 2.2.2. EL DOCUMENTO TÉCNICO "GUÍA METODOLÓGICA DE DETERMINACIÓN DE COSTOS DE SERVICIOS DE SALUD PARA EL SECTOR SALUD"

Este Documento Técnico, aprobado con Resolución Ministerial Nº 704-2006/MINSA el 26 de Julio del 2006 [11], presenta una metodología estallada para la identificación de la estructura de costos, prorrateo de los servicios básicos y la definición de los costos estándares. Sigue vigente a pesar de que el documentos
técnico mencionado en el anterior numeral también regula el proceso de costeo de los procedimientos médicos en los establecimientos del sector salud; ya que es más detallado y sirve como referente para la consulta de conceptos sobre costos hospitalarios.

#### **2.2.3. EL DOCUMENTO TÉCNICO "CATÁLOGO DE UNIDADES PRODUCTORAS DE SERVICIOS EN LOS ESTABLECIMIENTOS DEL SECTOR SALUD".**

Este Docwnento Técnico, también aprobado con Resolución Ministerial N° 704-2006/MINSA el 26 de Julio del 2006 [11] presenta una estandarización de todos los centros de costos que poseen los establecimientos de salud en todas sus categorías. Si bien es cierto, es un docwnento que sirve para uniformizar la información sobre centros de costos, en el caso del Hospital Nacional Hipólito Unanue, no se ajusta totalmente, por lo que se la Unidad de costos de dicho hospital adaptó y aprobó su propio "Catálogo de Unidades Productoras de Servicios (UPS)" aprobado por su Director General el año 2011

#### **2.3. ANTECEDENTES**

En nuestro país son incipientes los estudios operativos en los que se busca identificar los costos de operación de los servicios de salud, dado que hay una gran brecha entre el marco metodológico a la implementación de un sistema de cálculo de costos de procedimientos hospitalarios. Debido a ello, el proceso presupuestario de la mayoría de hospitales se realiza con un amplio margen de error, porque se parte de

recursos predefinidos, contrastados con los consumos del ejercicio anterior, a los que en ocasiones se agrega un porcentaje mínimo, sin saber si ese incremento es necesario, suficiente o insuficiente.

#### **2.3.1. EL SICI DEL PROYECTO 2000**

El proyecto 2000 surgió como parte del convenio bilateral firmado entre el gobierno peruano y la Agencia de los Estados Unidos para el Desarrollo Internacional (USAID) el 30 de setiembre de 1993. Se preveía que, entre otros objetivos, el proyecto aumentaría la eficiencia de los servicios de salud a través del manejo gerencial y apoyaría la sostenibilidad de los servicios a través de las reformas en el financiamiento de salud.

El Proyecto 2000 desarrolló para el Ministerio de Salud, el Sistema de Información de Costos e Ingresos (SICI), el cual fue implementado en algunos hospitales como: Víctor Ramos Guardia de Huaraz (1996), Huamanga de Ayacucho (1998), La Banda de Schilcayo- Centro Materno Infantil de Tarapoto (1999), Belén y Regional Docente de Trujillo con la versión 2 del SICI que incluye un módulo de análisis de indicadores (2000) y costos. En el periodo de enero a junio del 2001, se culminó la implementación del SICI en el Hospital Nacional Hipólito Unanue y el Hospital Nacional Cayetano Heredia de Lima. Este sistema utiliza el método de costeo por absorción y prorrateo step down de costos indirectos.

Actualmente se sigue utilizando el SICI en algunos hospitales de nivel III.1 como son el Hospital Nacional Hipólito Unanue y el Hospital Nacional Cayetano Heredia; sin embargo, al ser un software que tener asistencia técnica desde el afio 2003, ya es obsoleto y maneja términos que han sido cambiados por los diferentes

37

lineamientos que sacó el MINSA desde el 2003 hasta el presente tales como: Racionamiento (Ahora conocido como "Productividad" o "AETAS"). Además el SICI nunca contó con soporte para ingresar el costo de los procedimientos a nivel de procedimientos médicos.

Si bien es cierto en la actualidad existen varios proyectos en desarrollo y algunos ya implementados de sistemas de gestión de hospitales, como es el caso del Hospital Nacional Cayetano Heredia y el Hospital Hipólito Unanue, se necesita un sistema que procese los costos hospitalarios de una manera más flexible.

#### **2.3.2. SOFTWARE PARA EL CÁLCULO DE COSTOS HOSPITALARIOS EN EL MERCADO**

#### **2.3.2.1. EL SISTEMA DE GESTIÓN HOSPITALARIO DE LOLIMSA**

LOLIMSA es una empresa que ha logrado instalar sus soluciones tecnológicas en más de 2,000 clientes en 10 países en Latinoamérica, los que incluyen hospitales, clínicas, centros médicos, cadenas de farmacias y laboratorios clínicos.

El área de desarrollo de software de LOLIMSA provee software de gestión hospitalario, software de gestión farmacéutica, software de gestión médica, software transaccional para validaciones de atención médica, así como software para plataformas móviles, especialmente historia clínica electrónica. Y dentro de sus soluciones integrales ofrecen una gestión de los costos hospitalarios

### 2.3.2.2. EL MÓDULO DE ESTIMACIÓN DE COSTOS HOSPITALARIOS DE LA SECRETARÍA DE SALUD EN MÉXICO

Esta iniciativa para sistematizar los costos hospitalarios, es el símil del SICI del proyecto 2000 en terreno mexicano. Sigue la metodología de costos de absorción para el cálculo de costos hospitalarios y los costos estándar.

ä,

## CAPÍTULO III:

### ANÁLISIS DEL SISTEMA

### 3.1. REQUERIMIENTOS DEL SISTEMA DE

#### INFORMACION

#### 3.1.1. DETERMINACIÓN DEL ALCANCE DEL SISTEMA

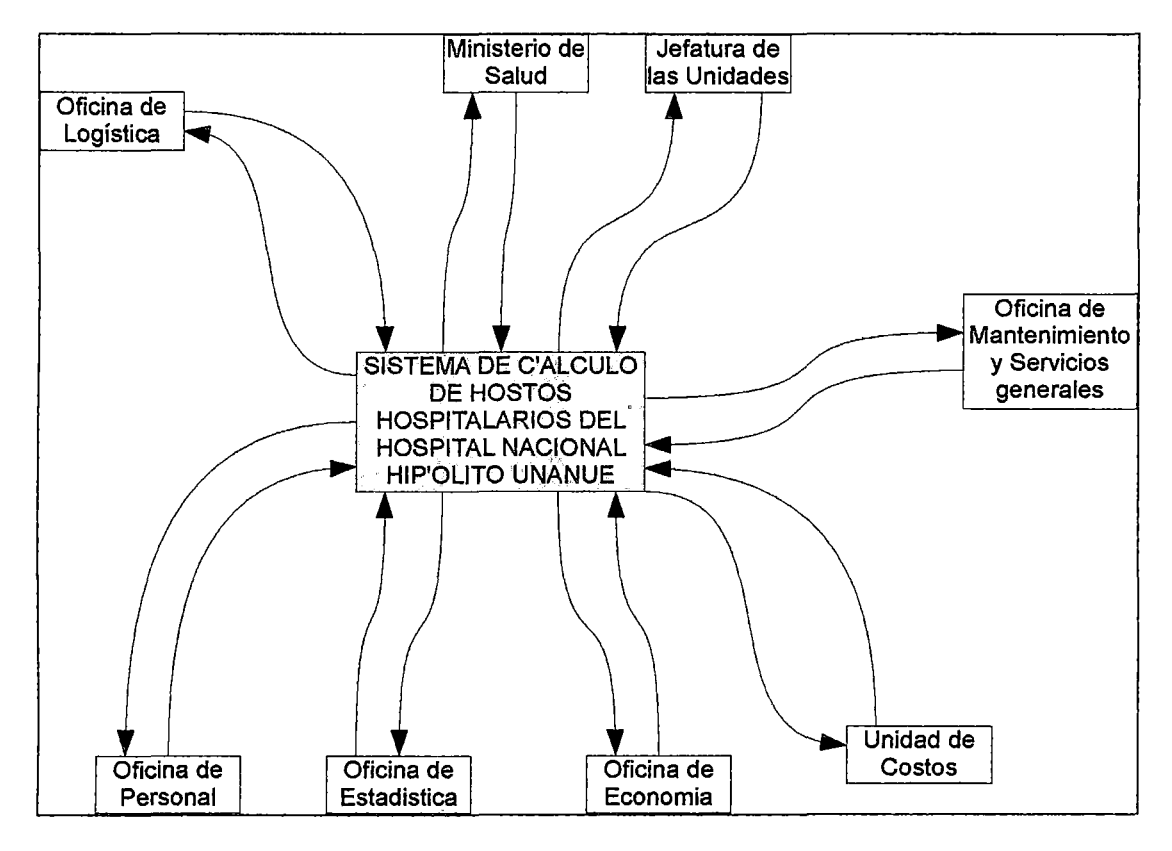

*Figura 3.1: Determinación del Alcance del sistema* 

*Fuente: Elaboración propia* 

#### **3.1.2.** OBTENCIÓN DE REQUERIMIENTOS

#### --.:·, Número Requerimiento Mostrar RF-01 Información de Centros de Costos RF-02 Generar reportes Cargar Información RF-03 de otros sistemas Descripción El sistema debe mostrar la información de la estructura de los centros de costos. El sistema debe generar reportes sobre los costos y producción mensual de los procedimientos médicos, centros de costos y sobre los ingresos percibidos por cada uno mostrando de color rojo los procedimientos médicos que presentan una retribución debajo de lo esperado. El sistema debe permitir cargar información en formato estándar enviado por otros sistemas, como el SIGA, SIAF, el nuevo sistema de gestión hospitalaria SIGHO e importar información de Excel Prioridad 1 2 2

#### 3.1.2.1. REQUERIMIENTOS FUNCIONALES

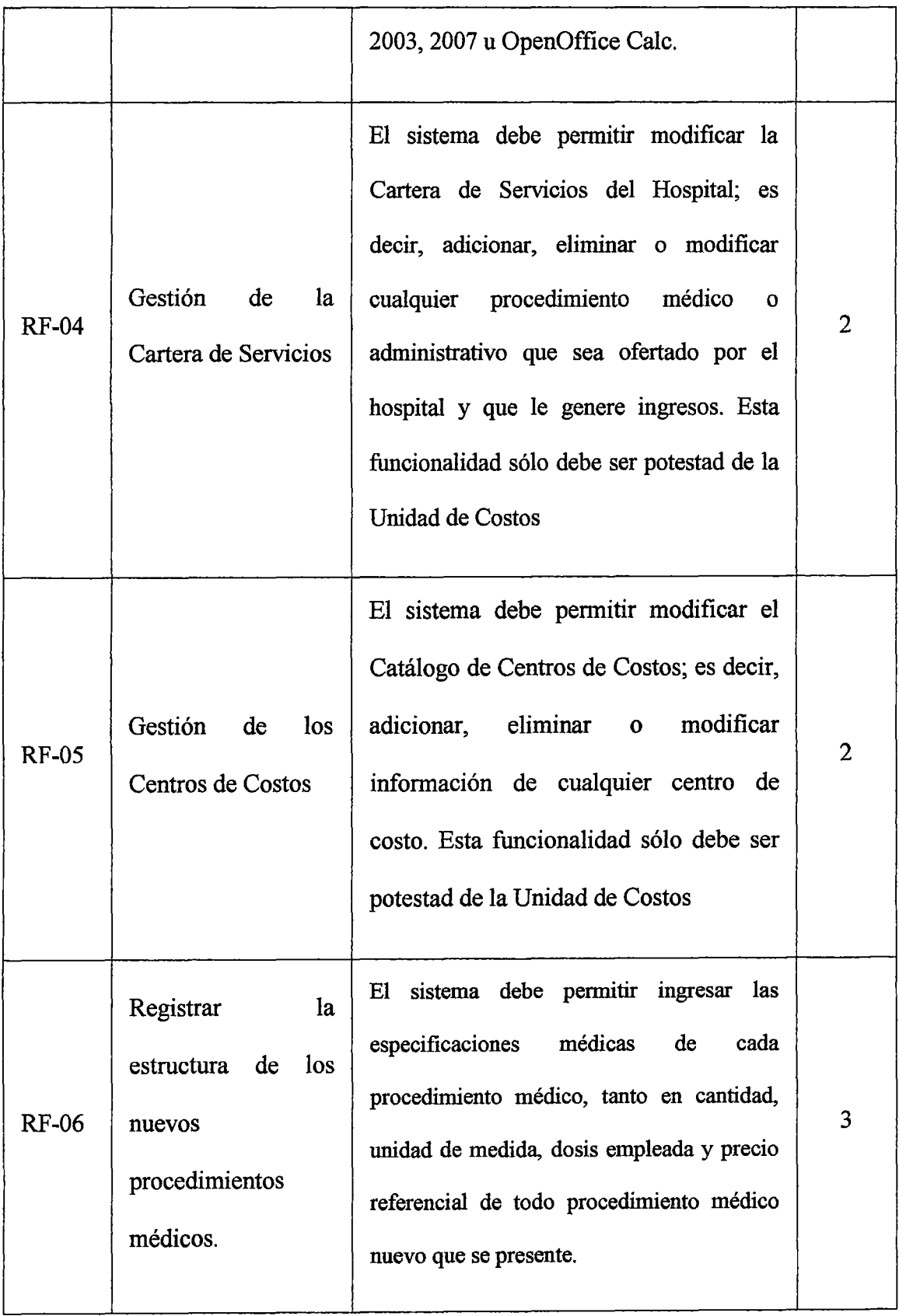

### 3.1.2.2. REQUERIMIENTOS NO FUNCIONALES

 $\mathbb{Z}^2$ 

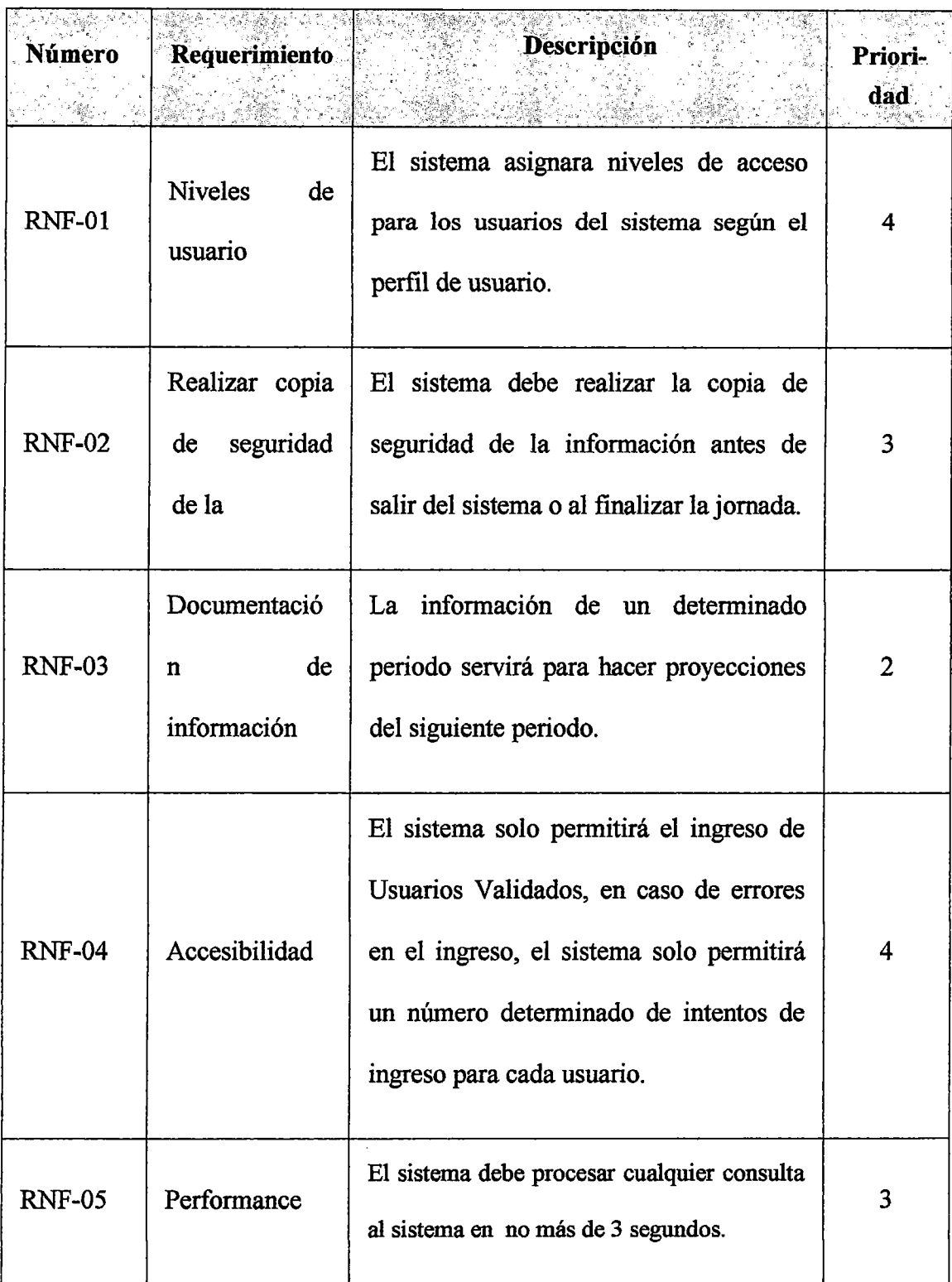

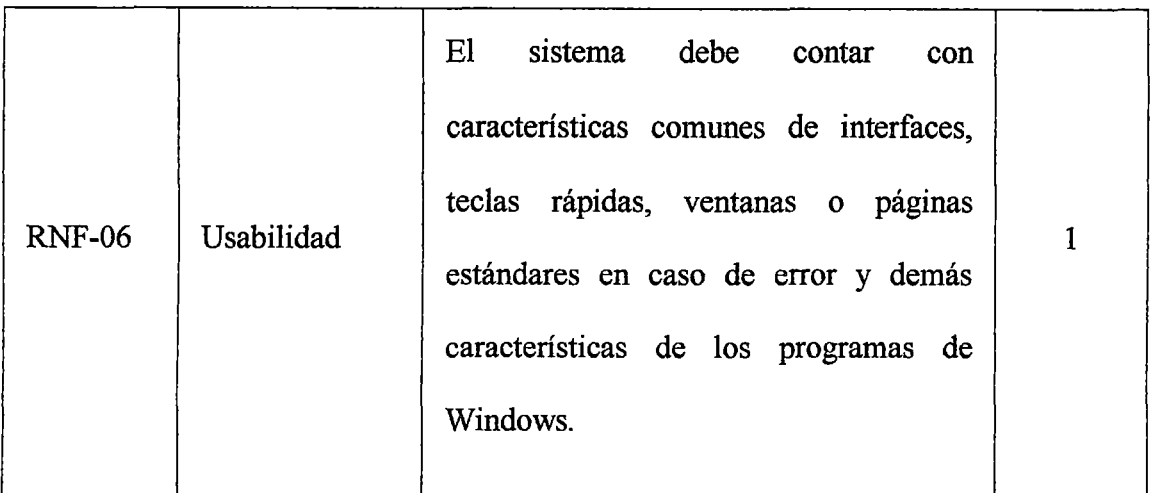

#### 3.1.3. OBTENCIÓN DEL MODELO DE CASOS DE USO DEL **SISTEMA**

#### 3.1.3.1. DIAGRAMA DE CASOS DE USO

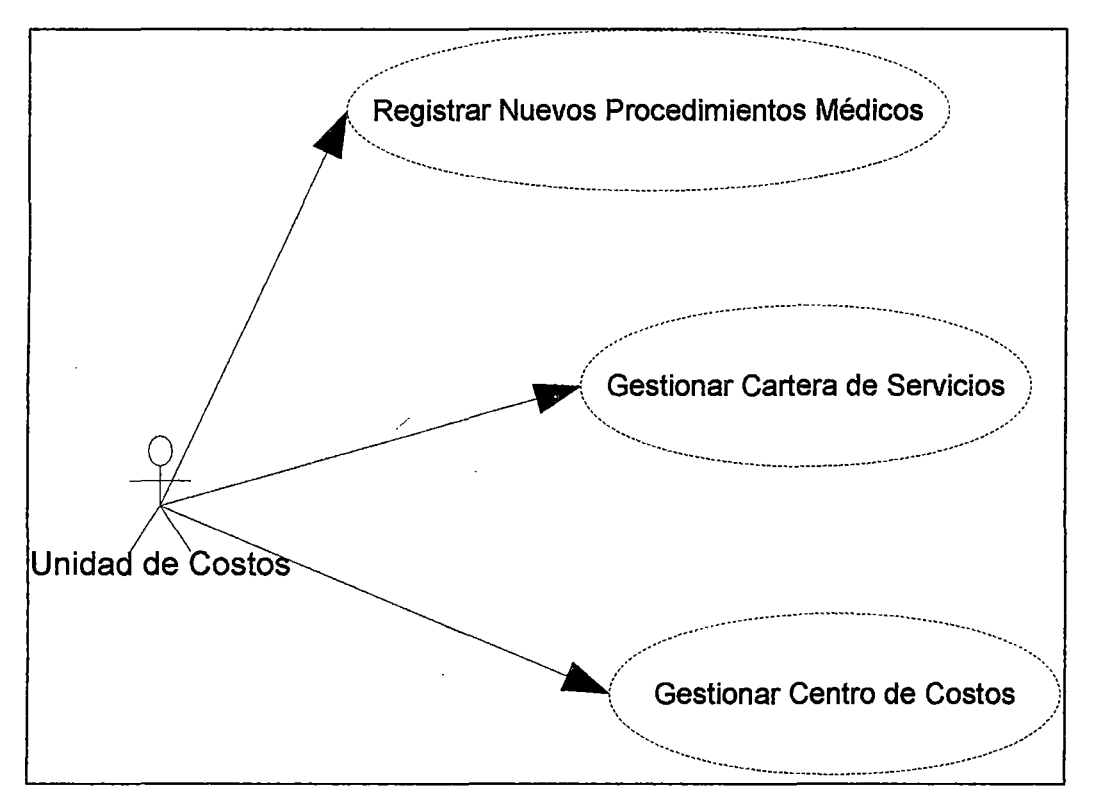

*Figura 3.2: Diagrama de Casos de Uso* 

#### 3.1.3.2. DESCRIPCIÓN DE CASOS DE USO DEL SISTEMA

### 3.1.3.2.1. CASO DE USO: REGISTRAR NUEVOS PROCEDIMIENTOS MÉDICOS

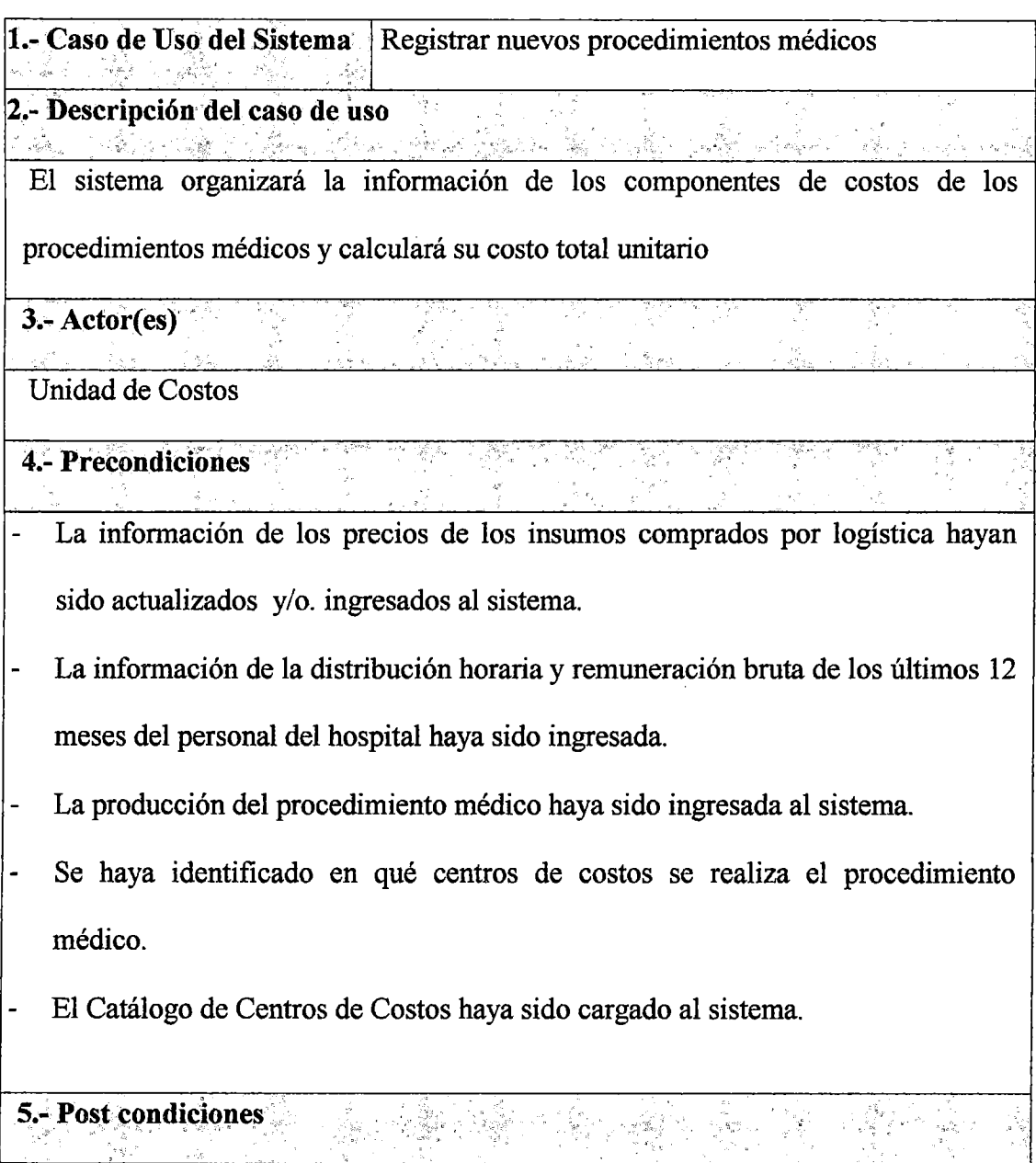

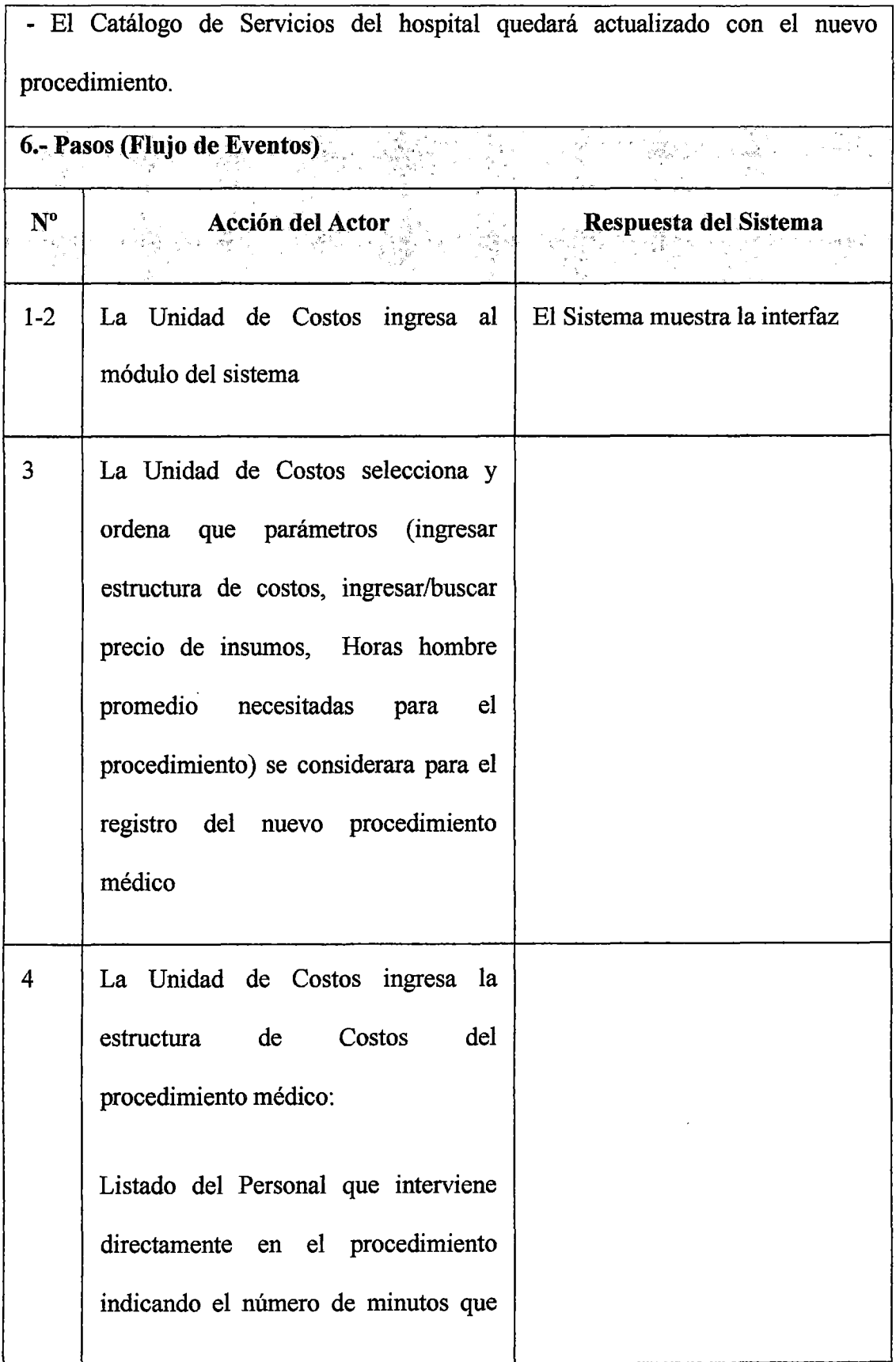

J.

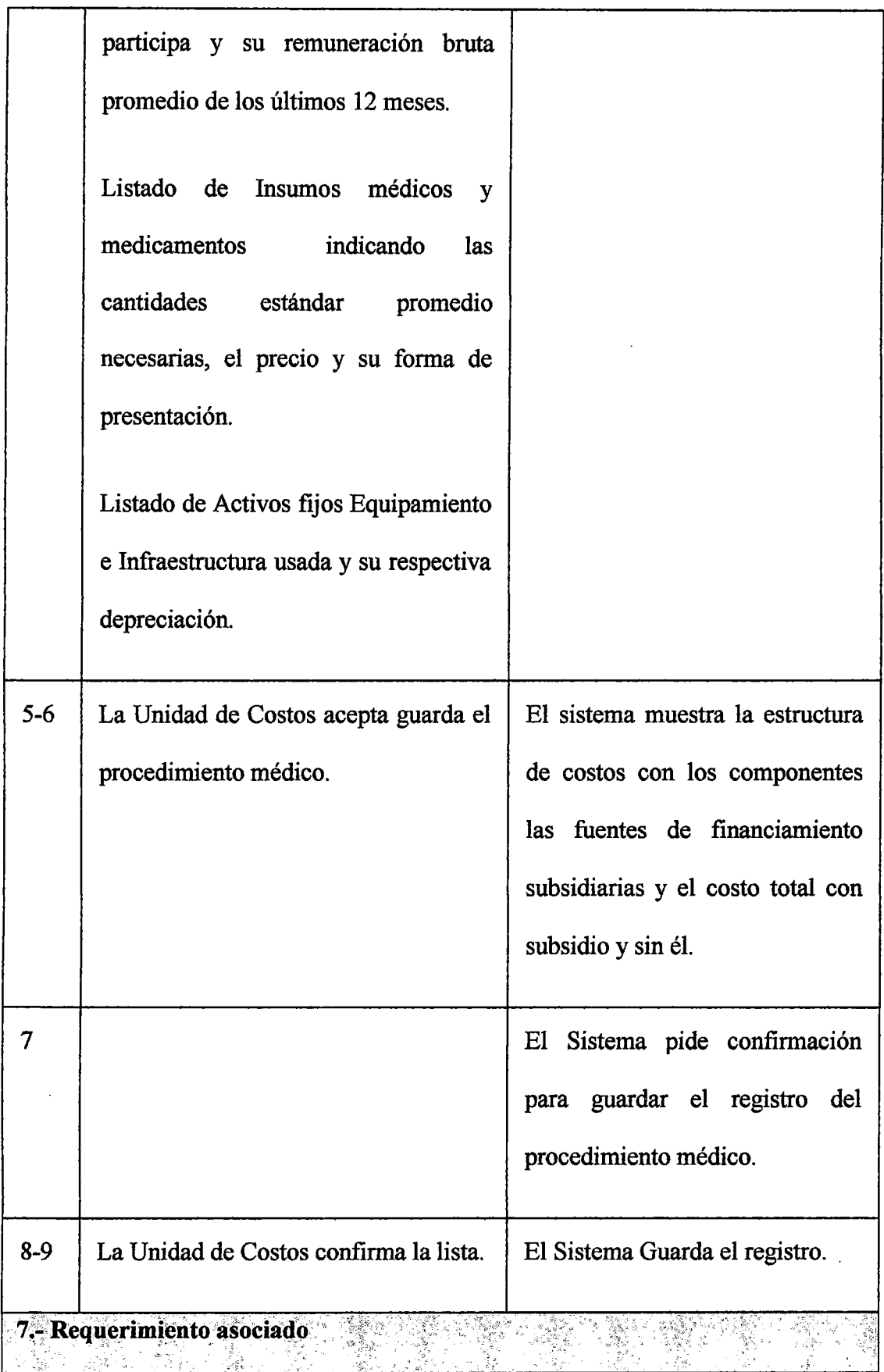

 $\ddot{\phantom{a}}$ 

 $\ddot{\phantom{a}}$ 

 $\frac{1}{2}$ 

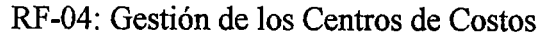

8.- Prototipo de interfaz de usuario.

 $\label{eq:2} \mathcal{L}_{\mathcal{B}} = -\frac{1}{2} \int_{\partial \Omega} \frac{1}{\hbar^2} \hat{\mathcal{E}}_{\mathcal{B}}$ 

Il,I2

# 9.- Flujo Excepcionales

4.a) Si la Oficina de Personal entrega la  $\vert$  4.a2) El sistema actualiza el Catálogo información de la distribución del de Centros de Costos y muestra la personal a tiempo, se procede a importar información del personal en la dicha información al sistema. interfaz de ingreso de datos del

4.b) Si la Oficina de Logística entrega la información de los insumos a tiempo, se  $\vert$  4.b2) El sistema actualiza la interfaz procede a importar dicha información al  $\vert$  de ingreso de datos del procedimiento sistema. mostrando la información de los

4.c) Si la Unidad de Patrimonio entrega la información de la depreciación de los  $\vert$  4.c2) El sistema actualiza la interfaz equipos e infraestructura a tiempo, se de ingreso de datos del procedimiento procede a importar dicha información al mostrando depreciación del sistema. equipamiento e infraestructura.

procedimiento.

الأنبوذ

insumos médicos y medicamentos.

 $\hat{\mathcal{G}}_{\mathcal{F}}$  ,  $\hat{\mathcal{G}}$ 

10.- Diagrama de Actividades

11.-'Diagrama de Actividades.

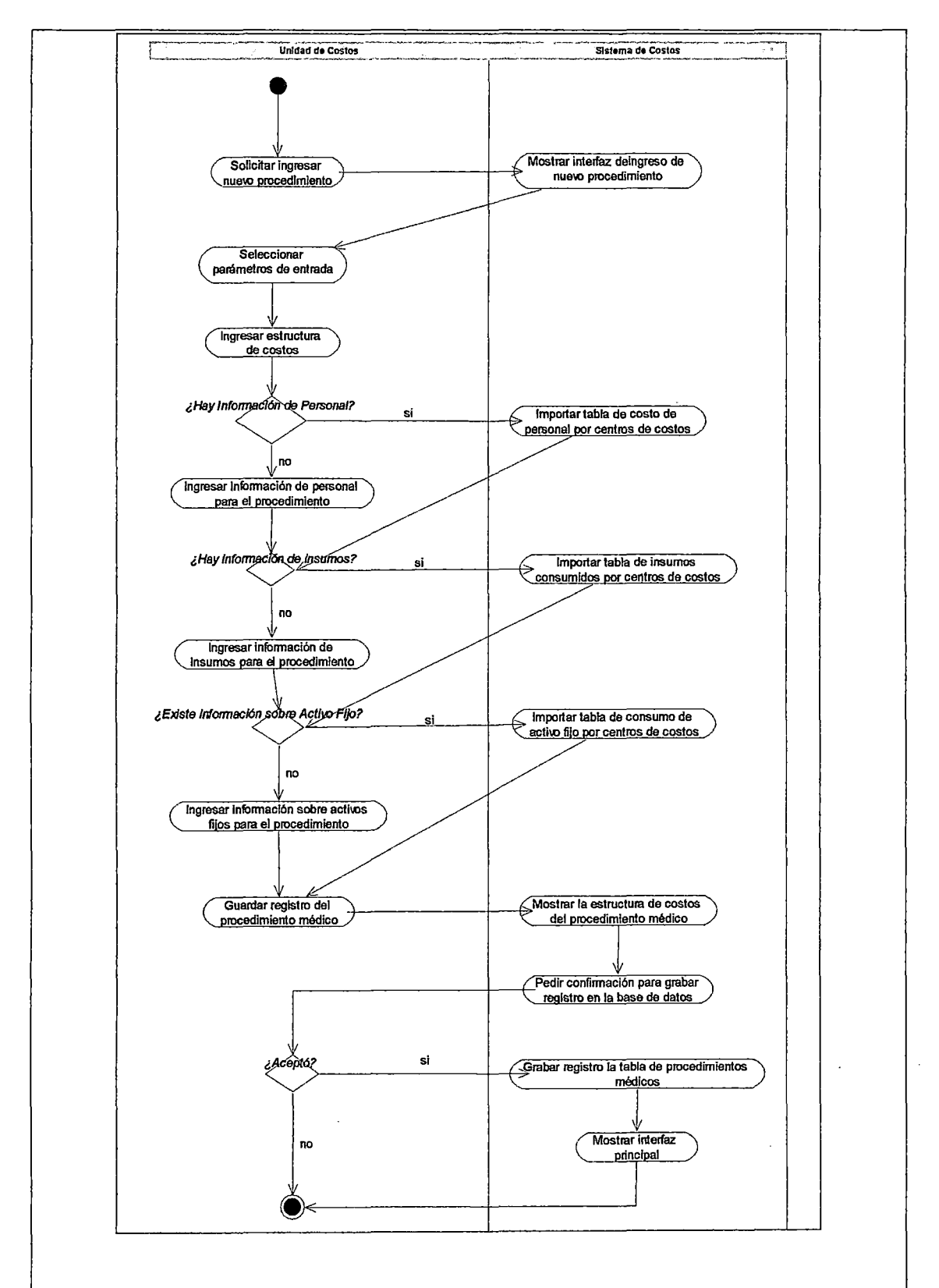

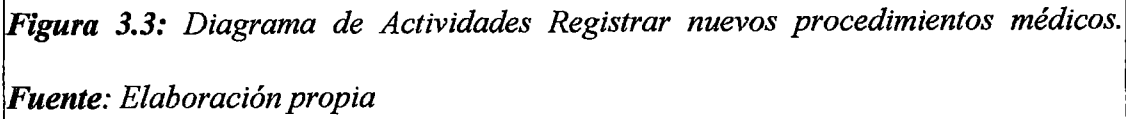

### 3.1.3.2.2. CASO DE USO: REGISTRAR NUEVOS PROCEDIMIENTOS MÉDICOS

 $\bar{\mathcal{A}}$ 

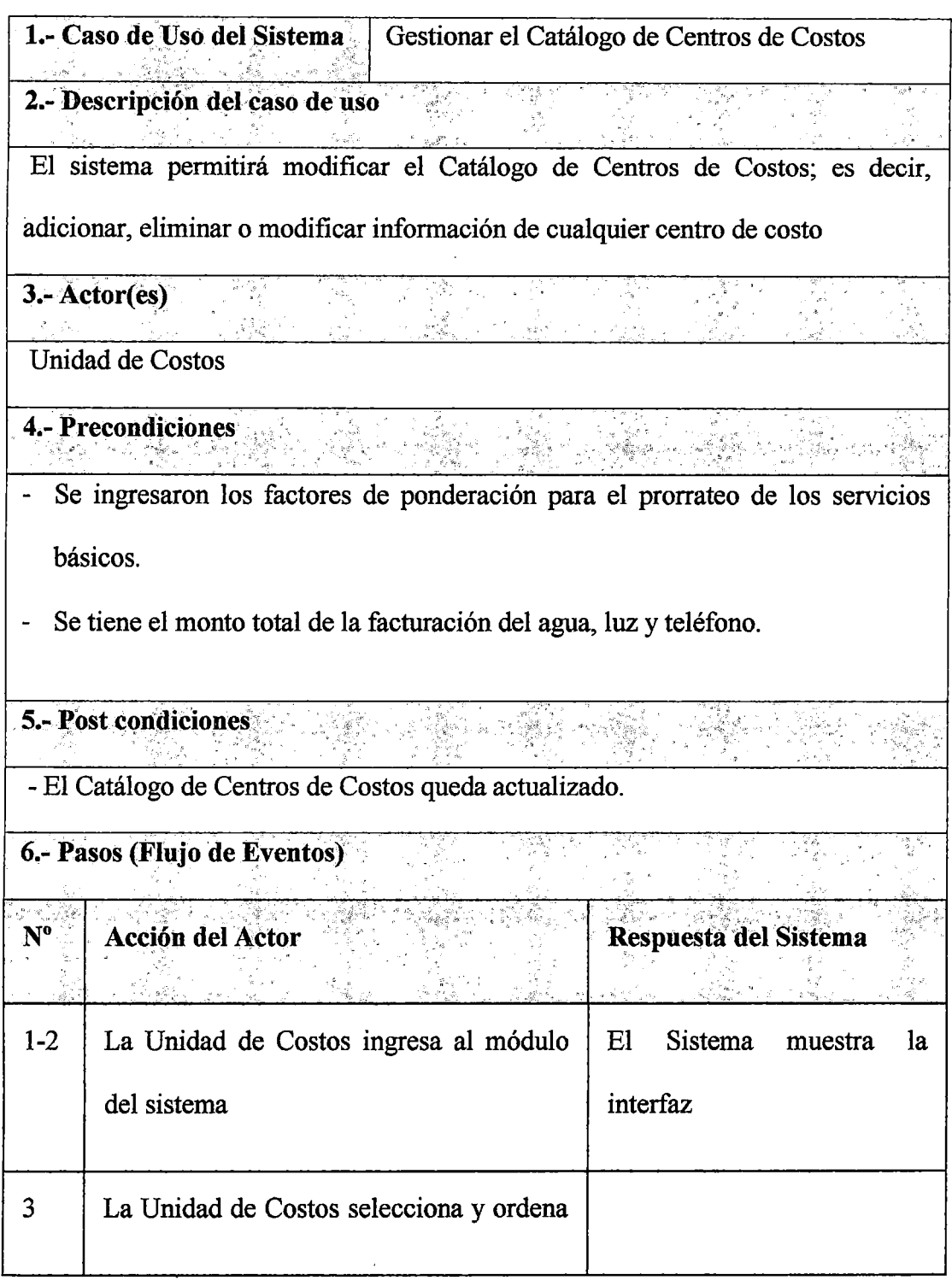

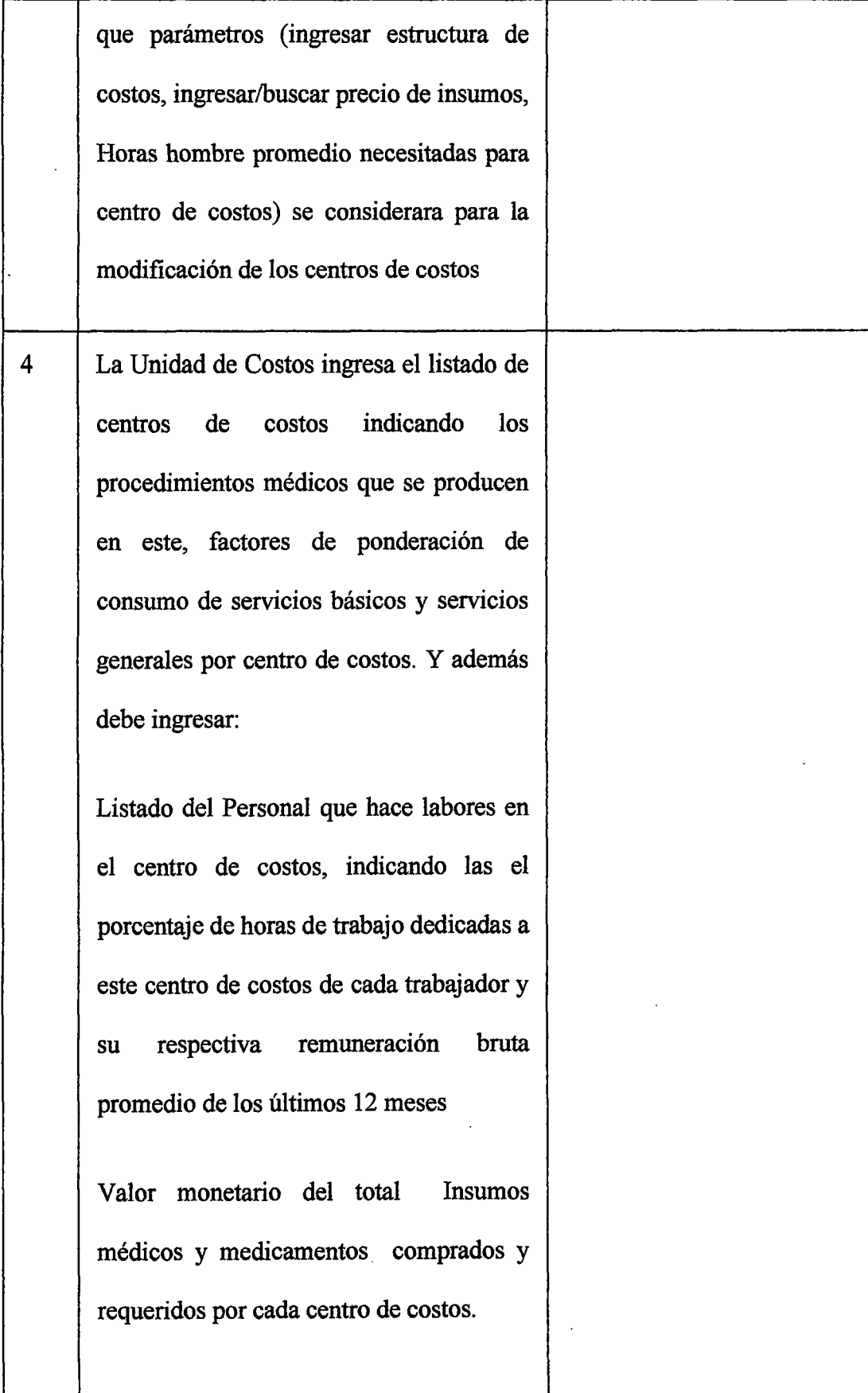

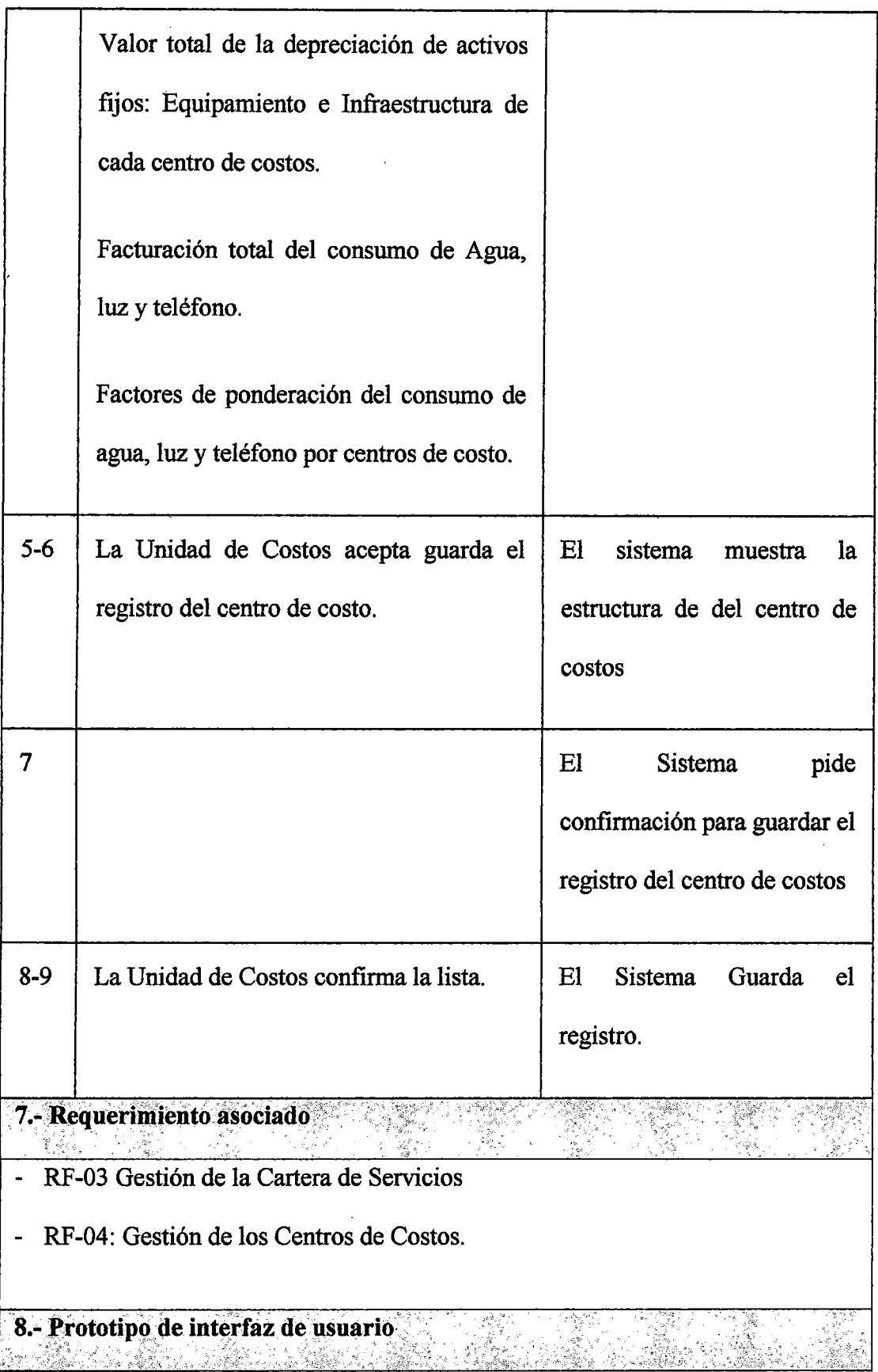

 $\hat{\mathcal{A}}$ 

 $\bar{z}$ 

#### 9.- Flujo Excepcionales

4.a) Si la Oficina de Personal entrega la  $\vert$  4.a2) El sistema actualiza el información de la distribución del personal | Catálogo de Centros de Costos y a tiempo, se procede a importar dicha muestra la información del información al sistema. personal en la interfaz de gestión

4.b) Si la Oficina de Logística entrega la información de los insumos a tiempo, se procede a importar dicha información al sistema.

4.c) Si la Unidad de Patrimonio entrega la información de la depreciación de los equipos e infraestructura a tiempo, se | 4.c2) El sistema actualiza el procede a importar dicha información al Catálogo de Centros de Costos y sistema. muestra la información de activos

de centros de costos.

4.b2) El sistema actualiza el Catálogo de Centros de Costos y muestra la información del insumos en la interfaz de gestión de centros de costos..

fijos en la interfaz de gestión de centros de costos...

9. Flujo Excepcionales

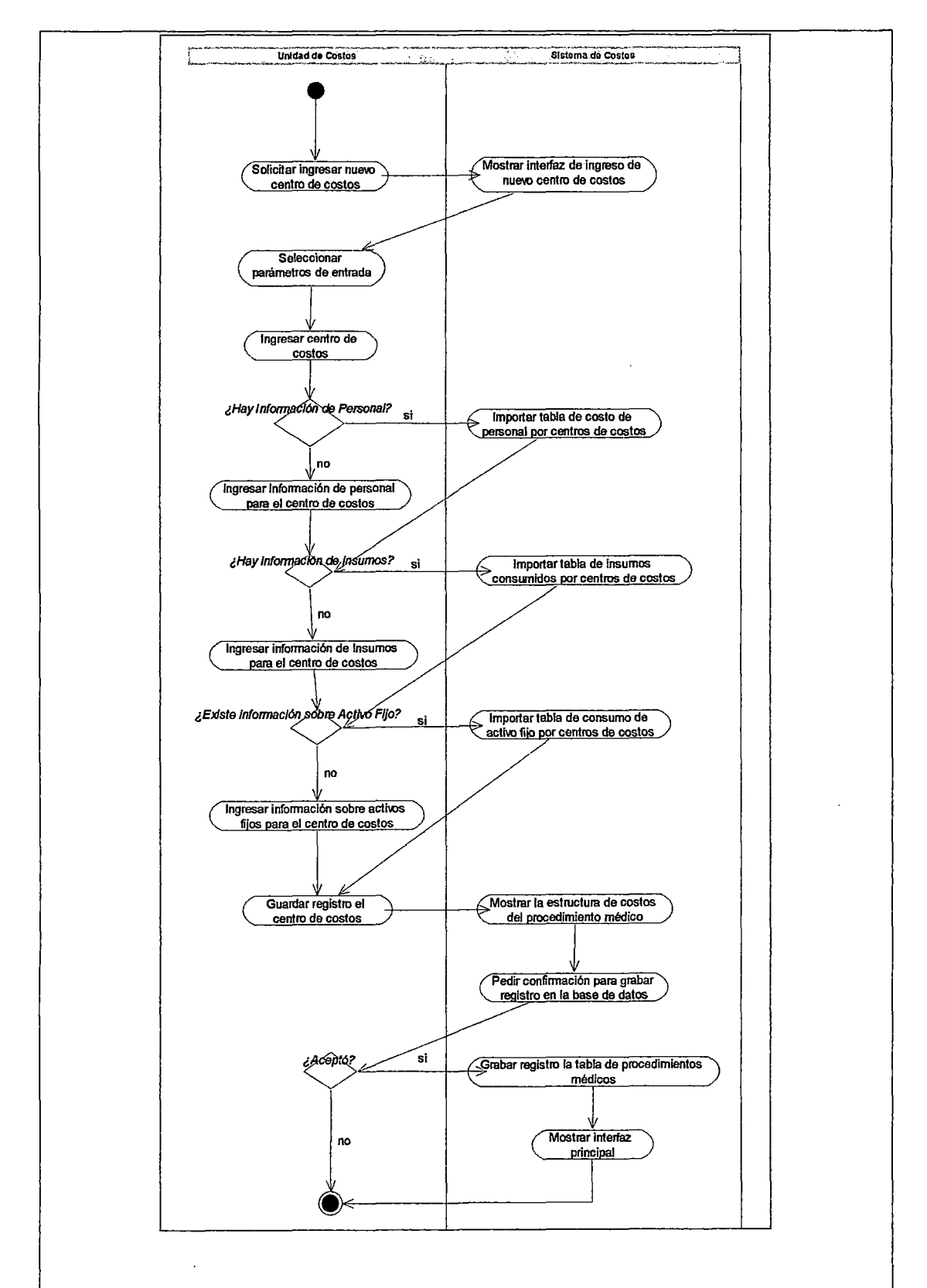

Figura 3.5: Diagrama de Actividades Gestionar Catálogo de Centros de Costos Fuente: Elaboración propia

#### 3.1.3.2.3. CASO DE USO: GESTIONAR DE LA CARTERA DE SERVICIOS

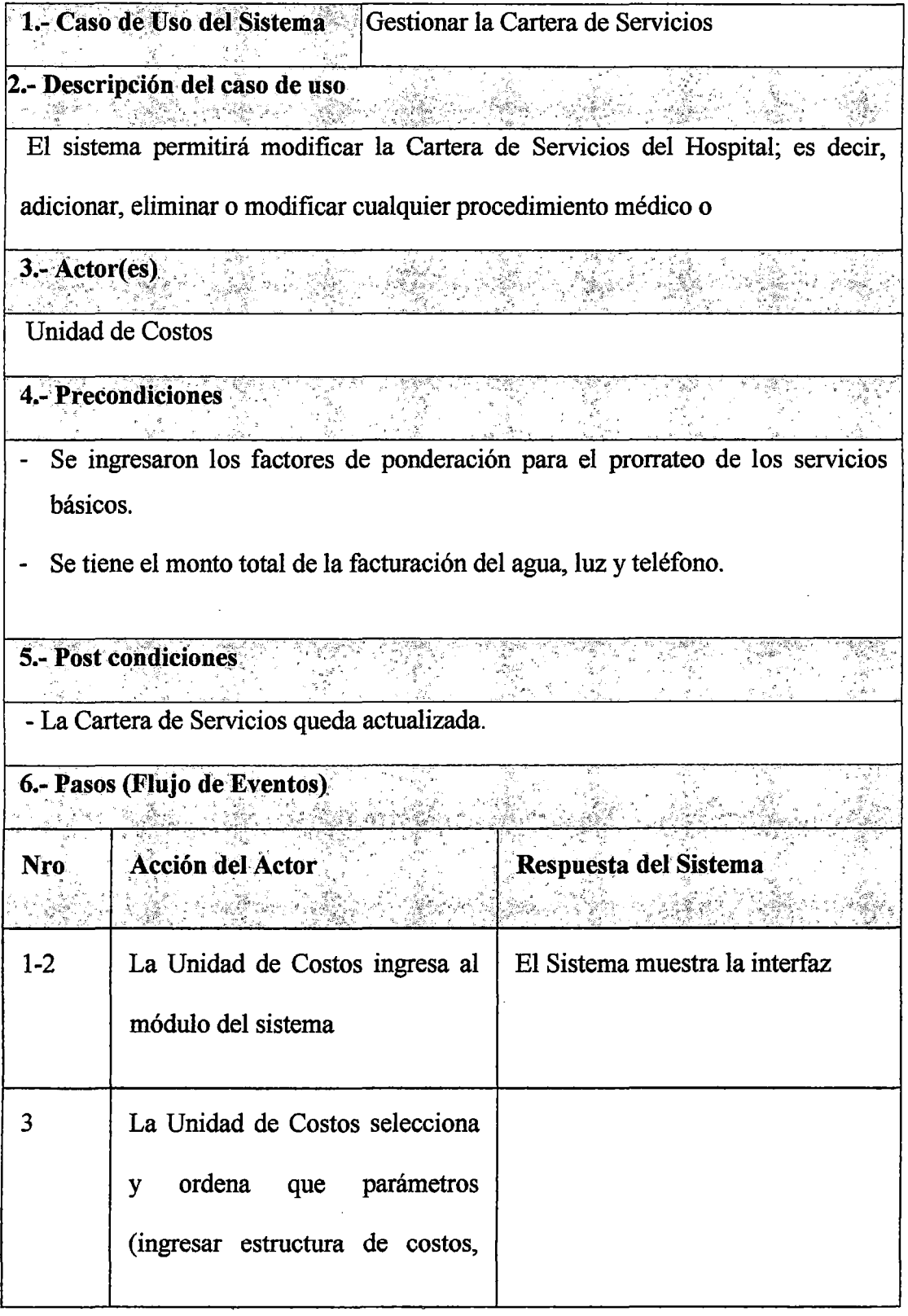

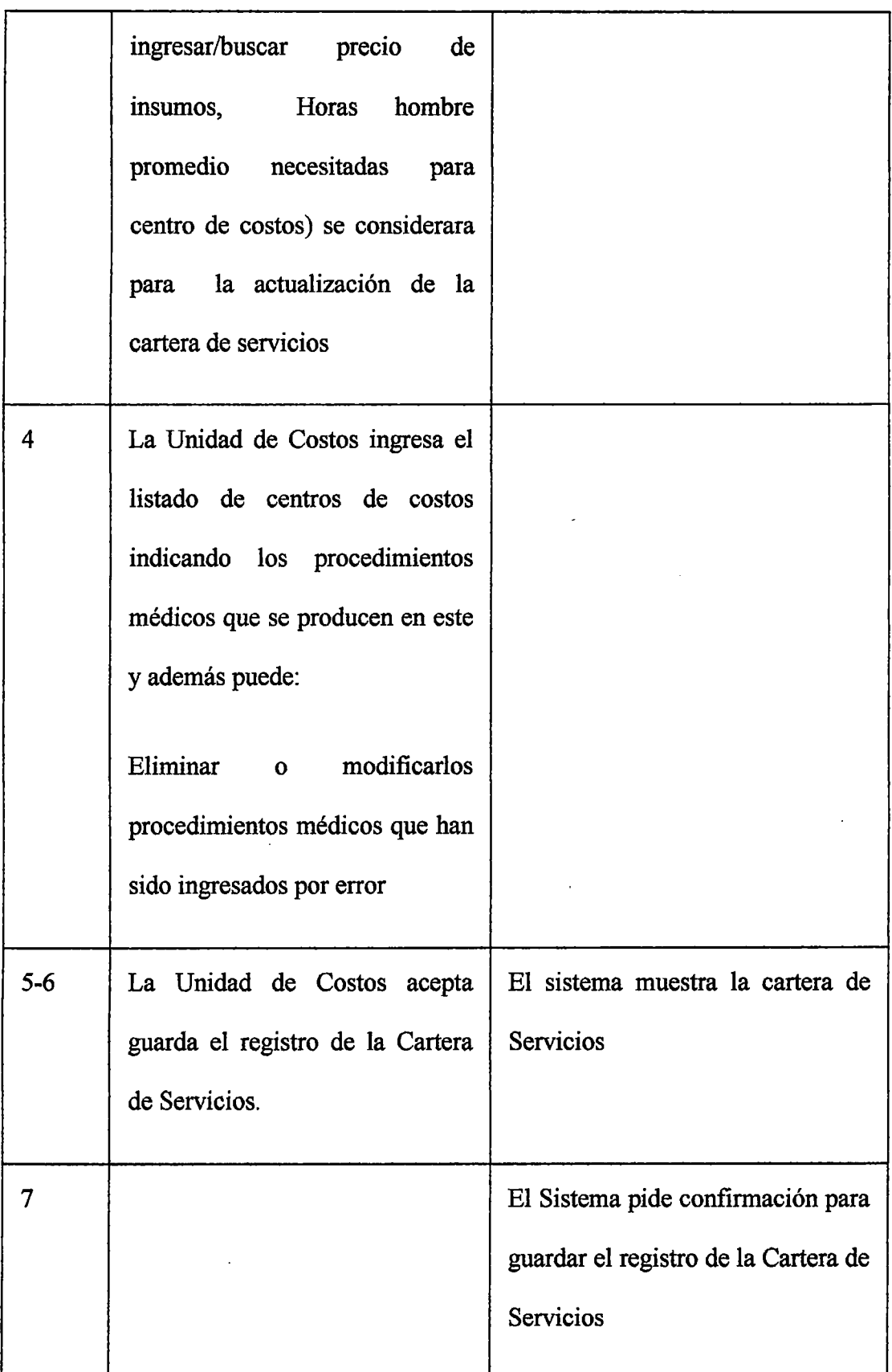

l,

 $\overline{\phantom{a}}$ 

 $\ddot{\phantom{a}}$ 

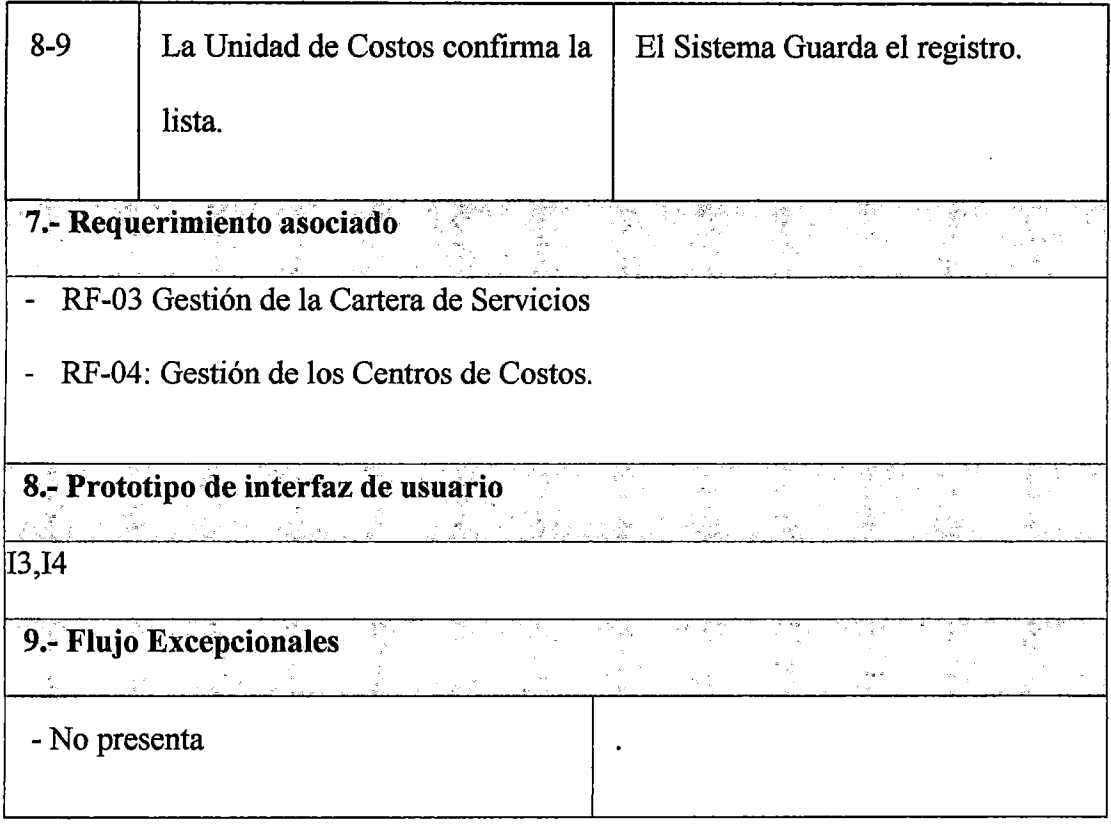

### **3.1.4.** DETERMINACIÓN DE SUBSISTEMAS **DE** ANÁLISIS

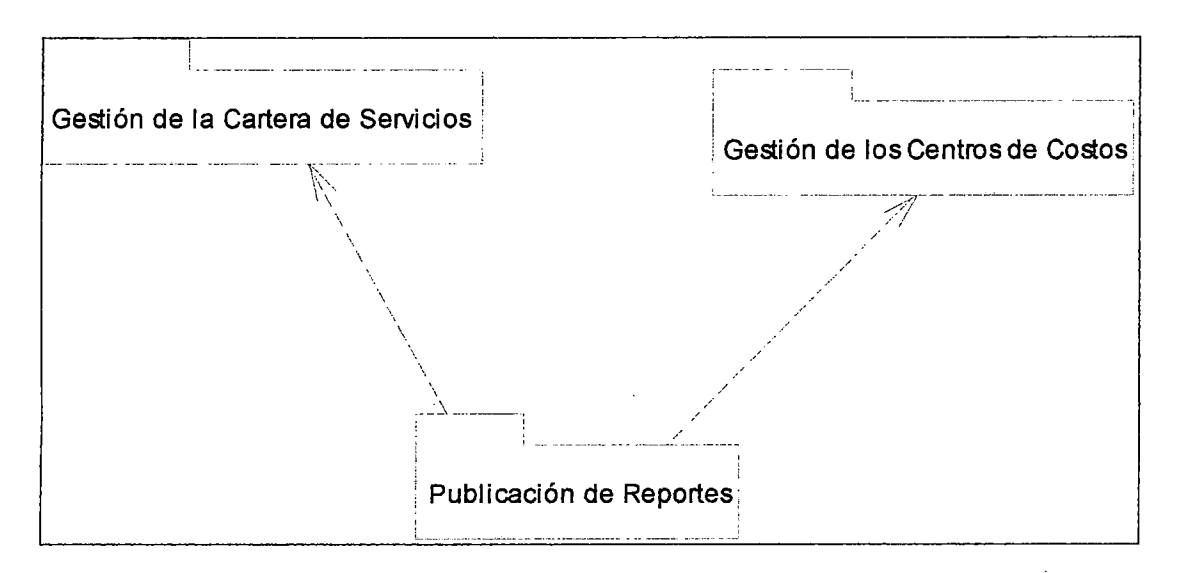

*Figura 3. 7: Determinación de subsistemas de Análisis* 

*Fuente: Elaboración propia* 

### 3.1.5. ESPECIFICACIÓN DE LA INTERFACE DE USUARIO

#### 3.1.5.1. INTERFAZ I1

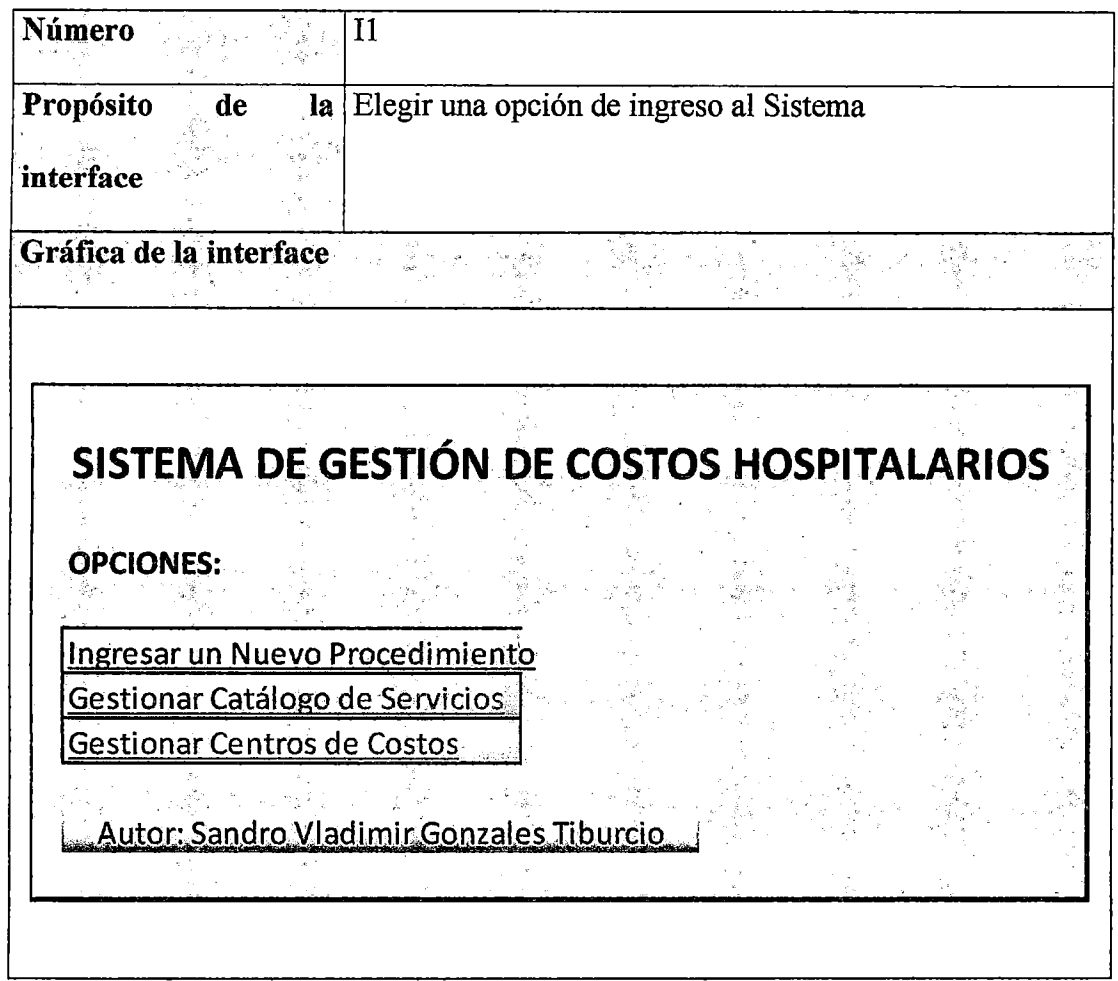

#### 3.1.5.2. INTERFAZ I1.1

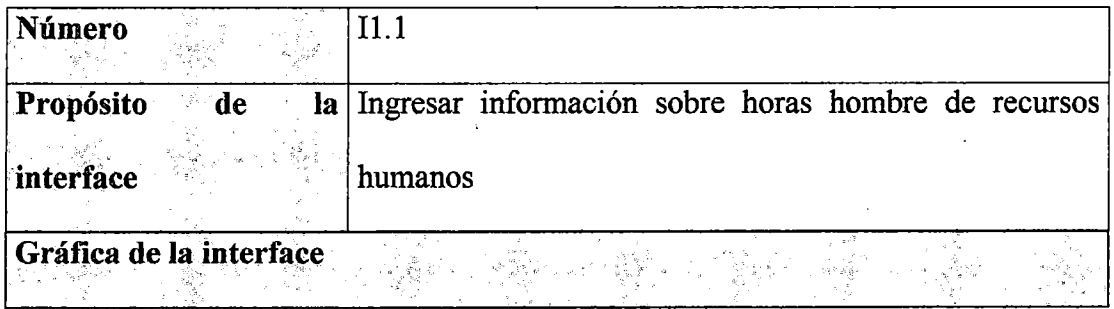

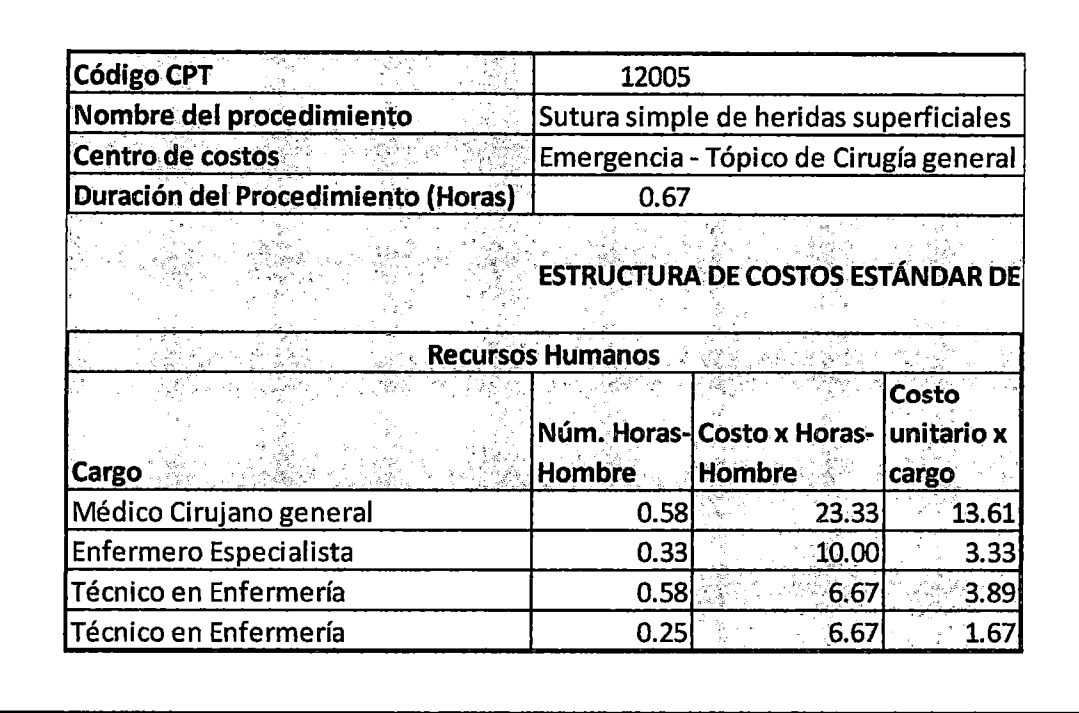

 $\bar{\mathcal{A}}$ 

#### 3.1.5.3. INTERFAZ I1.2

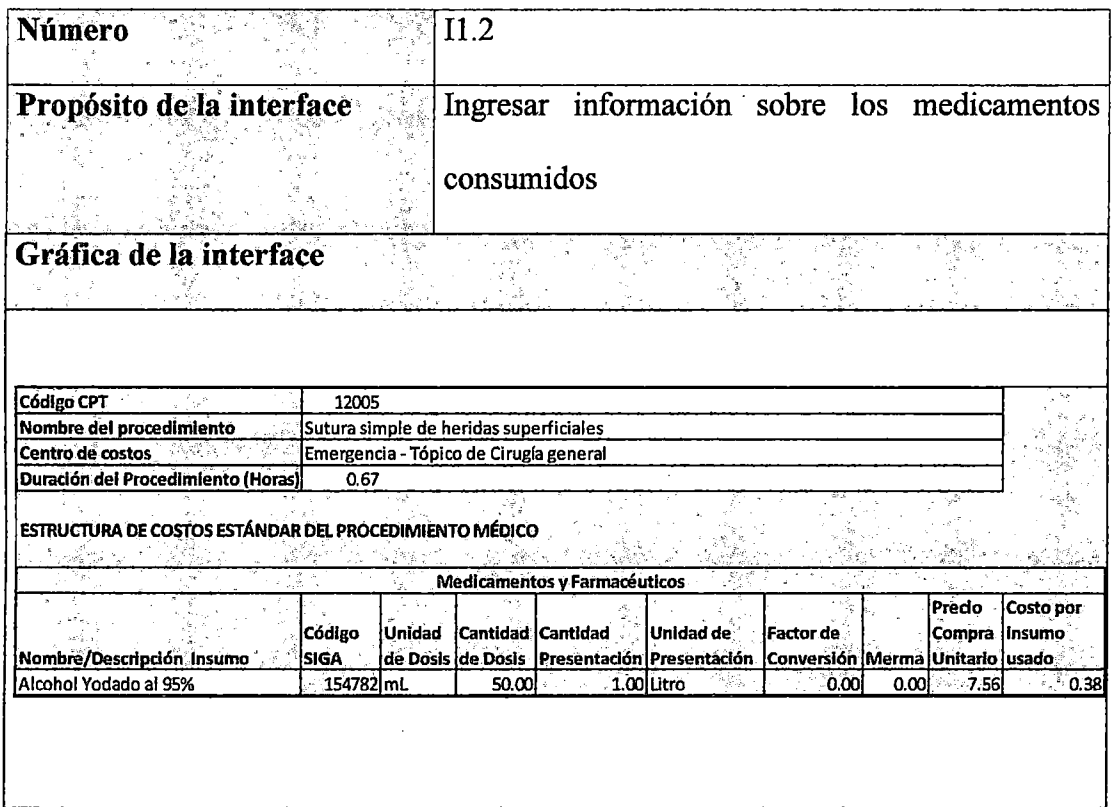

 $\bar{\mathcal{A}}$ 

 $\frac{1}{2}$ 

#### 3.1.5.4. INTERFAZ I1.3

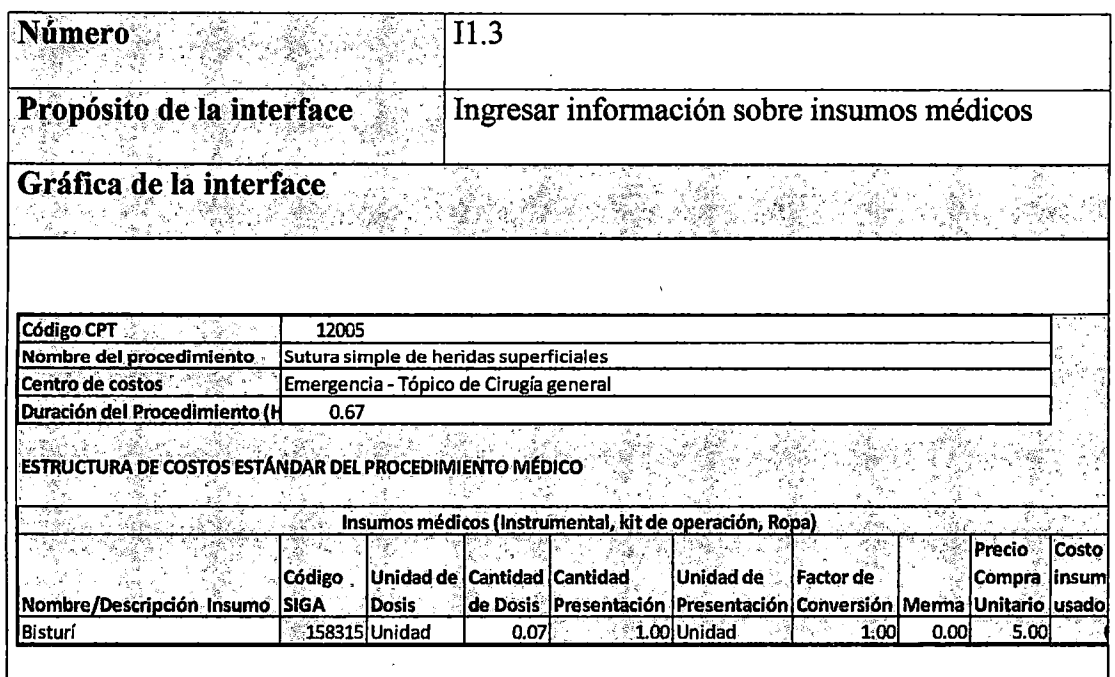

#### 3.1.5.5. INTERFAZ I1.4

Ì

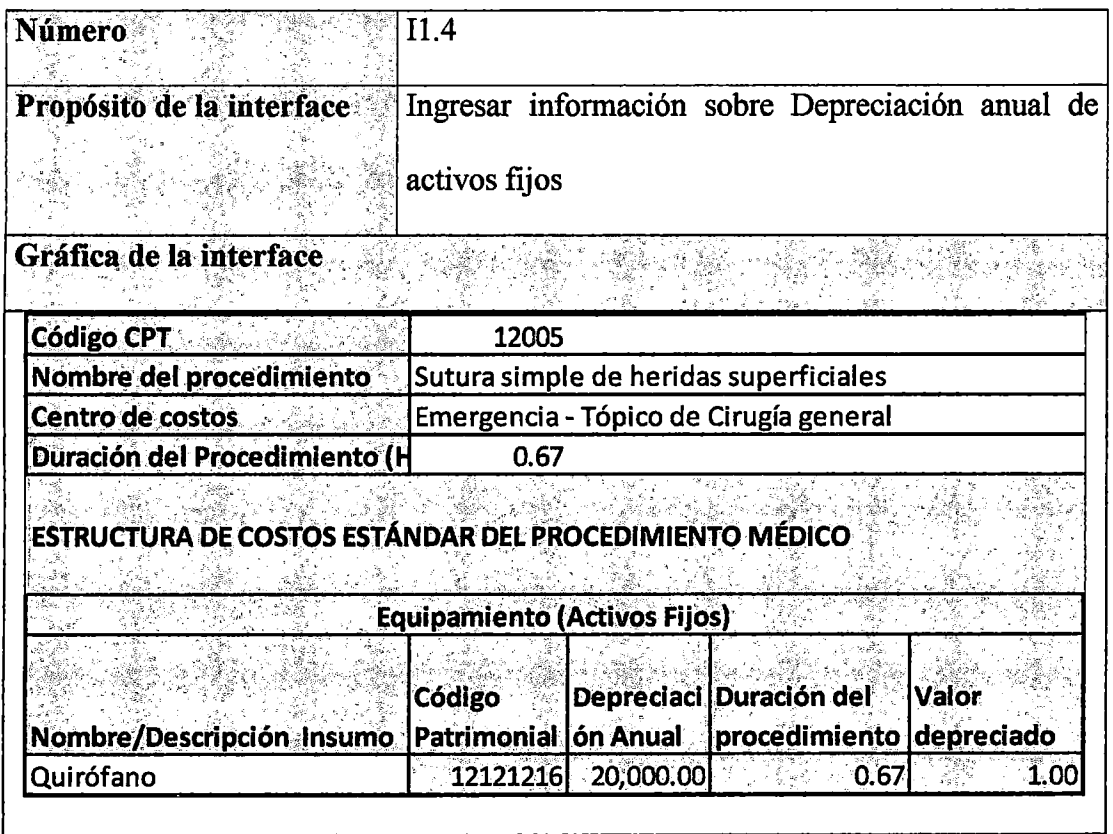

### 3.1.6. IDENTIFICACIÓN DE PERFILES Y DIÁLOGOS

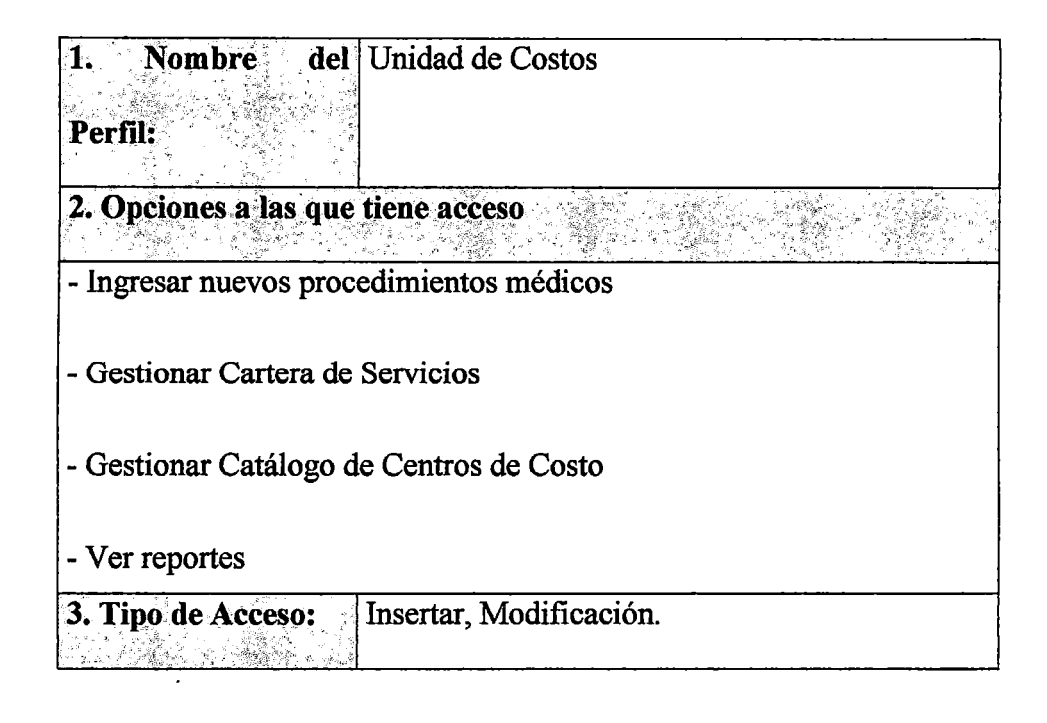

#### 3.1.7. ESPECIFICACIÓN DE FORMATOS DE IMPRESIÓN

#### 3.1.7.1. ESTRUCTURA DE LA HOJA DE COSTOS

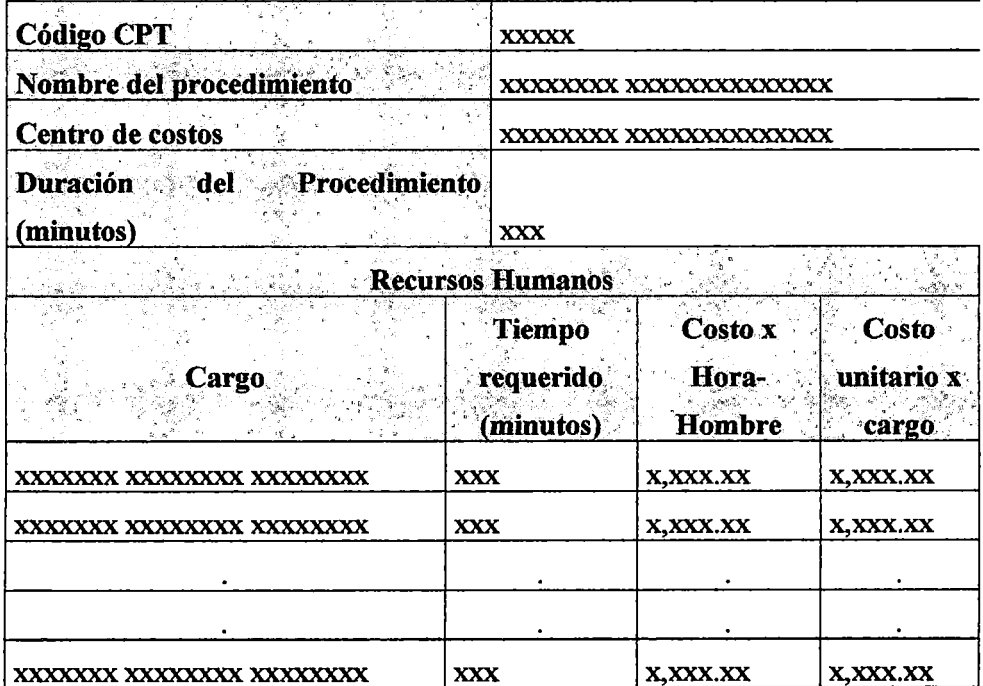

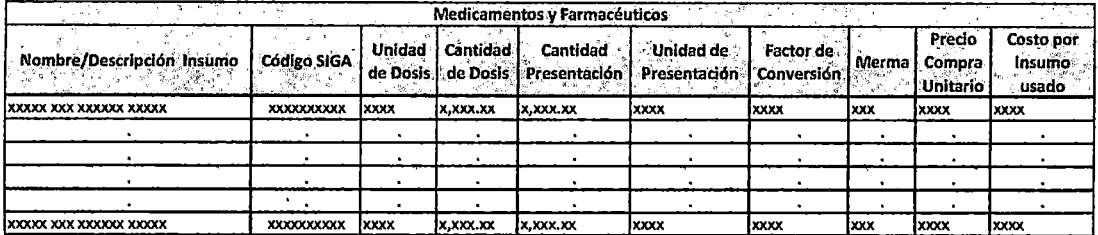

 $\cdot$ 

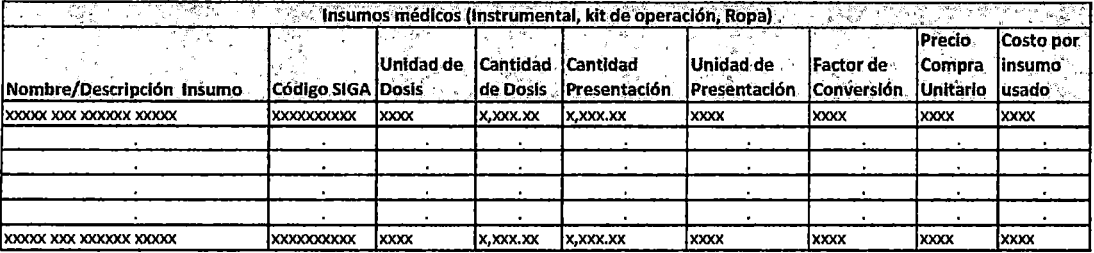

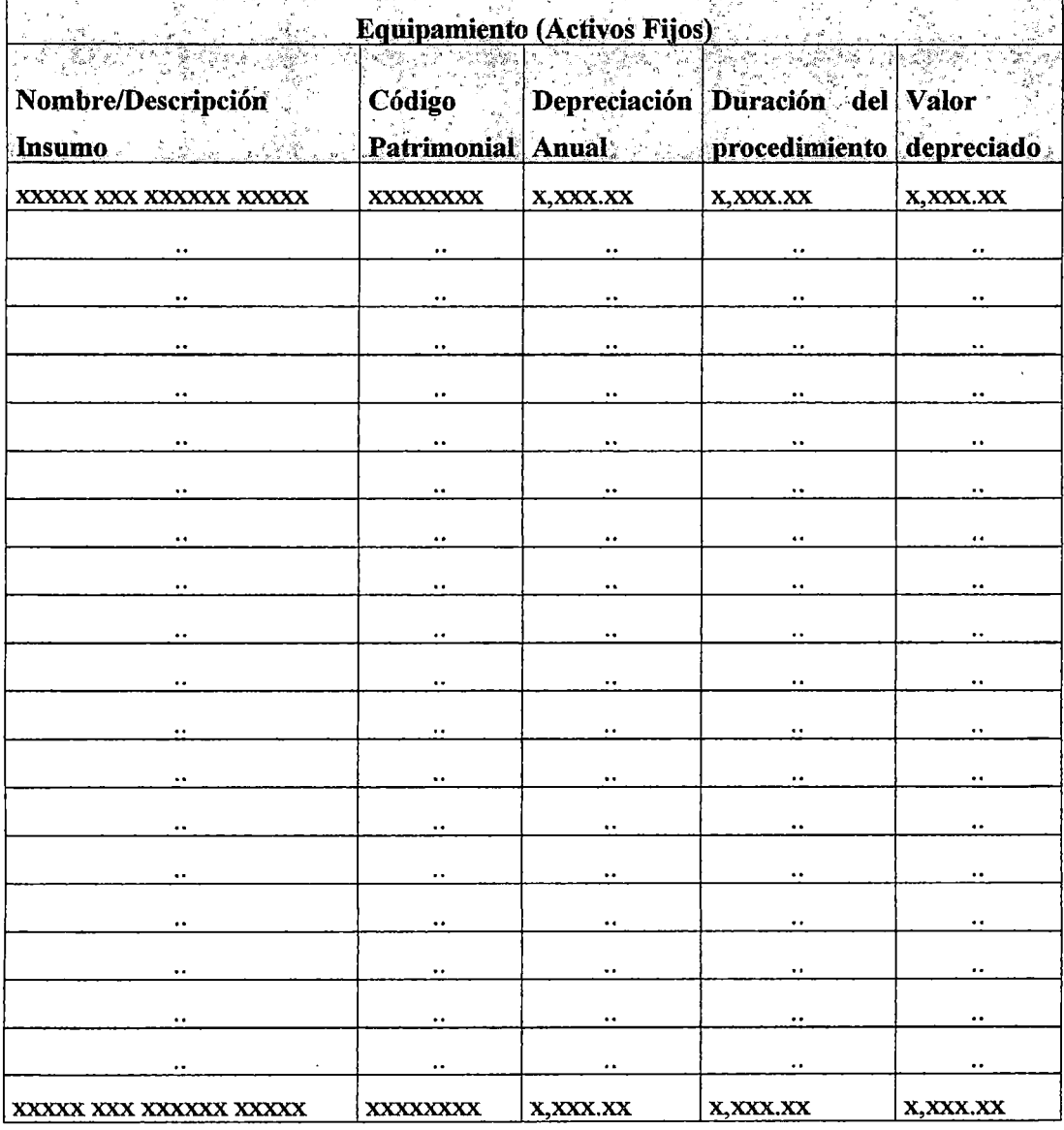

62

 $\sim 10^{-10}$ 

 $\mathcal{L}^{\pm}$ 

#### **ESTOMATOLÓGICOS**

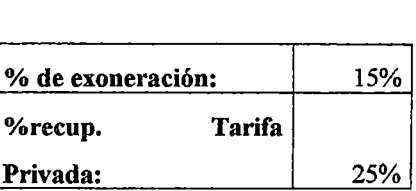

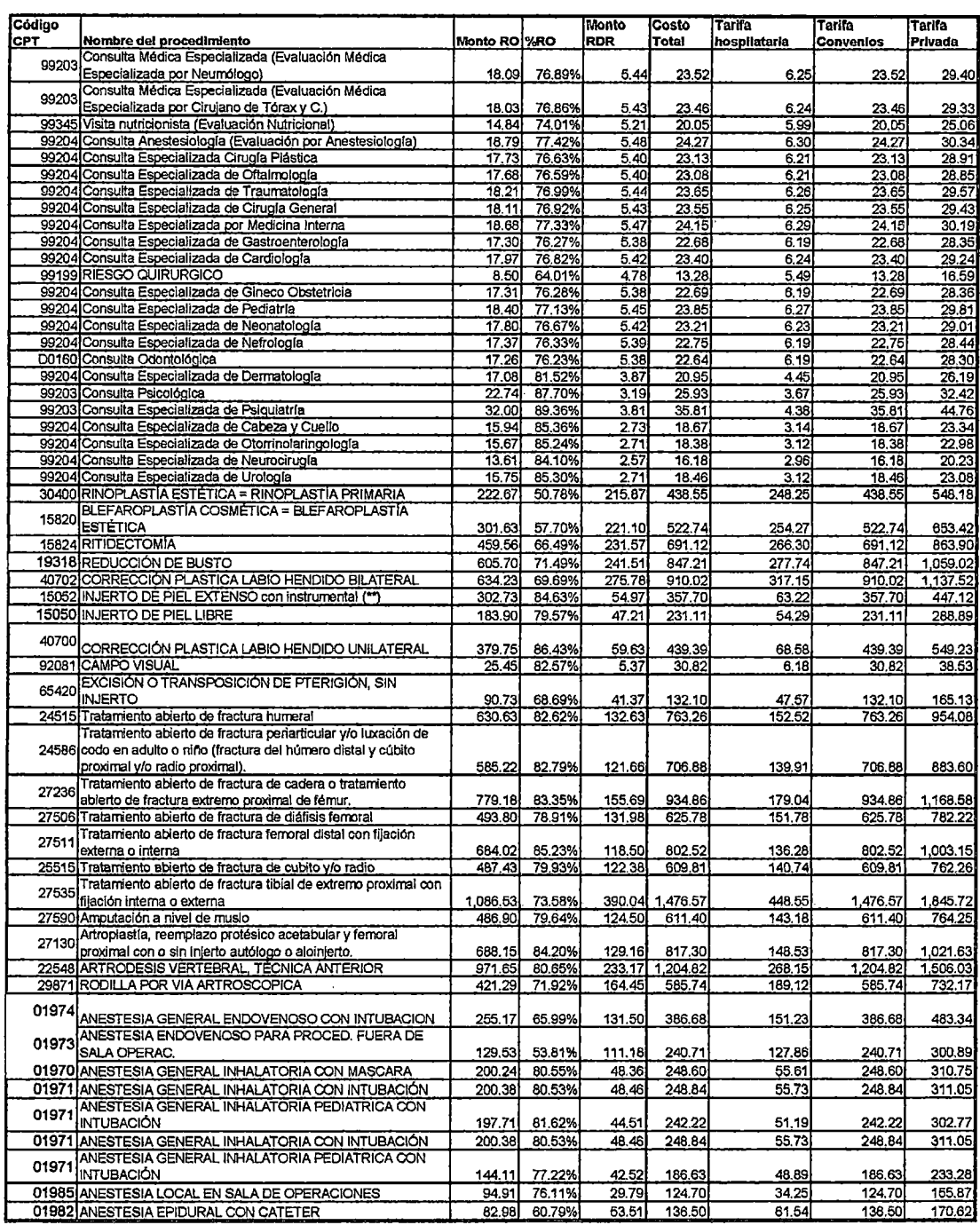

#### 3.2. ANALISIS DE LOS CASOS DE USO

#### DE INTERACCIÓN **3.2.1. DIAGRAMA** DE **OBJETOS** (DIAGRAMA DE SECUENCIAS Y/O COLABORACIÓN)

#### 3.2.1.1. DIAGRAMA **DE SECUENCIA INGRESAR NUEVO** PROCEDIMIENTO MÉDICO

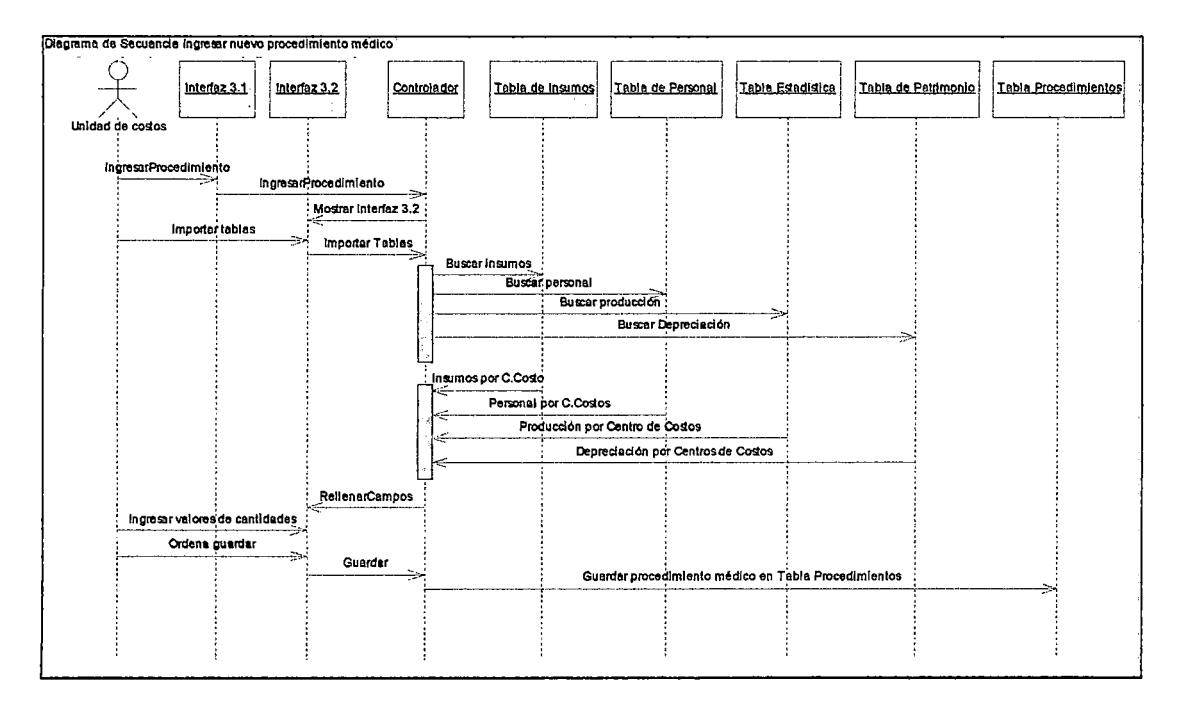

Gráfico 3.7: Diagrama de Secuencia Ingresar nuevo procedimiento médico

Fuente: Elaboración propia

### **3.2.1.2. DIAGRAMA DE SECUENCIA GESTIONAR CARTERA DE SERVICIOS**

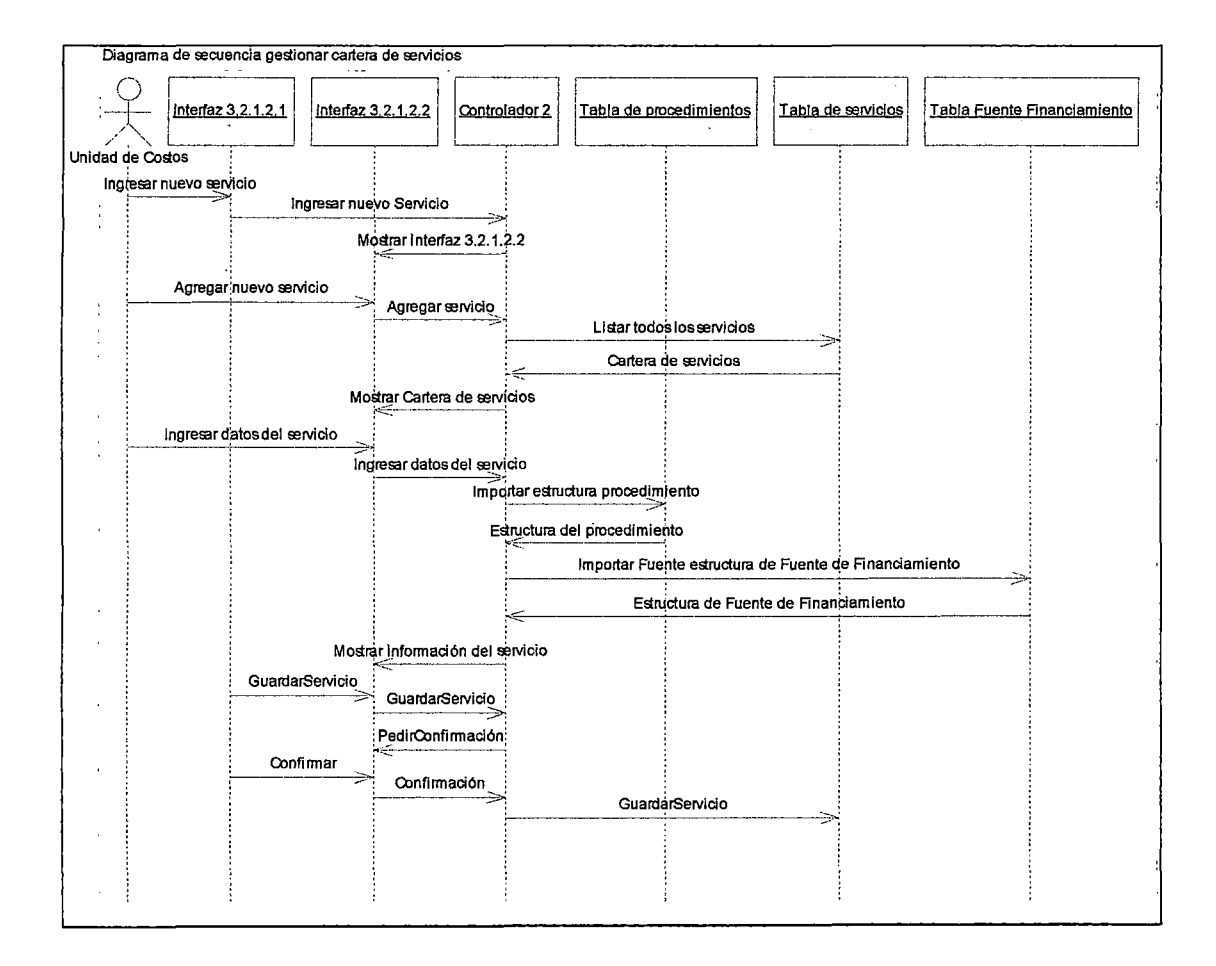

### 3.2.1.3. DIAGRAMA DE SECUENCIA GESTIONAR CATÁLOGO DE **CENTROS DE COSTOS**

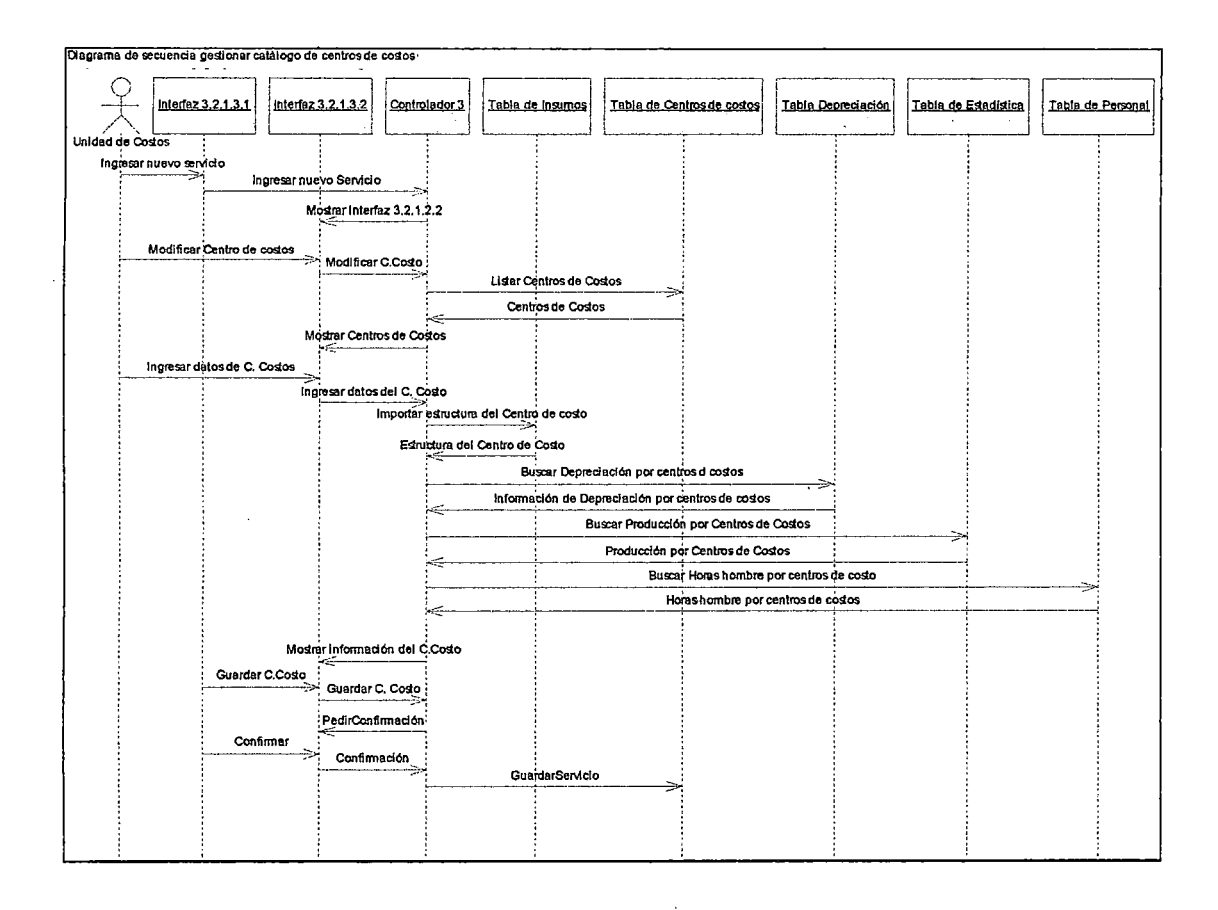

 $\label{eq:2} \frac{1}{2} \sum_{i=1}^n \frac{1}{2} \sum_{j=1}^n \frac{1}{2} \sum_{j=1}^n \frac{1}{2} \sum_{j=1}^n \frac{1}{2} \sum_{j=1}^n \frac{1}{2} \sum_{j=1}^n \frac{1}{2} \sum_{j=1}^n \frac{1}{2} \sum_{j=1}^n \frac{1}{2} \sum_{j=1}^n \frac{1}{2} \sum_{j=1}^n \frac{1}{2} \sum_{j=1}^n \frac{1}{2} \sum_{j=1}^n \frac{1}{2} \sum_{j=1}^n \frac{1}{$ 

 $\hat{\mathcal{L}}$ 

 $\bar{\lambda}$ 

### **3.3. ANALISIS DE CLASES**

### **3.3.1. DIAGRAMA DE CLASES (GRÁFICO)**

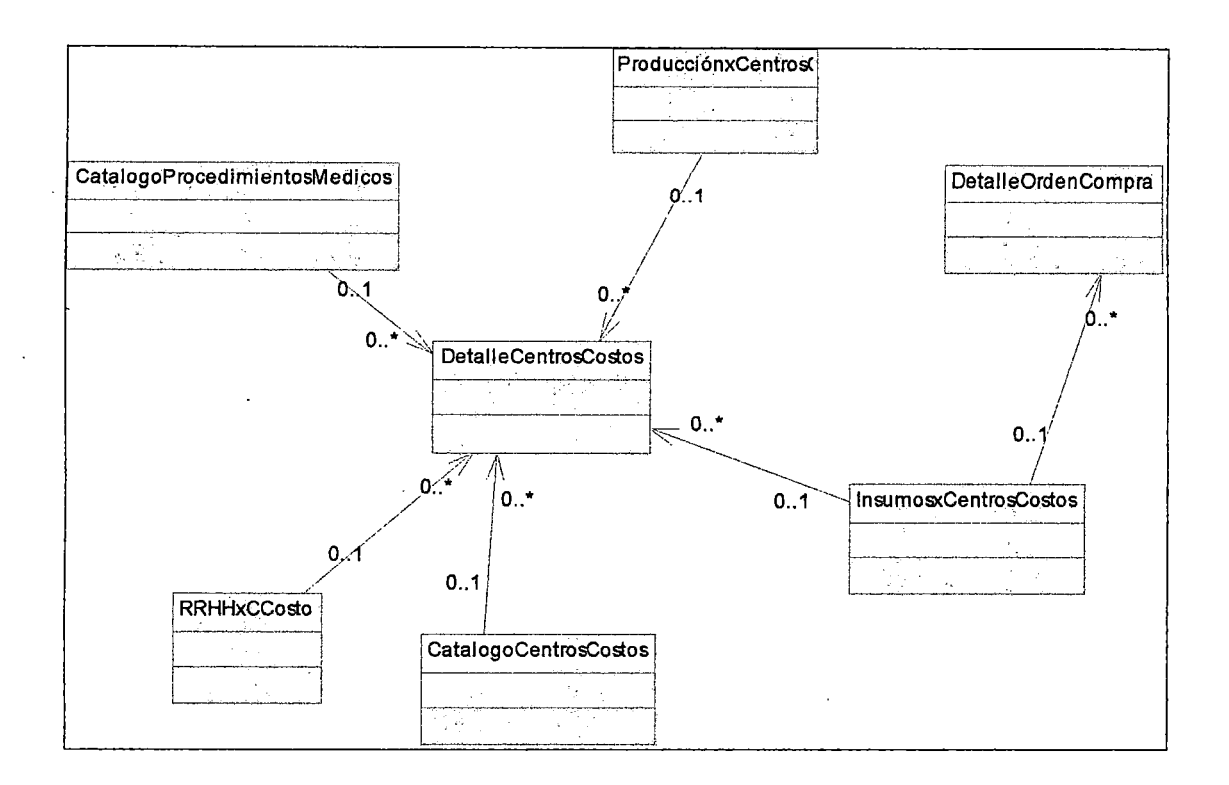

### · **3.4. ANALISIS DE PAQUETES**

#### **3.4.1. DIAGRAMA DE PAQUETES**

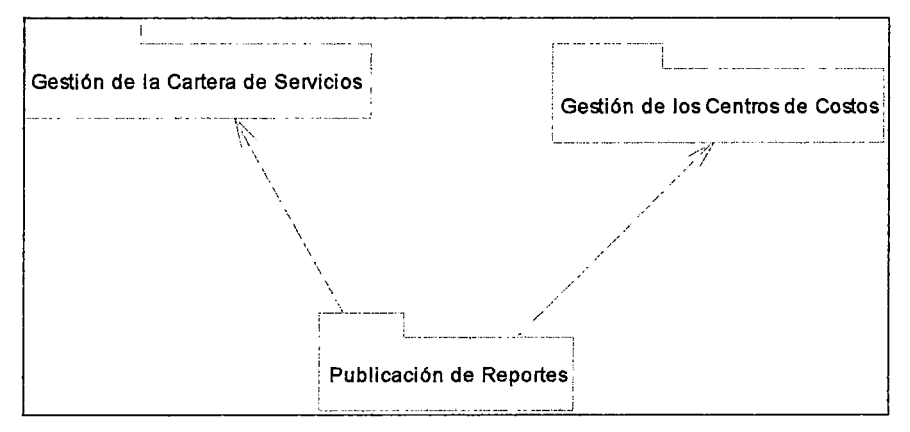

# 3.5. ESPECIFICACION DE INTERFACES CON OTROS **SISTEMAS**

 $\bar{\star}$ 

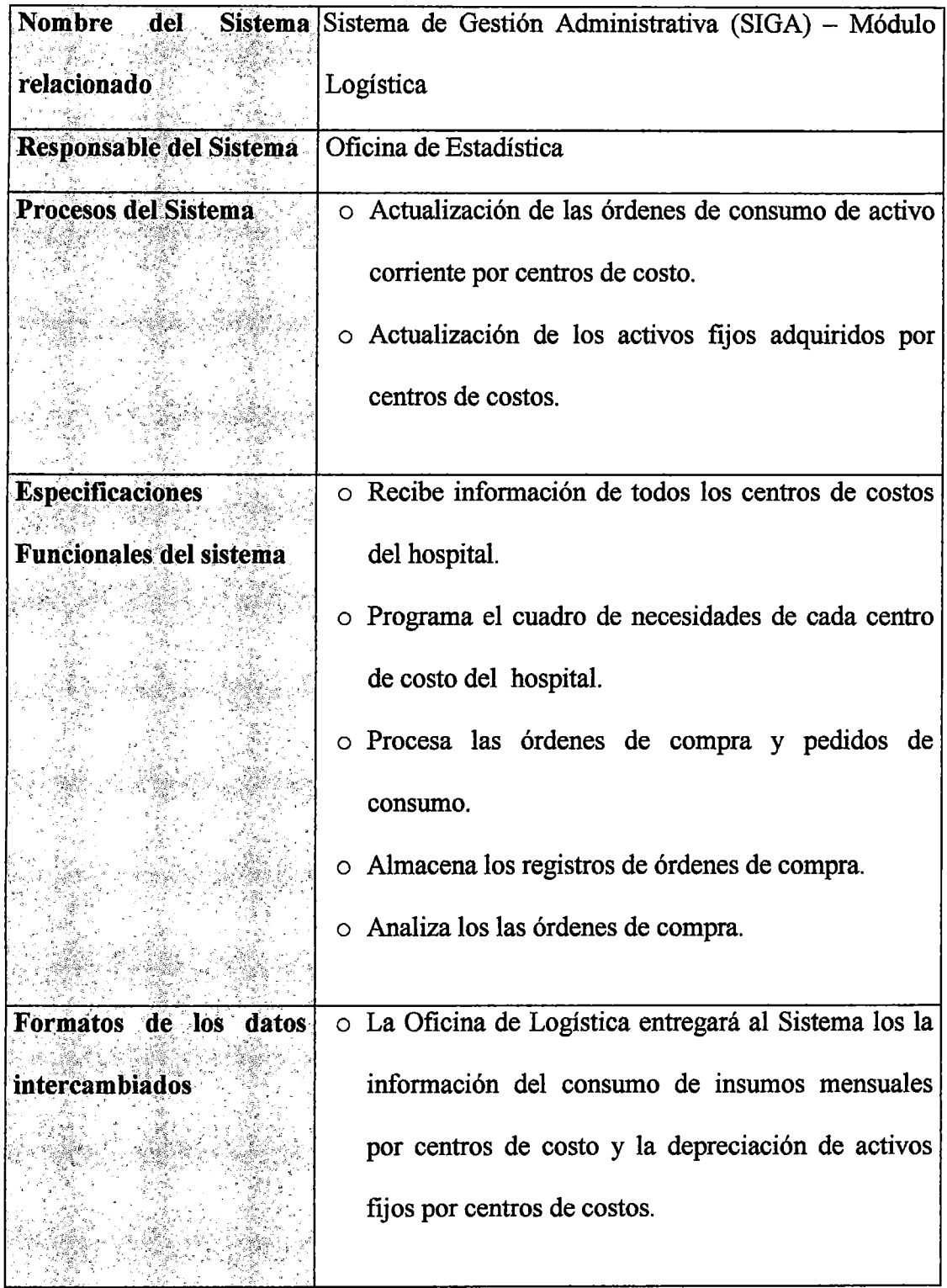

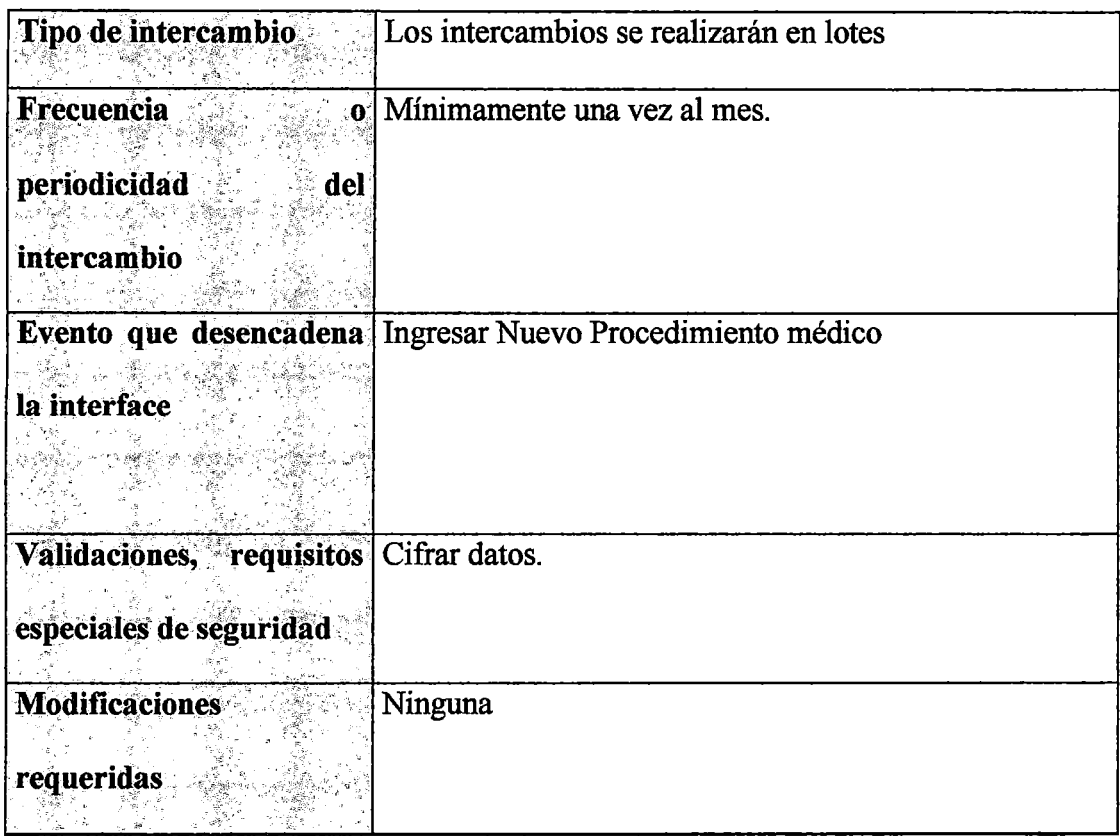

 $\overline{\phantom{a}}$ 

 $\ddot{\phantom{0}}$ 

 $\lambda$ 

 $\frac{1}{2}$ 

## CAPÍTULO IV:

### DISEÑO DEL SISTEMA

# 4.1. DEFINICION DE LA ARQUITECTURA DEL **SISTEMA**

#### 4.1.1. DEFINICIÓN DE NIVELES DE ARQUITECTURA

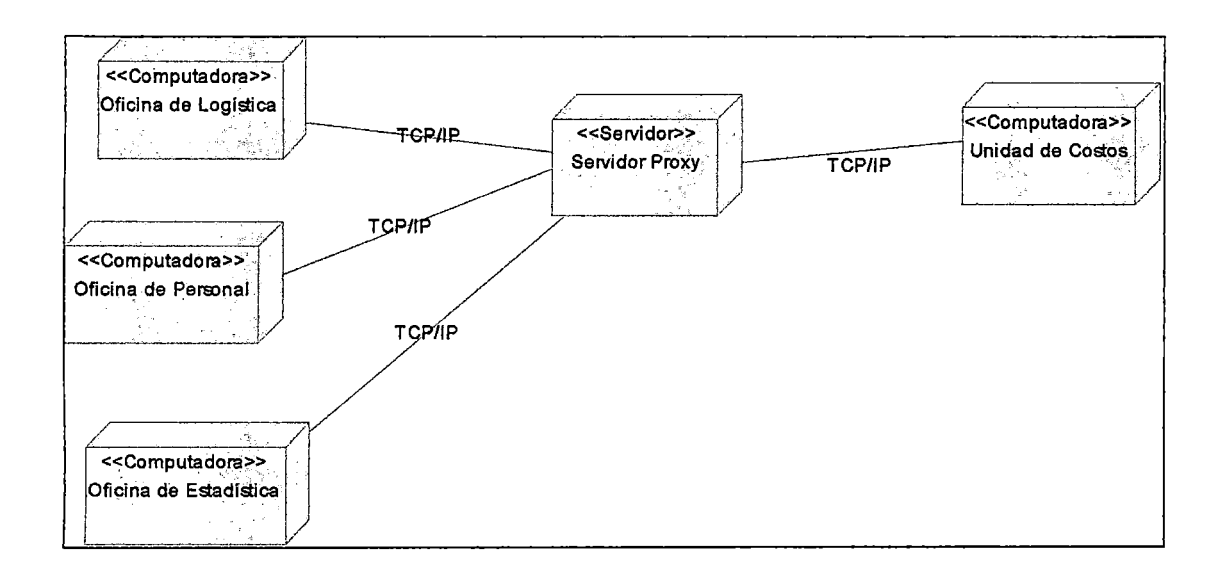

*Figura 4.1: Arquitectura del Sistema* 

*Fuente: Elaboración Propia* 

### **4.1.2.** IDENTIFICACIÓN DE SUBSISTEMAS DE DISEÑO

#### 4.1.2.1. CATALOGO DE SUBSISTEMAS

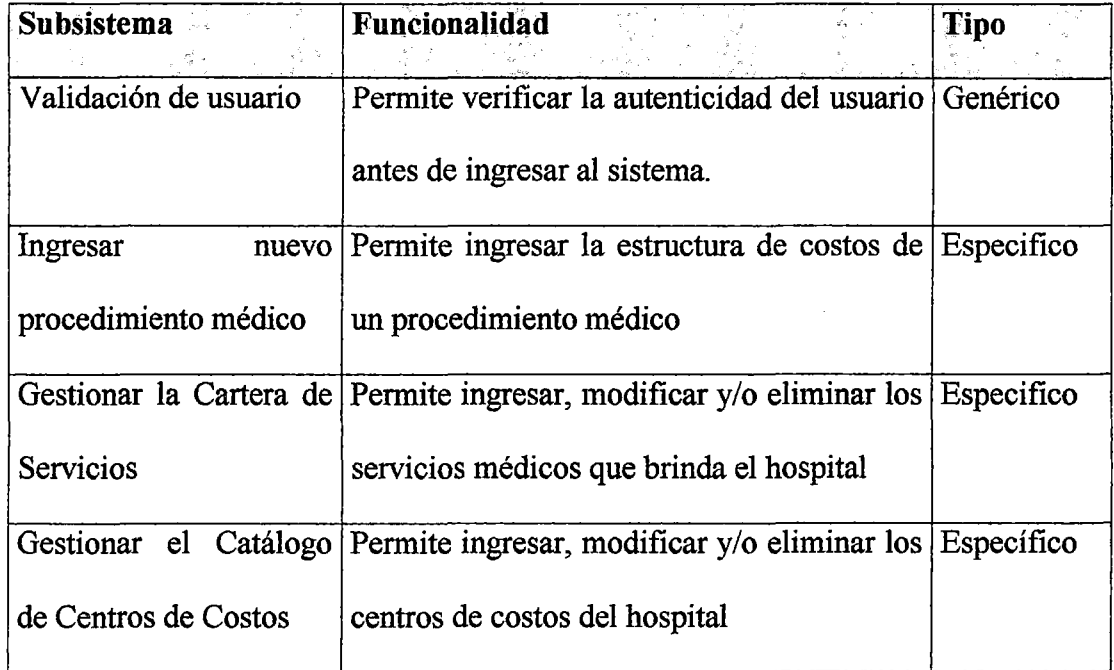

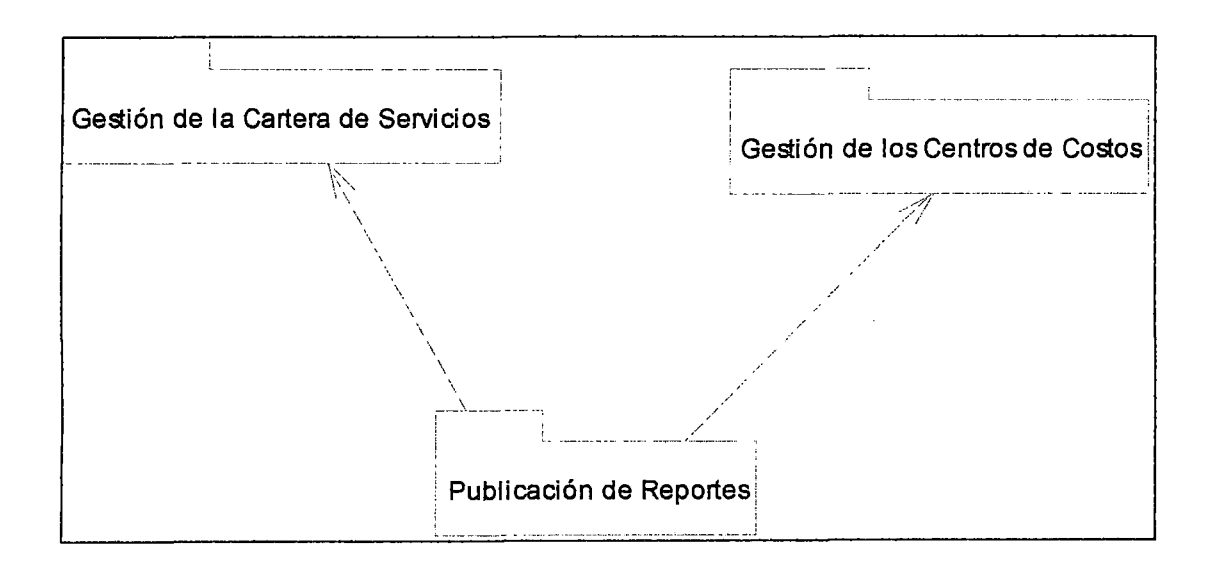

*Figura 4.1: Diagrama de relación de subsistemas de diseño.* 

*Fuente: Elaboración Propia*
### **4.1.2.2. ENTORNO TECNOLÓGICO DEL SISTEMA**

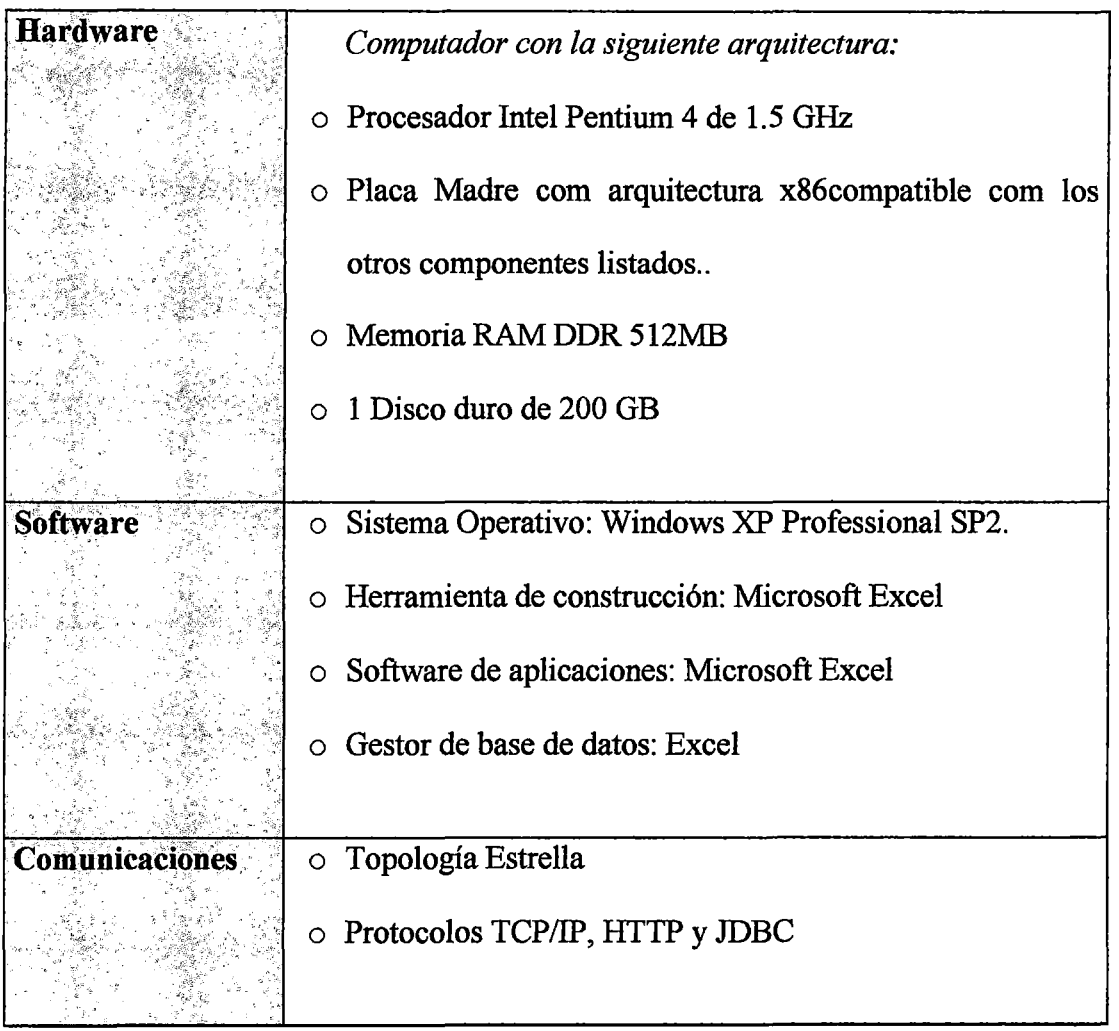

# **4.2. DISEÑO FÍSICO DE DATOS**

#### 4.2.1. Diseño del Modelo Físico de Datos.

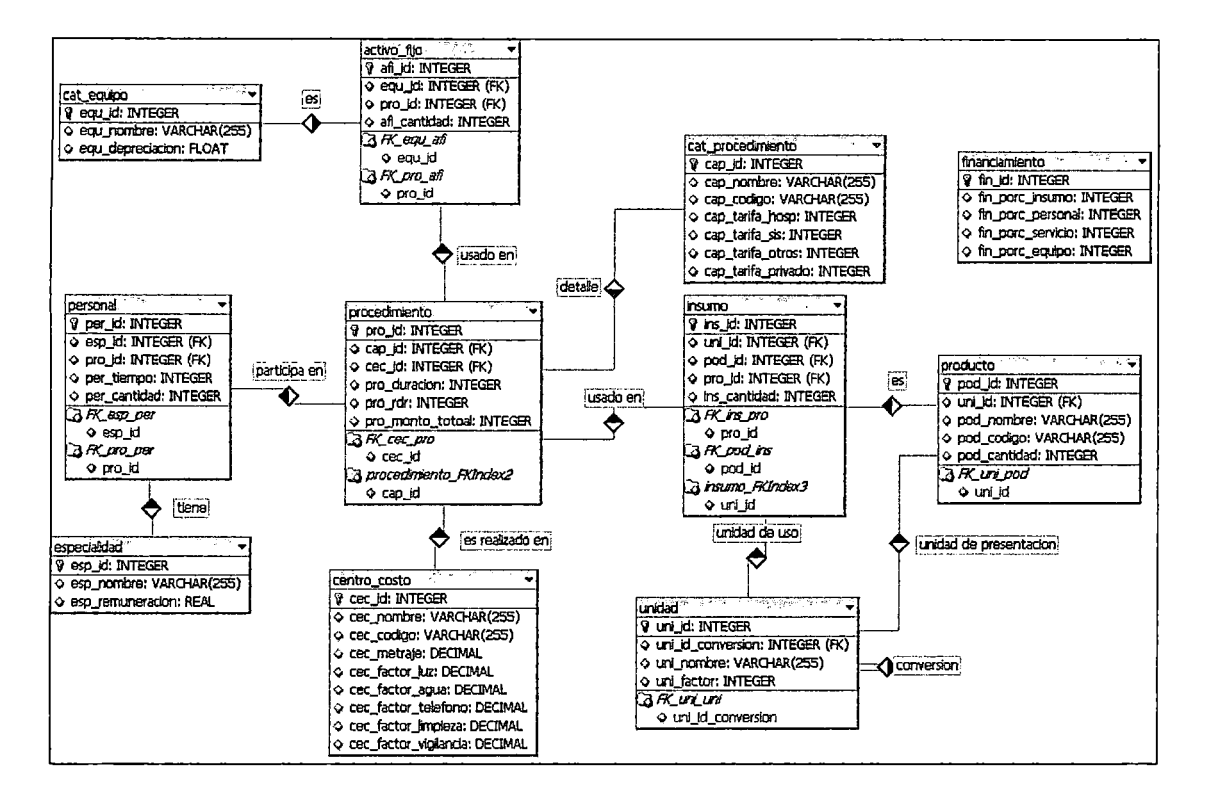

l.

# 4.3. GENERACIÓN DE ESPECIFICACIONES DE **CONSTRUCCIÓN**

### 4.3.1. Especificación del Entorno de Construcción

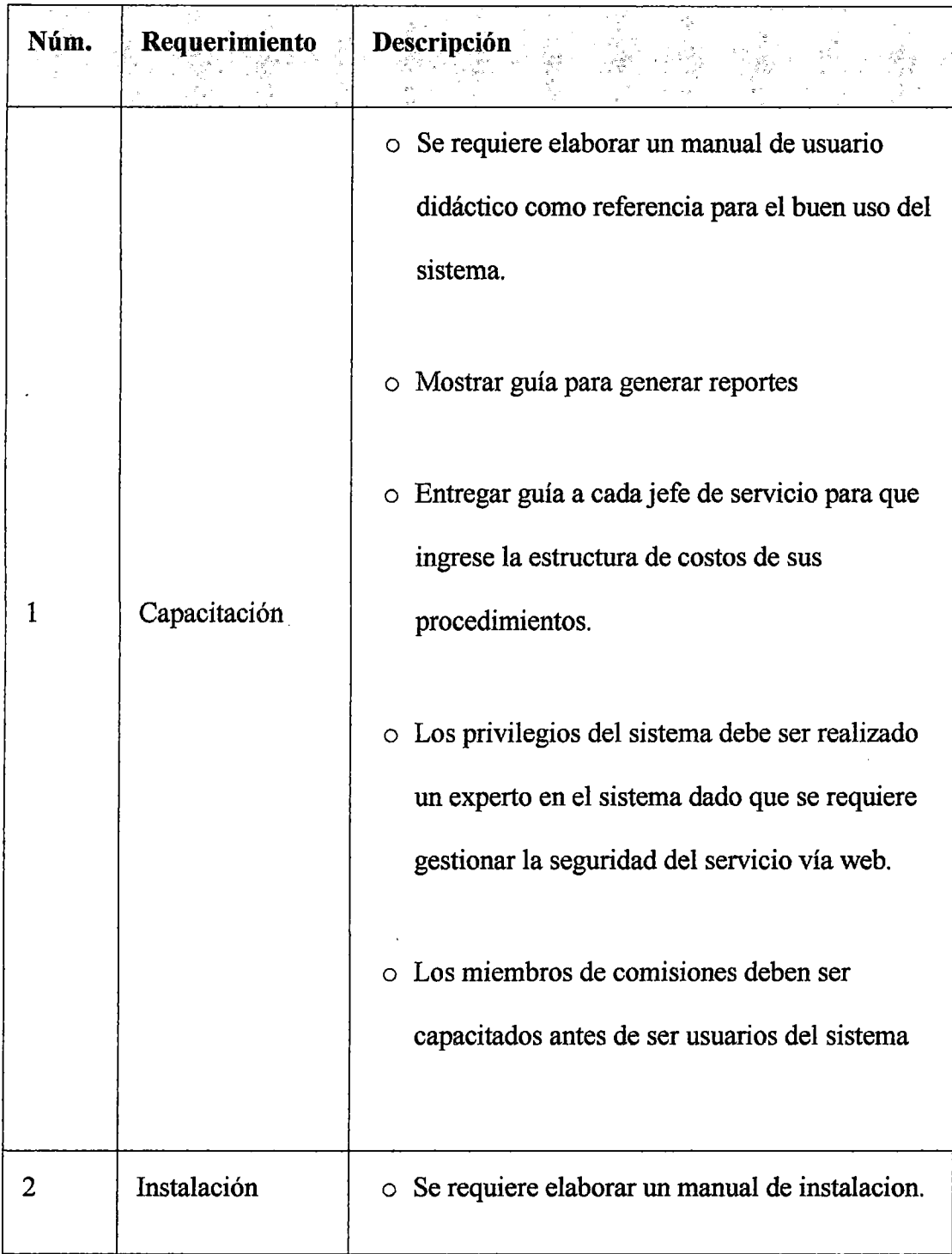

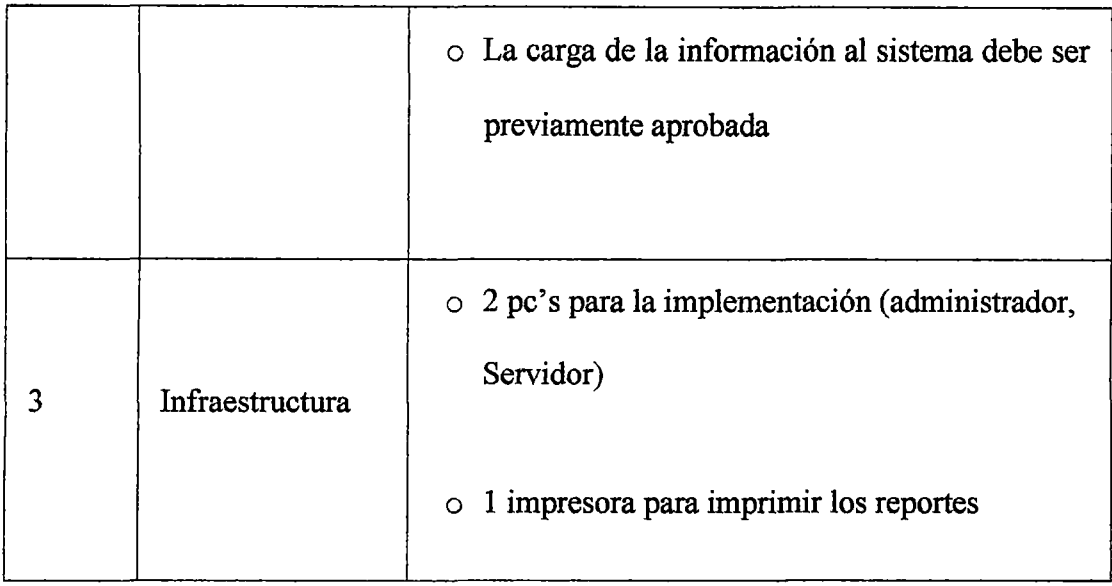

# 4.4. ESTABLECIMIENTO DE REQUERIMIENTOS DE IMPLANTACION

#### 4.4.1. UTILITARIOS

#### 4.4.1.1. MICROSOFT EXCEL

Procesador de hojas de cálculo utilizado en casi todas las estaciones de trabajo del hospital, por lo que es necesario tenerlo en el caso de que los usuarios entreguen información en formatos diferentes a lo solicitado.

En la elaboración de la presente tesis se ha utilizado la versión Microsoft Excel 2007, pero se han creado los archivos en el formato de Microsoft Excel2003, ya que durante la elaboración de este trabajo la mayoría de las computadoras que tienen instalado Excel, lo tienen en la versión 2003.

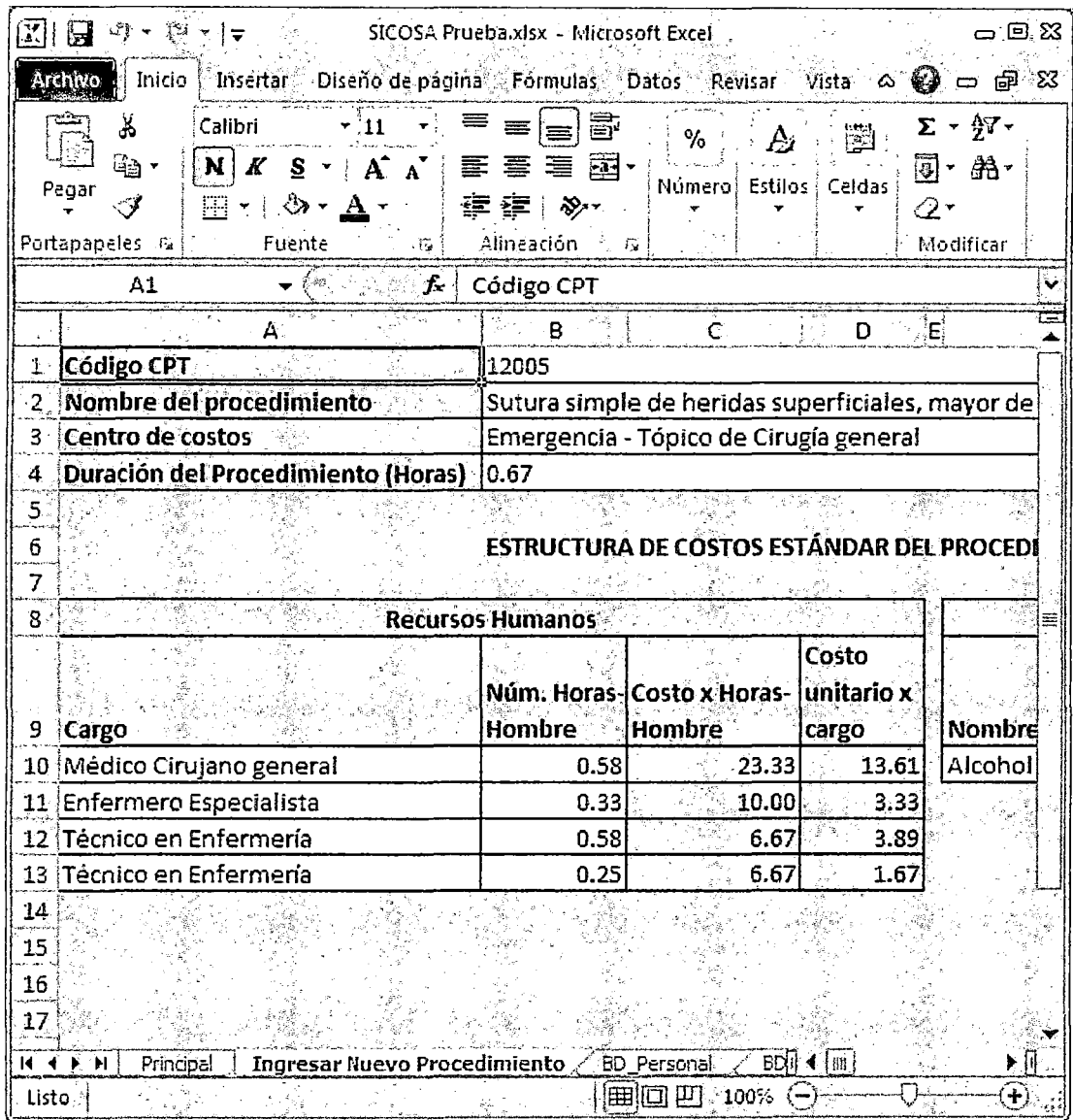

 $\hat{\mathcal{A}}$ 

 $\hat{\mathcal{A}}$ 

### 4.4.1.2. NOTEPAD++

 $\bar{\psi}$ 

Usado en la programación de las páginas web en PHP. Elegido porque es libre y es muy ligero a la hora de compilar las páginas web en PHP.

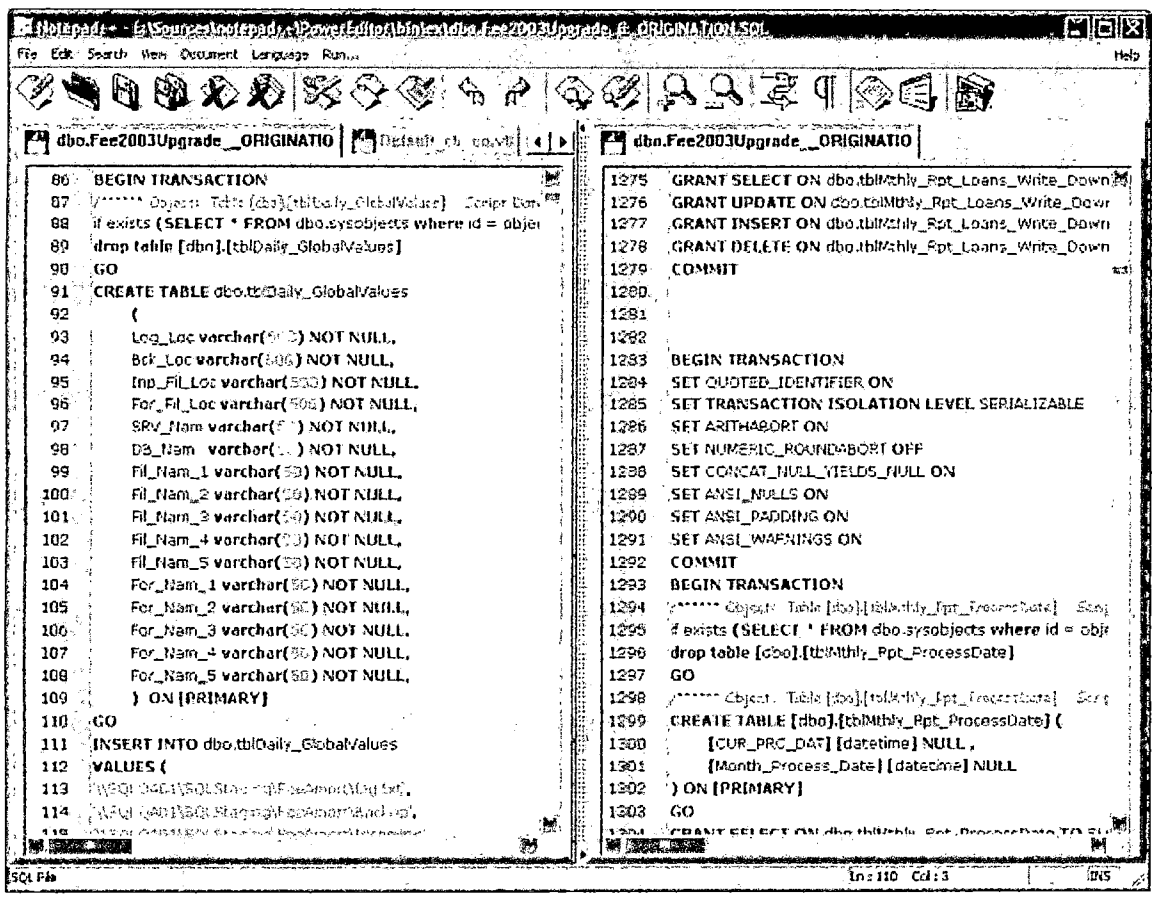

#### 4.4.1.3. DIA

Modelador de diagramas en UML. Usado por que es open source y es muy liviano.

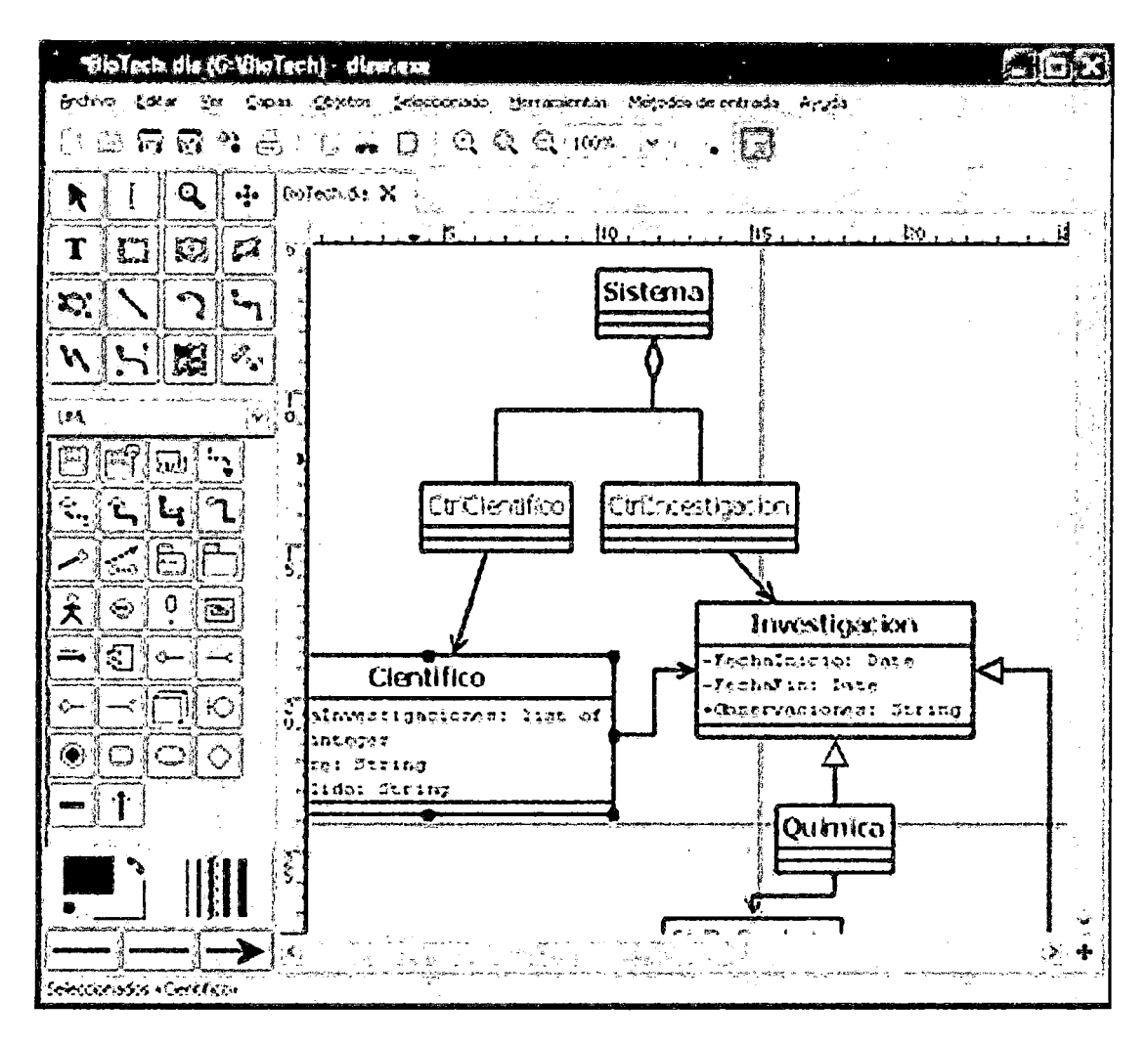

#### 4.4.1.4. APP\_SERV

 $\sim 10^{-1}$ 

 $\sim 10^7$ 

Utilitario que permite gestionar el servicio HTTP, el de la base de datos MySQL y el enlace de estos con la carpeta del proyecto en PHP.

 $\sim 10^{-1}$ 

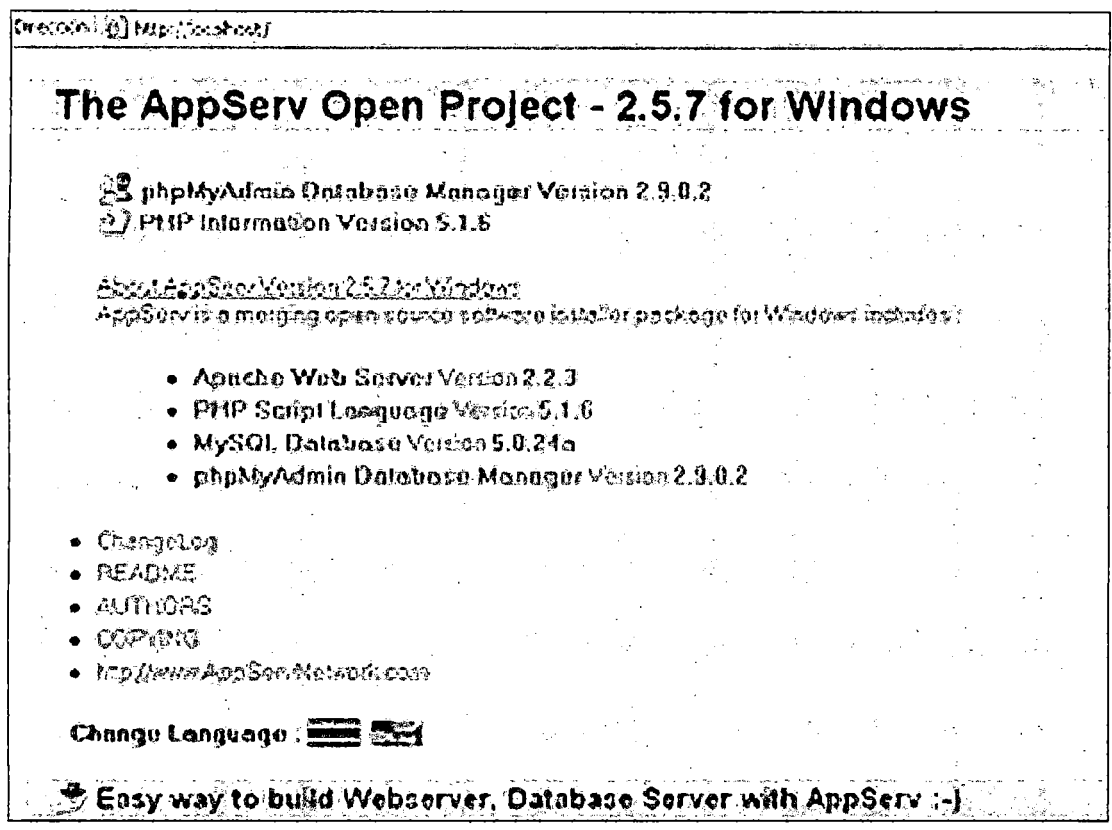

 $\mathcal{L}^{\mathcal{A}}$ 

#### 4.4.1.5. DB DESIGNER

Utilitario que sirve para diseñar bases de datos en MySQL. Escogido porque es open source y porque es muy liviano.

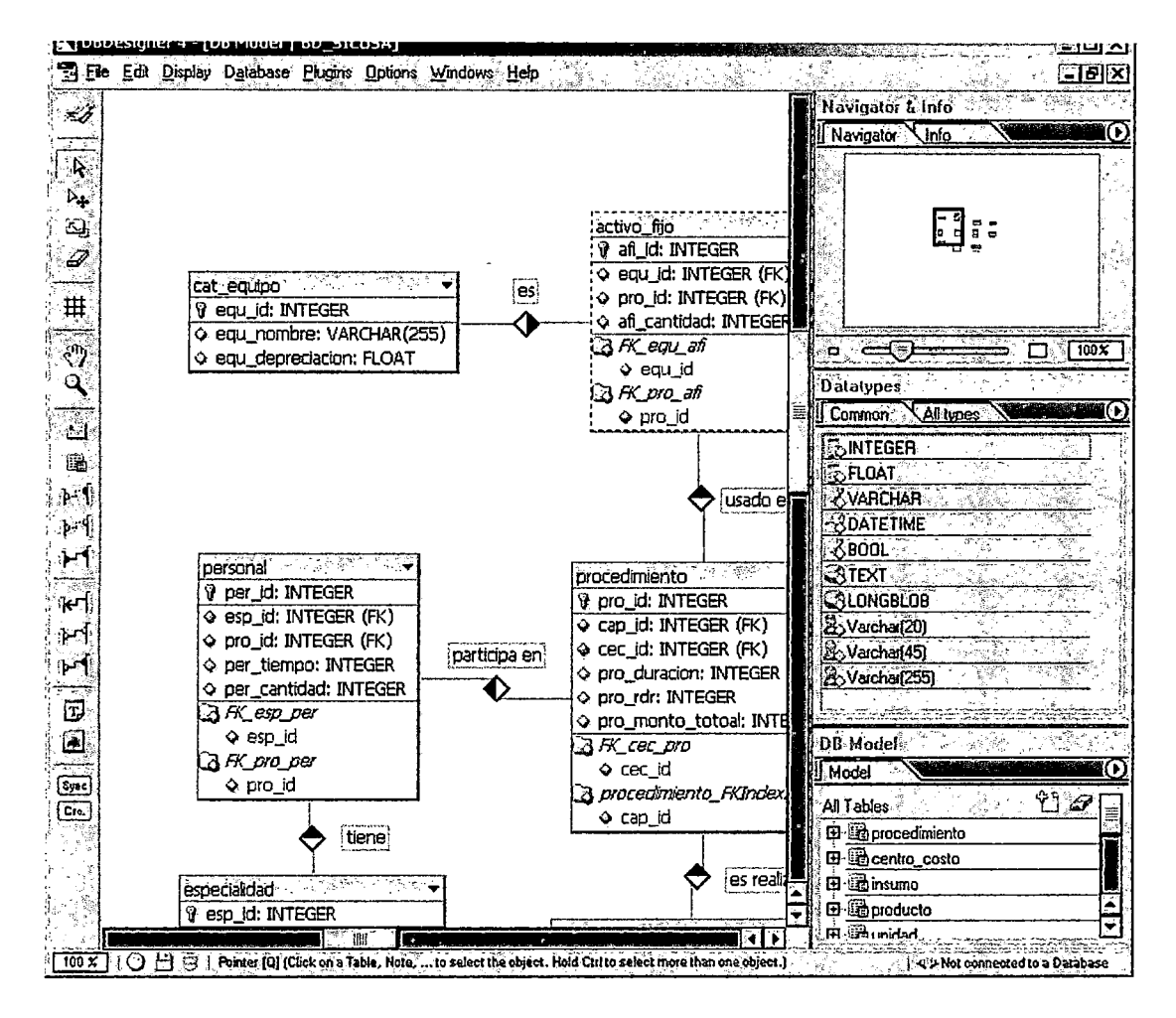

# **CAPÍTULO V: EVALUACIÓN ECONÓMICA**

En el presente capítulo se determinará la inversión necesaria para la realización del proyecto, el cálculo del ahorro obtenido con el proyecto y una comparación entre estos para determinar si el proyecto propuesto es rentable o no.

Para iniciar y culminar el presente proyecto se ha necesitado el recurso humano, insumos, equipos, servicios y otros gastos administrativos que serán detallados a continuación:

### **5.1. COSTOS DEL PROYECTO**

Los costos del proyecto se dividen en las siguientes categorías:

#### **5.1.1. Costos de personal directo**

En la realización del proyecto han participado el siguiente personal

- -Jefe de Proyecto.
- Analista Programador

La remuneración mensual de cada uno de estos fue el siguiente:

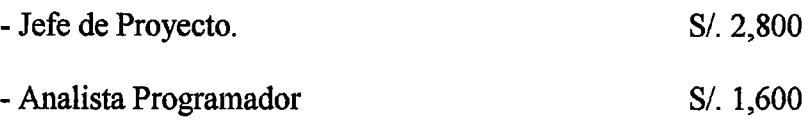

La duración del proyecto ha sido de 6 meses, por lo que los costos incurridos en cada personal fue de:

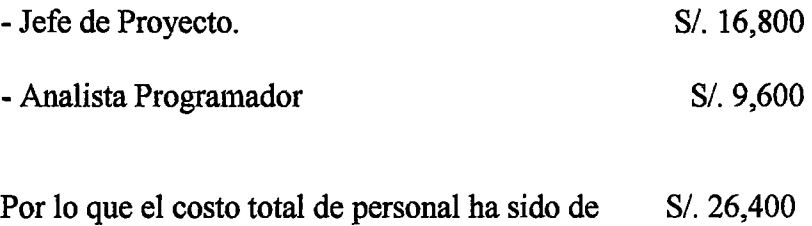

#### **5.1.2. Costos de Material Directo**

Los materiales directos utilizados en la realización del proyecto fueron:

#### **Software:**

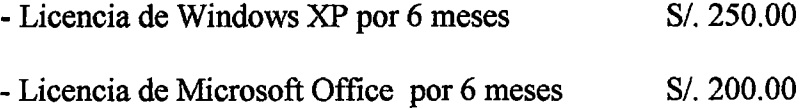

#### *<sup>r</sup>*• • • **Utlles de escritorio:**

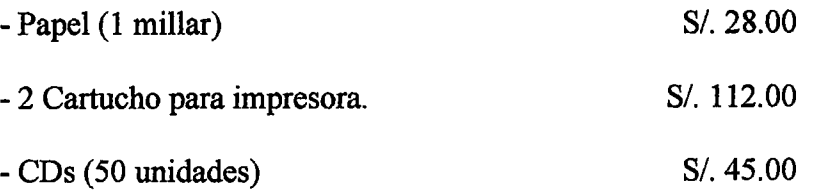

Sumando el costo del software y el de útiles de escritorio dan un costo total Materiales directos de S/. 635.00

#### **5.1.3. COSTO DE EQUIPAMIENTO**

Valor de adquisición de los equipos usados:

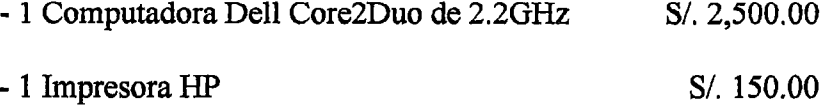

Al tratarse de activos fijos, los costos incurridos serán representados por la depreciación de estos durante el desarrollo del proyecto, que fue de 6 meses.

Empleando la siguiente fórmula:

Costo de uso del equipo = Valor de adquisición x Tiempo de uso/ Vida útil

Para el presente cálculo asumimos que el tiempo de vida útil de la computadora es de *5* años, y el de la impresora de 1 año y medio.

Por lo que se obtienen los siguientes costos de los equipos usados:

- 1 Computadora Dell Core2Duo de 2.2GHz S/. 2,500.00  $\times$  0.5 / 5.0 = S/. 250.00 S/. 150.00 x 0.5 / 1.5 = S/. - 1 Impresora HP  $\mathbb{R}^2$ 

50.00

 $\bar{z}$ 

83

Sumando el costo de ambos equipos se obtiene el costo total del equipamiento que es de S/. 300.00

#### **5.1.4. GASTOS INDIRECTOS**

En este rubro se han considerado los otros gastos incurridos tales como pago de trámites administrativos para autorización de uso de información, inscripción a la biblioteca de la UPC para obtener libros de referencia sobre Costos hospitalarios, y demás gastos incurridos, consumo de agua, luz, y demás servicios, los cuales de forma aproximada se considera que asciende a S/. 150

#### **5.2. BENEFICIOS DEL SISTEMA**

El desarrollo de este sistema cobrar una tarifa basada en costos estándar y que nos garantice que no se está desfinanciando las partidas específicas de gasto asignadas a la realización de procedimientos médicos. Así mismo lograr más financiamiento por parte del sistema de aseguramiento en salud y el ministerio de salud para así poder ampliar la capacidad resolutiva del hospital.

De las pruebas que se hicieron con los 4 procedimientos costeados con el presente sistema, que se puede justificar pedir 30% más presupuesto para realizar los mismos procedimientos, ya que se ha estado presupuestando mucho menos recursos de los que se necesita para poder cumplir con las metas programadas y con la producción real de los procedimientos médicos.

#### Cuadro. Beneficios del sistema de Costos

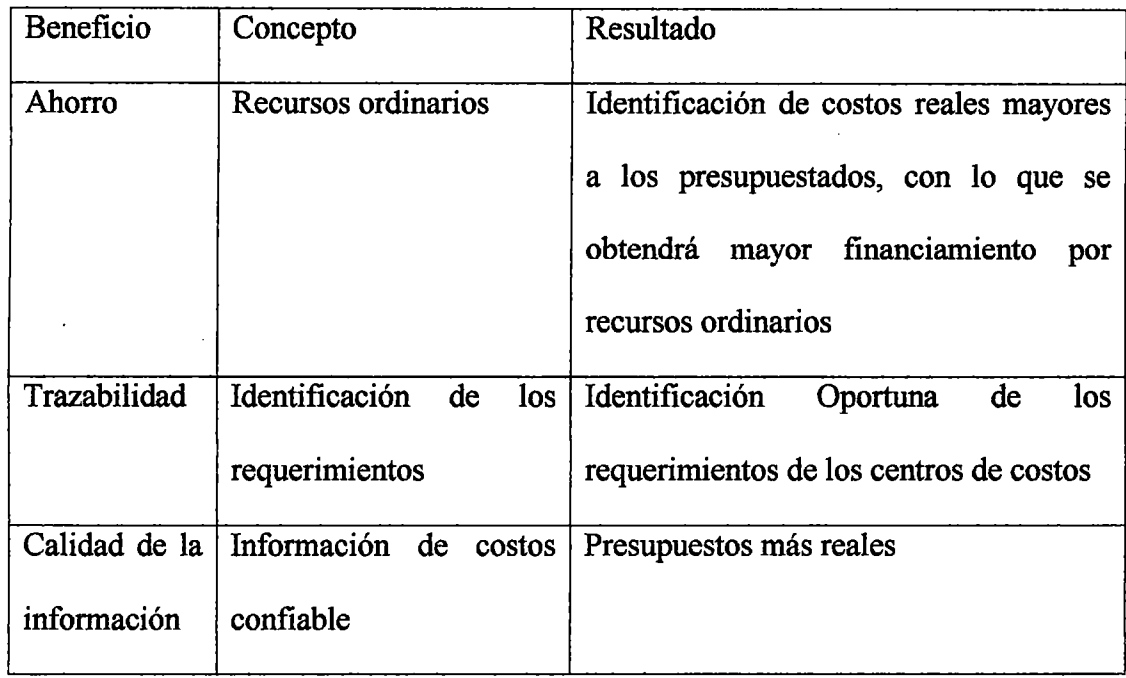

Según el cuadro anterior podemos resumir los beneficios mediante:

Sustento técnico para justificar el aumento de recursos al Ministerio de salud, mediante el análisis de costos de los servicios brindados por el hospital.

Mayor calidad de la información: mediante el uso de los reportes del sistema de costos, se puede plantear un presupuesto más preciso y adecuado a las metas trazadas.

#### 5.2.1. RESULTADOS DE LAS TARIFAS BASADAS EN PRECIOS

Dado que la naturaleza del Hospital es no lucrativa, la variable que se considerará para la evaluación costo beneficio será la siguiente:

Beneficio (Ahorro): Será el aumento de presupuesto logrado gracias al sustento de las tarifas basadas en costos.

Costo: Son los Costos incurridos en la realización del proyecto y los sucesivos costos operativos que se incurrirán una vez esté funcionando el sistema propuesto.

se ha hecho un cálculo del ahorro de *5* procedimientos más demandados en las áreas de Laboratorio Clínico y Diagnóstico por Imágenes, cuyos resultados son:

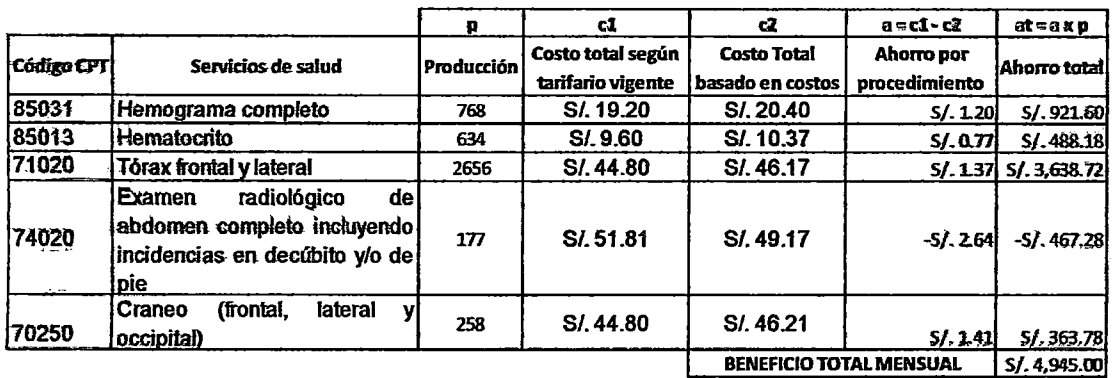

Sumando los costos del proyecto se obtienen el siguiente resultado:

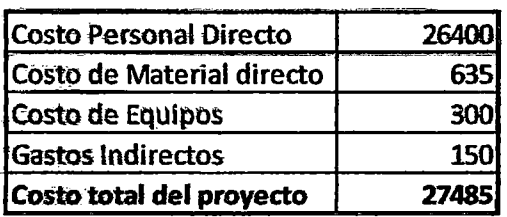

Teniendo en cuenta que el persona que va a operar el nuevo sistema es el que -ya se encuentra en el hospital, así mismo, se usarán las computadoras ya existentes en el hospital, y lo mismo ocurre con los demás gastos indirectos; lo que arroja costos operativos igual a cero.

#### Análisis TIR

Analizando los ingresos que se percibirán una vez que se implemente el

sistema, tenemos que serán todos los ahorros en costos que tendrá el hospital. Por el lado de los egresos, tenemos, por un lado se encuentra el costo del proyecto (la inversión) y los costos operativos que, en este caso, tienen valor cero. Por lo que se Obtienen los siguientes resultados:

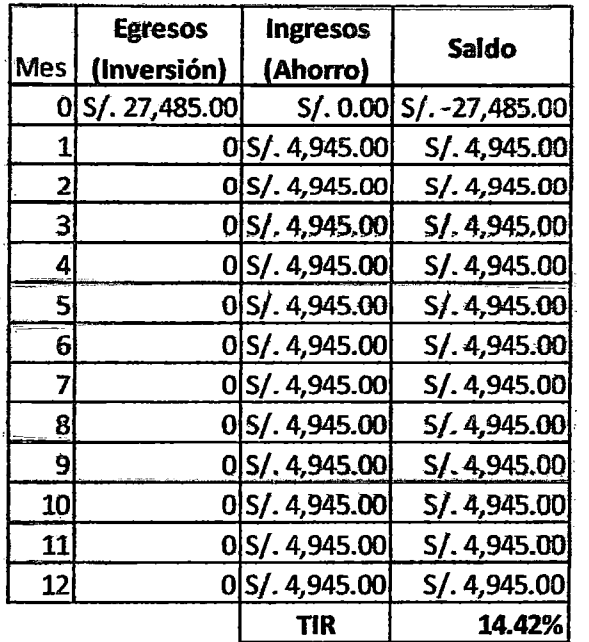

De los resultados obtenidos, puede suponer que el proyecto es factible, ya que actualmente las tasas de interés para depósitos del sistema bancario varían entre 6% a 8% aproximadamente y la Tasa Interna de Retomo del proyecto es mayor (TIR = 14.42%).

# **CONCLUSIONES Y RECOMENDACIONES**

#### **CONCLUSIONES**

- a. El hospital nacional Hipólito Unanue tiene un tarifario basado en las tarifas de mercado y en Unidades Relativas de Valor que no reflejan los verdaderos costos de los servicios médicos ofrecidos.
- b. El sistema planteado funciona para el Hospital Nacional Hipólito Unanue y debe funcionar para cualquier Hospital Nacional categoría III-1, ya que su modelo de organización y operación es el mismo.
- c. El sistema permite el cálculo de costos de procedimientos de manera muy rápida efectiva, y sobre todo sistemática, lo cual permite su reusabilidad. El sistema ha sido diseñado y desarrollado para que pueda ser usado en cualquier sistema operativo, pero en la evaluación de los costos del proyecto se ha empleado el hardware y software más común, por lo que no ser manejado por cualquier persona con nociones básicas de ofimática.
- d. La evaluación económica indica que el proyecto debe realizarse debido a que su Tasa Interna de Retomo y su Valor Actual Neto lo respaldan.
- e. El Hospital Nacional Hipólito Unanue cuenta con un área de Costos que no cuenta con un personal médico dedicado parcial o totalmente a la identificación de los componentes de costos de los procedimientos médicos,

por lo que a la fecha tiene costeados menos del 10% de sus procedimientos y un porcentaje mucho menor de procedimientos médicos costados y actualizados. Además la actualización de un procedimiento médico ya costeado toma casi el mismo tiempo que costarlo desde cero.

f Las Áreas que son fuentes de información para el cálculo de los costos hospitalarios como lo son Logística, Personal, Estadística y Economía no entregan la información requerida por la Unidad de Costos, motivo por el cual no se pueden calcular ni actualizar los costos hospitalarios.

#### **RECOMENDACIONES**

- a. El hospital nacional Hipólito Unanue necesita reformular su tarifario de procedimientos médicos en base a sus costos, ya que según los resultados obtenidos en la presente tesis, está dejando de sustentar más presupuesto ya que la tarifa que cobra no refleja el costo real de los procedimientos médicos, que en verdad mayores a los asumidos en las tarifas cobradas.
- b. Se recomienda usar el Sistema de cálculo de costos, diseñado en la presente tesis, en todos los Establecimientos de Salud del Ministerio de Salud, ya que esto les permitirá cobra tarifas más reales y ajustadas a su verdadero costo.
- c. Se recomienda el uso del Sistema de Cálculo de Costos disefiado en la presente tesis porque permite actualizar los costos de los procedimientos y sus respectivas tarifas de una manera muy efectiva y evita el uso de hojas de cálculo engorrosas y no enlazadas a la cartea de servicios ni el tarifario de servicios
- d. El Hospital Nacional Hipólito Unanue debería emplear Sistenia de Cálculo de Costos contratando el personal indicado en el análisis de costo beneficio de la presente tesis, ya que este indica que es rentable hacerlo.
- e. Se recomienda disefiar un plan de trabajo para identificar la estructura de costos de todos los procedimientos, con un equipo conformado preferentemente por un médico o enfermero con experiencia en todos los tipos servicios del hospital (Servicios de apoyo al diagnóstico y tratamiento, Centro quirúrgico y Consultorio externo), ya que de la experiencia ganada en el desarrollo del presente trabajo, se ha concluido que debe haber una persona que entienda el lenguaje médico y que corrija los posibles errores o dudas al momento de levantar la información. Se recomienda que se use como punto de referencia factores de prorrateo calculados previamente o usados por otros hospitales, ya que si no se cuenta con ello, se debe planificar otro plan de trabajo para obtener su respectivo cálculo.
- f Es necesario que se logre el compromiso de las áreas de Logística, Personal, Presupuesto, Economía, Estadística y Servicios Generales para poder alimentar al sistema de cálculo de costos. Si no se logra esto, la implementación del sistema quedará relegada, y nunca mostrará los costos correspondientes.

# **GLOSARIO DE TÉRMINOS**

**COSTOS HOSPITALARIOS:** Es el valor económico requerido para producir un servicio de salud, que es medido en términos monetarios, constituido por todos aquellos elementos que intervienen directa e indirectamente en su proceso productivo

**COSTO ESTÁNDAR DE LOS PROCEDIMIENTOS MÉDICOS:** El costo estándar de los procedimientos médicos, representa el costo planeado que se establece antes que se inicie la producción y está basado en protocolos o guías de atención médica, los cuales siguen patrones de producción estándar, en condiciones de rendimiento eficiente de los recursos involucrados.

**COSTOS DIRECTOS:** Los costos directos son aquellos que participan directamente en el proceso productivo de un bienl o servicio; incluyen los servicios básicos como: energía eléctrica, agua y teléfono, cuyos costos requieren de criterios de prorrateo para ser asignados.

**PROCEDIMIENTO MÉDICO:** Prestación de salud que se otorga de manera individual a la población usuaria con fines preventivos, diagnósticos y/o terapéuticos,

la cual es realizada por et personal profesional asistencial de los establecimientos de salud.

COSTOS INDIRECTOS: De acuerdo a la metodología adoptada, los costos considerados indirectos son aquellos que no participan de manera directa en el proceso productivo de un bien o servicio, por tanto estos costos no pueden asignarse con precisión requiriendo de criterios de prorrateo.

CRITERIOS DE PRORRATEO: Son los criterios utilizados para distribuir o asignar los costos de los servicios básicos, los costos indirectos, a los centros de costos o UPS, y posteriormente a los procedimientos médicos. ·

#### UNIDADES PRODUCTORAS DE SERVICIOS (UPS) O CENTROS DE

COSTOS: Las Unidades Productoras de Servicios o Centros de Costos son aquellos en los que se identifican los recursos humanos, insumos, equipamiento e infraestructura para su funcionamiento acorde a los niveles de complejidad y categorización de los establecimientos de salud.

ESTIMACIÓN DE COSTOS POR ABSORCIÓN: El costeo por absorción estima el costo del servicio o producto o proceso que brinda cada centro de costos y que lo identifica; hallando por lo tanto el costo promedio de un servicio o producto o proceso y en el cual es factible identificar los costos directos e indirectos, en estos últimos se identifican los costos que se imputan de cada uno de los centros de costos y por ende a cada servicio costeado.

# **BIBLIOGRAFÍA**

- [1] Caytuiro Sandoval, Klever A & Ávila Rojas, Fanny R. Uso de Rational Unified Process para el Desarrollo de Sistema de Software, Tesis para optar el Título profesional de Ingeniero de Sistemas. Universidad Nacional de Ingeniería. Lima, Perú, 2004
- [21 SOMER VILLE, Ian. Software Engineering. 9na edición. Editorial Addison Wesley, Estados Unidos, 2011
- [3] BOOCH, Grady & RUMBAUGH, James & JACOBSON, Ivar. El Lenguaje Unificado de Modelado: Guía del usuario. 2da edición. Editorial Addison Wesley, Estados Unidos, 2006
- [4] BRUEGGE, Bemd & DUTOIT, Allen H. Ingeniería de Software Orientado a Objetos. Ira edición. Editorial Pearson Educación, México, 2002
- [5] RUMBAUGH, James & Blaha, Michael & Premarlani, William & Eddy, Frederick & LORENSEN, William. Modelado y diseño orientado a objetos. Editorial Prentice Hill, Edición 1997.

92

- [6] POLIMENI, Ralph S. & FEBOZZI, Frank J. & ALDBERG, Arthur, H. Contabilidad de Costos: Conceptos y Aplicaciones para la Toma de Decisiones Gerenciales. 5ta edición, Editorial McGraw Hill, México, 1997
- [7] Vera Mimbela, Gino L. & Paredes Prieto, Giancarlo J. e-standariSO: Innovadora metodología para la implementación, certificación, control y mantenimiento de un sistema de gestión de la calidad en una corporación de servicios: Tesis para optar el Título profesional de Ingeniero de Sistemas. Universidad Nacional de Ingeniería. Lima, Perú, 2010.
- [8] Hospital Nacional Hipólito Unanue. Reglamento de Organización y Funciones. Aprobado por Resolución Ministerial N° 846-2003 SA/DM
- [9] Hospital Nacional Hipólito Unanue. Manual de Organización y Funciones. Aprobado por Resolución Directora} N° 544-2010 HNHU-DG.
- [10] LOLIMSA. Cómo mejorar la eficiencia de los hospitales y clínicas. La clave es un Software de Gestión Hospitalaria. Documento web extraído el 22 de julio del 2011.

URL: http://lolimsa-softwaredegestionhospitalaria.blogspot.com/2011/06/comomejorar-la-eficiencia-de-los.html

[11] Ministerio de Salud. "Glosario de Términos en el Marco de los Lineamientos de Política Tarifaría para la Gestión de Servicios de Salud" y

"Catálogo de Unidades de Productores de Servicios en los Establecimientos del Sector Salud". Aprobado por Resolución Directora! N° 704- 2006/MINSA. Lima, Perú, Julio del 2006.

- [12] Ministerio de Salud. Documento Técnico "Metodología para la Estimación de Costos Estándar en los Establecimientos de Salud" Aprobado por Resolución Directora! N° 195-2009/MINSA. Lima, Perú, Marzo del 2009.
- [13 ]Cárdenas Anzualdo, Yolanda & Prado Macallupu, Fidel. Desarrollo de un sistema de contabilidad de costos en la industria gráfica, Tesis para optar el Título de Ingeniero Industrial. Universidad Nacional de Ingeniería. Lima, Perú, 1999.

# ANEXOS

 $\sim 10$ 

 $\bar{z}$ 

 $\sim 10$ 

 $\sim$ 

 $\hat{\mathcal{A}}$ 

# **ANEXO 1: MODELO DE HOJA DE COSTOS**

# 99345 Visita nutricionista (Evaluación Nutricional)

Duración (min)  $15$ 

COSTOS DIRECTOS

RECURSOS **HUMANOS** 

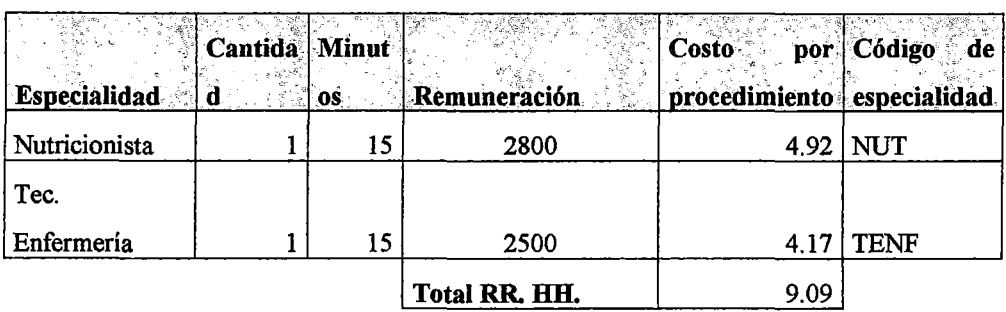

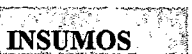

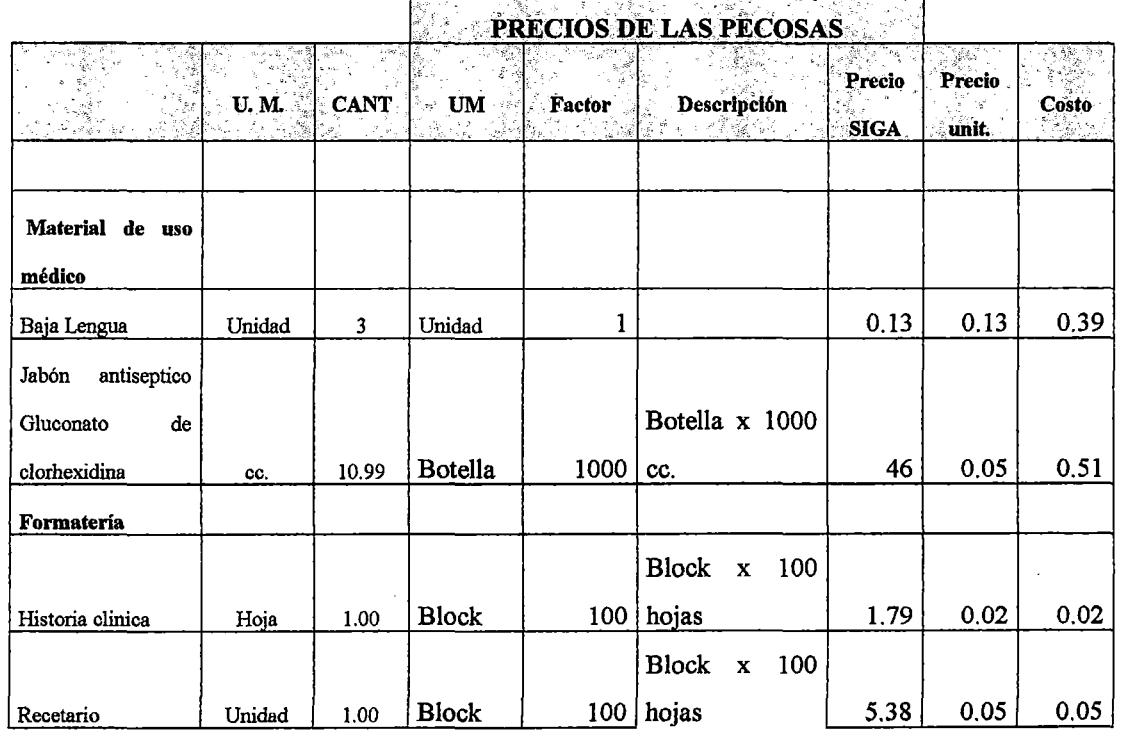

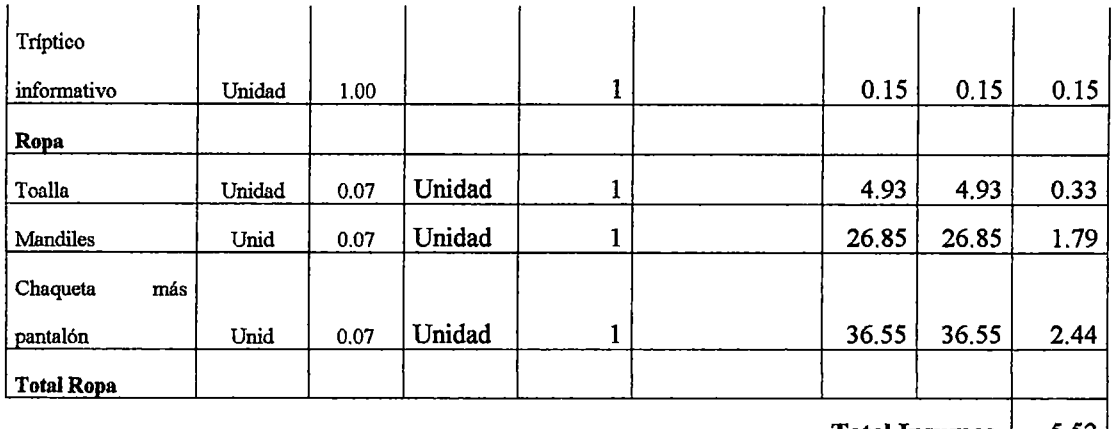

Total Insumos 5.52

#### **EQUIPO**

 $\bar{\beta}$ 

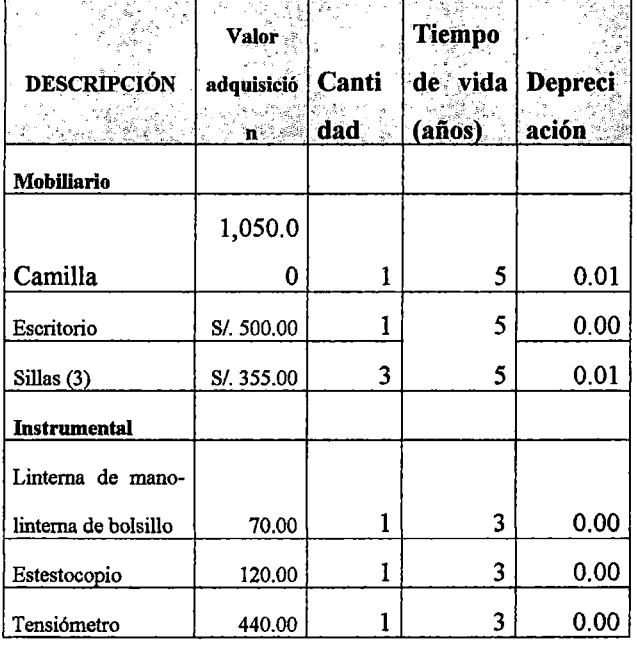

Total

 $\bf{0}S$ 

Equip

 $S/. 0.02$ 

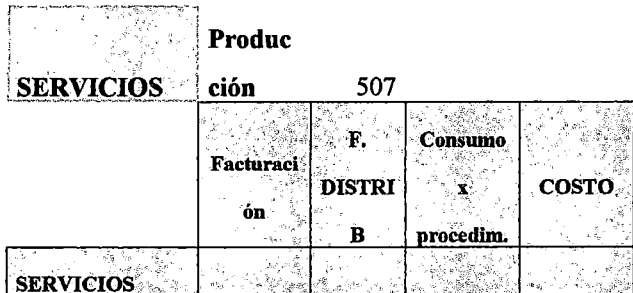

97

 $\sim$ 

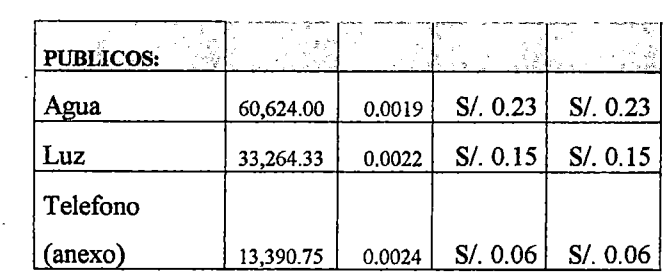

 $\mathcal{N}^{\text{max}}$ 

 $\mathcal{A}^{\mathcal{A}}$ 

Total

Servicio

s S/. 0.44

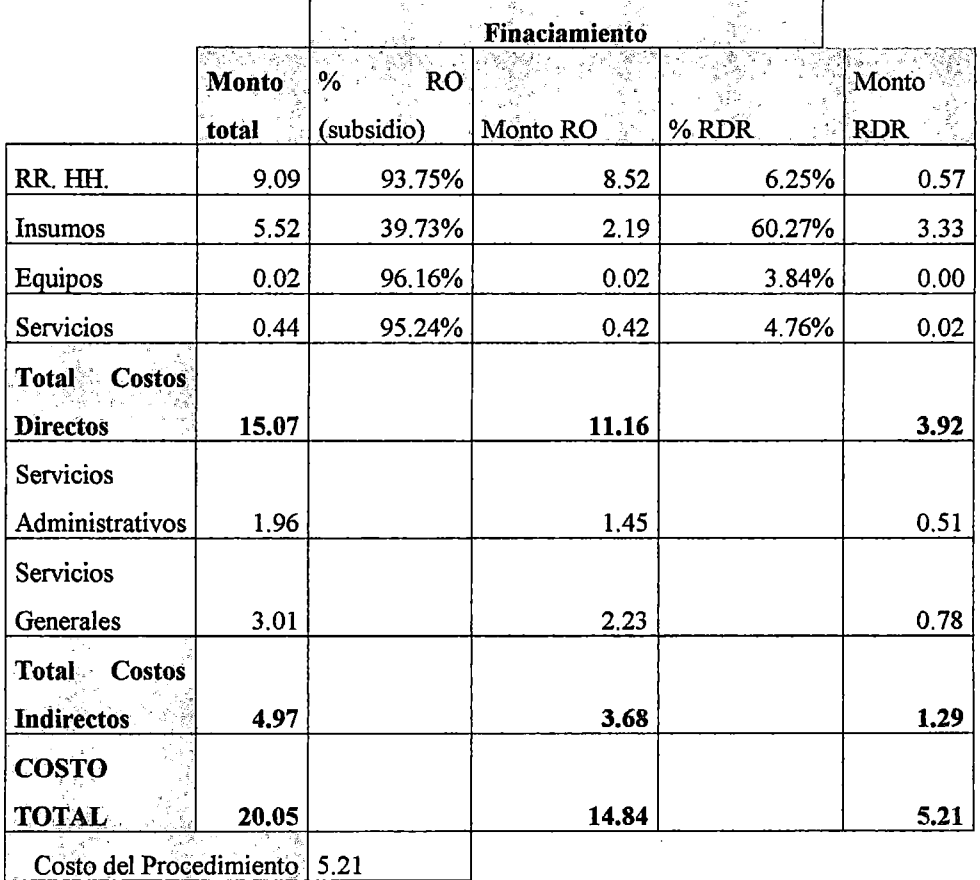

 $\bar{z}$ 

## ANEXO 2: INTERFACES DEL SISTEMA DE COSTOS HOSPITALARIOS DESARROLLADO EN **PHP**  $\mathbf{Y}$ **MYSQL**

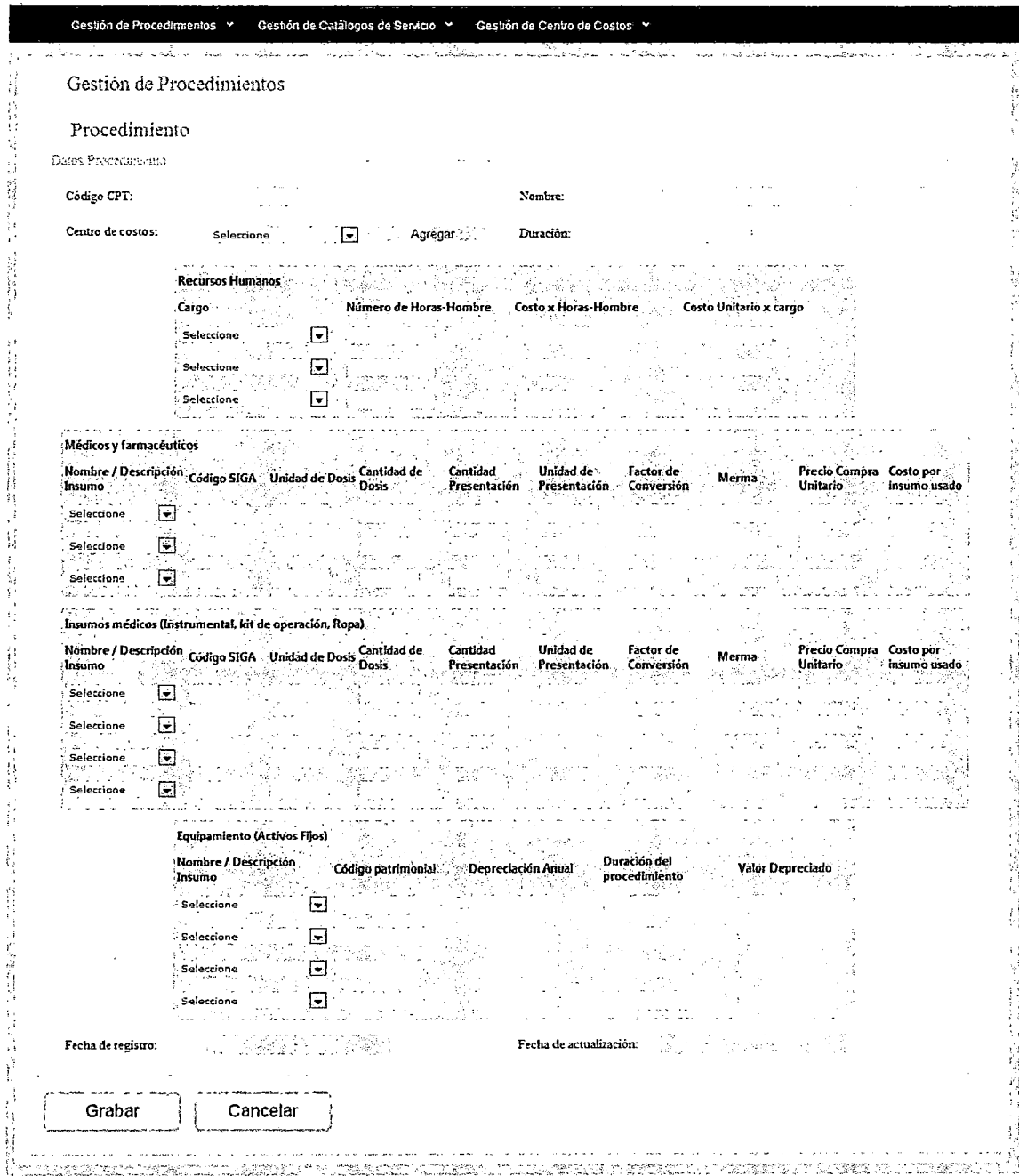

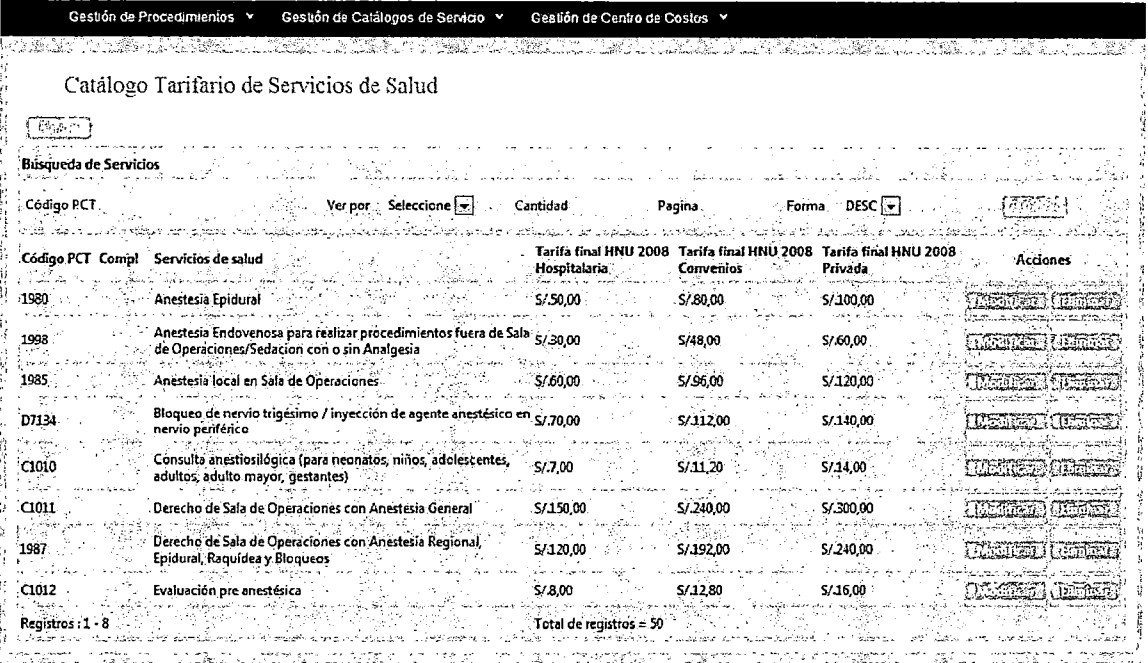

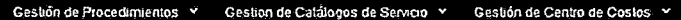

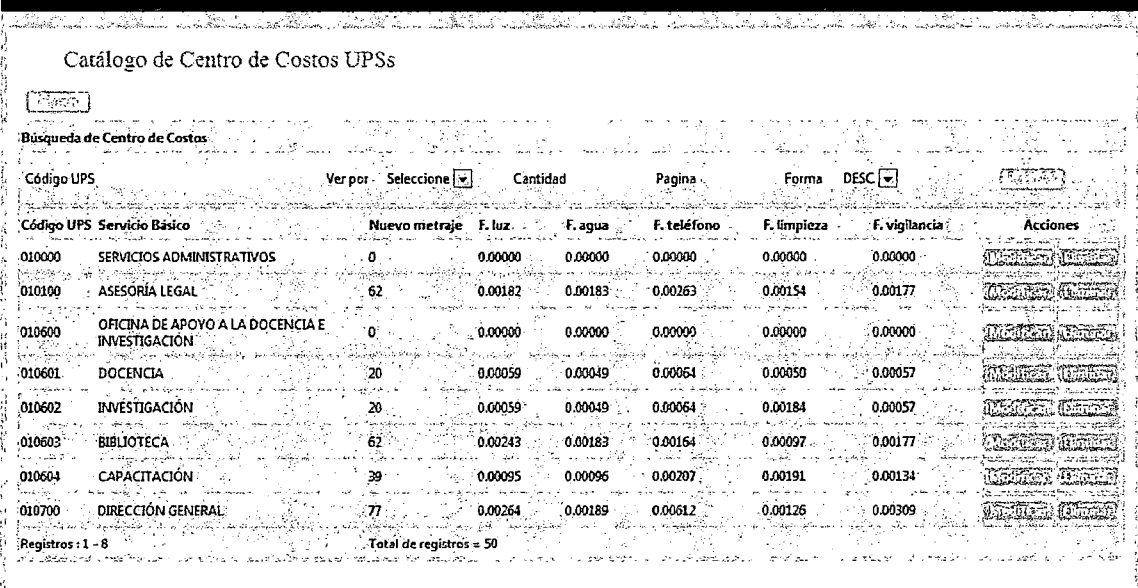

)<br>Tidoset pasa na sar casto da mante de contro de contro de contro de contro de contro de contro de contro de c

 $\sim$   $\alpha$